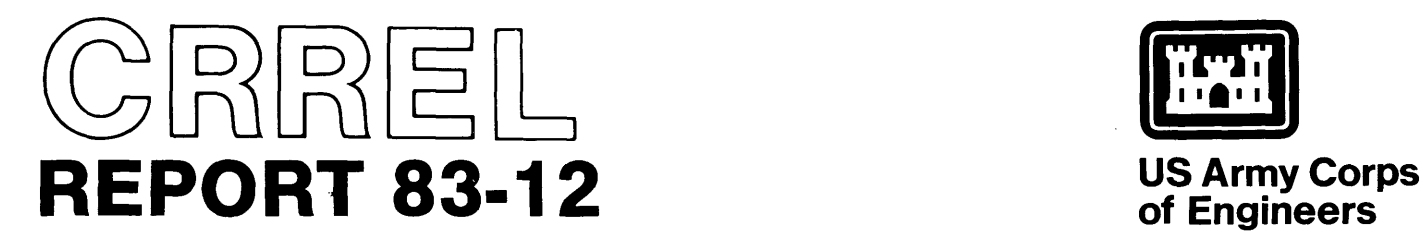

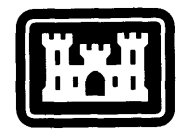

**of Engineers** 

Cold Regions Research & Engineering Laboratory

# Computer models for two-dimensional **transient heat conduction**

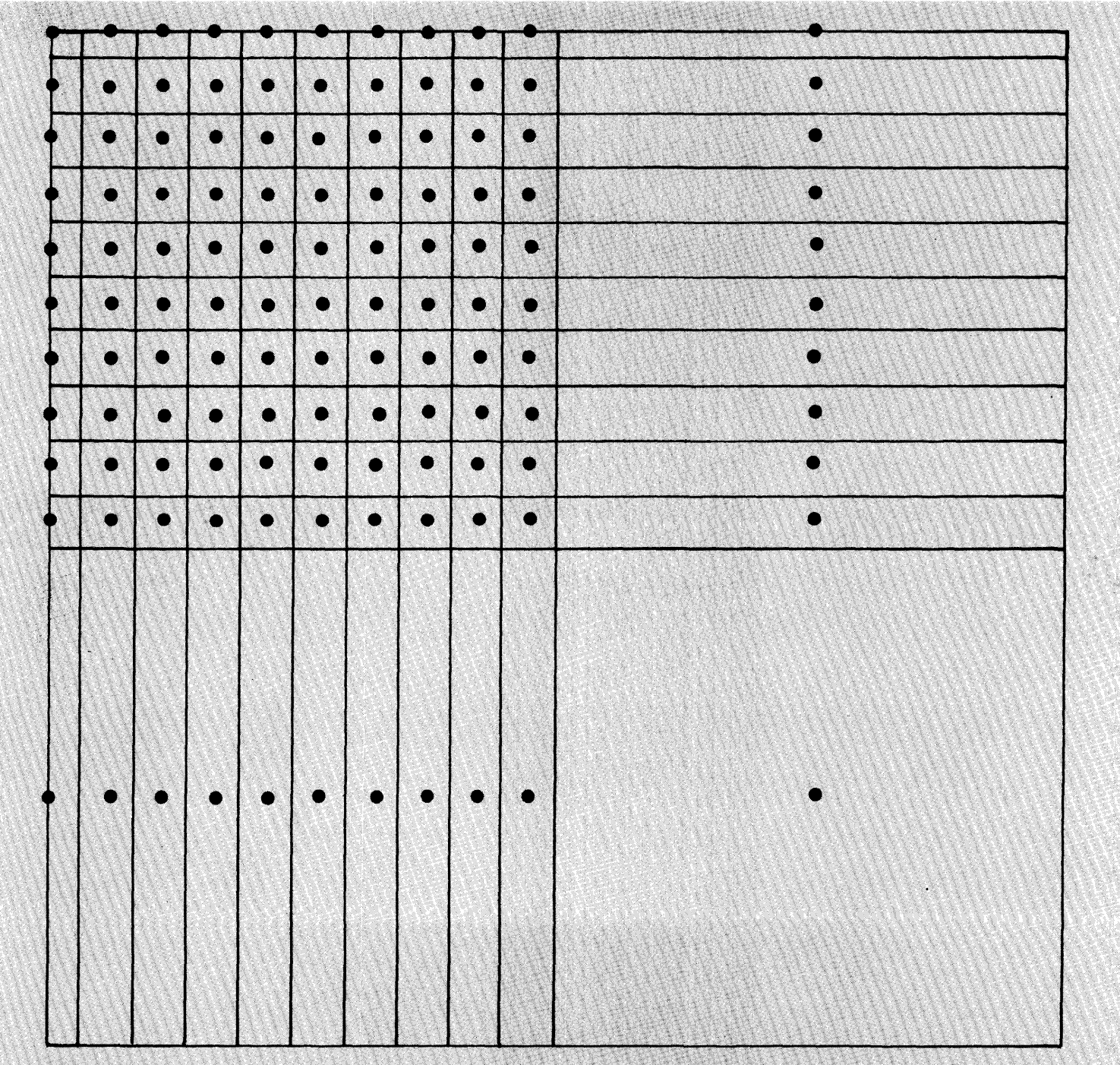

# **CRREL Report 83-12**

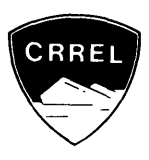

**April 1983** 

# **Computer models for two-dimensional transient heat conduction**

**Mary Remley Albert** 

**Unclassified** 

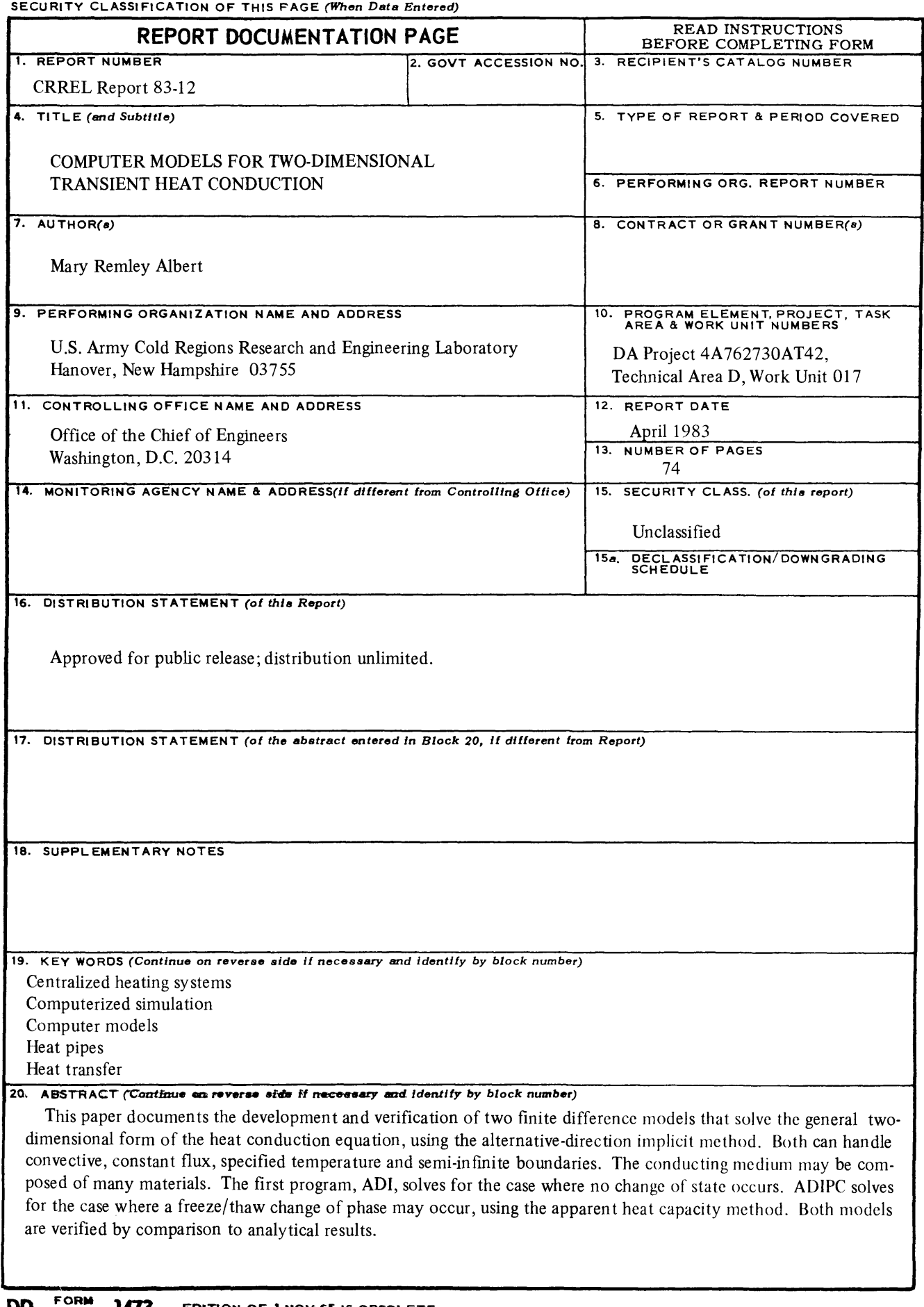

#### **PREFACE**

This report was prepared by Mary Remley Albert, Mathematician, of the Applied Research Branch, Experimen tal Engineering Division, U.S. Army Cold Regions Research and Engineering Laboratory. The work was sponsored by DA Project 4A 762730AT42, *Design, Construction and Operations Technology for Cold Regions,* Technical Area D, *Cold Regions Design and Construction,* Work Unit 017, *Heat Distribution Systems in Cold Regions.* 

The author thanks Gary Phetteplace of CRREL for his support and technical review. Also, the author thanks Dr. Devinder Sodhi and Dr. Kevin O'Neill, both of CRREL, for their technical review.

The contents of this report are not to be used for advertising or promotional purposes. Citation of brand names does not constitute an official endorsement or approval of the use of such commercial products.

### **CONTENTS**

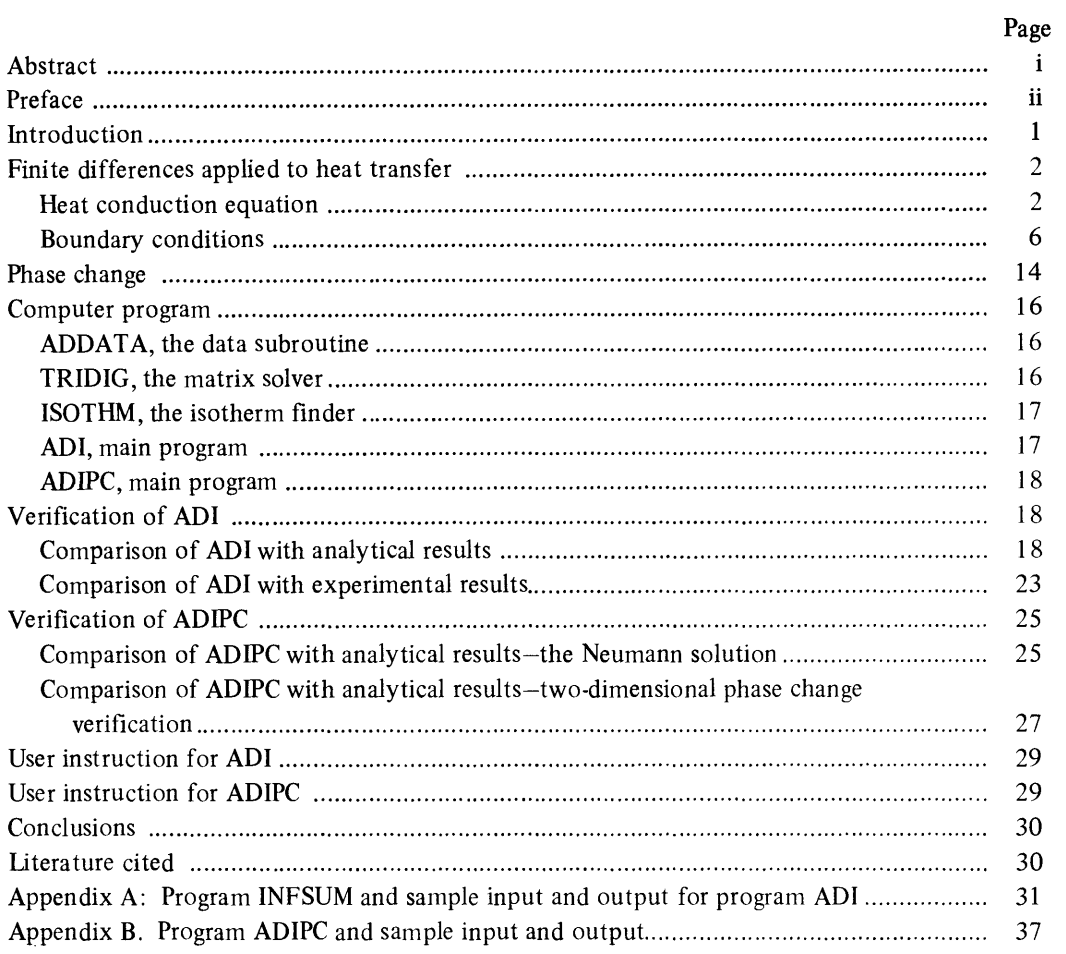

# **ILLUSTRATIONS**

# Figure

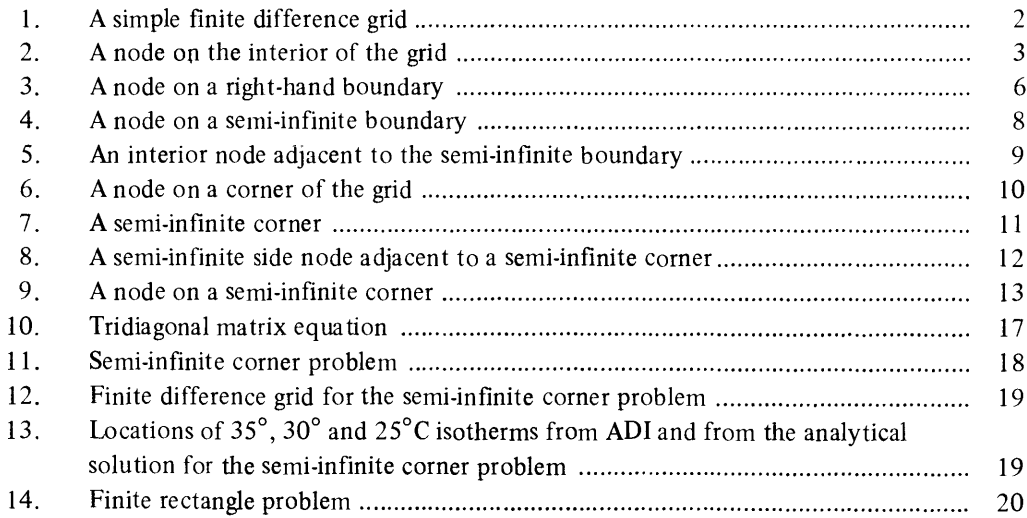

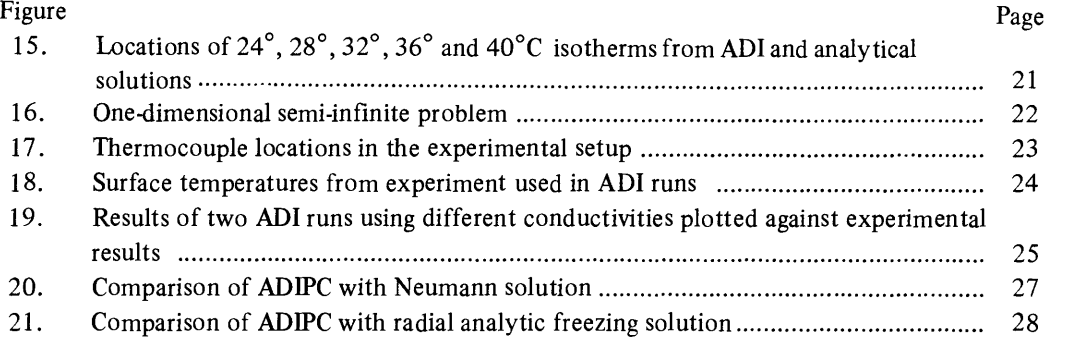

# TABLES

# Table

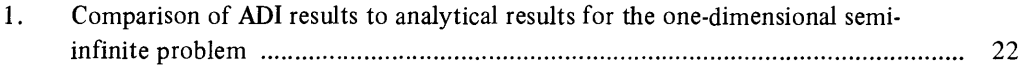

# **COMPUTER MODELS FOR TWO-DIMENSIONAL TRANSIENT HEAT CONDUCTION**

**Mary Remley Albert** 

#### **INTRODUCTION**

Most major Army installations are heated with central heat distribution systems. The thermal regimes around buried distribution systems are of interest for several reasons, not the least of which is the estimated millions of dollars lost annually from these systems (Phetteplace et al. 1981). Also, when replacing damaged insulation or installing insulation in a new system, it is desirable to know what an optimum balance is between the initial cost of insulation and the continued operating cost of heat losses. In addition, freezing and thawing of the ground around a buried distribution system could damage it, through loss of support and settlement, for example.

Analysis of the thermal regime involves the solution of the heat conduction equation for situations with complicated geometries and a variety of boundary conditions. Usually, these partial differential equations cannot be solved analytically; we must resort to numerical methods. One long-established method is that of finite differences, a relatively straightforward numerical method used successfully to solve a variety of differential equations. A finite difference computer program, set up in a general form to solve the heat conduction equation under a variety of geometries and boundary conditions, provides a powerful tool with which the engineer can assess problems in conductive heat transfer.

The objective of this paper is to document the development and verification of two general two-dimensional finite difference computer programs that were written to model time-varying heat conduction in a medium composed of many materials. The first program, ADI, solves for the general case in which no change of state occurs in the conducting medium. The second program, ADIPC, is an adaptation of ADI that includes the effects of phase change in the conducting medium. The programs are able to handle convective, constant flux, specified temperature and semi-infinite boundaries. Material properties such as thermal conductivity, density and specific heat are allowed to vary with time or temperature. The programs are relatively easy to use, that is, they are easily set up for new conduction problems by those who have a background knowledge of FORTRAN.

The computer programs were written and programmed in FORTRAN by the author on CRREL's PRIME 400 computer.

i I,

#### **FINITE DIFFERENCES APPLIED TO HEAT TRANSFER**

Finite differences are commonly used in the numerical solution of partial differential equations. The procedure involves the replacement of differentials by differences, and is best illustrated by construction of the so-called finite difference grid. Let us examine a grid that is set up in two dimensions to model heat conduction (Fig. 1). The two dimensions in this case represent spatial independent variables,  $x$  and  $y$ . Each point of the grid is called a node and represents the area enclosed by the square around it (with unit depth).  $T(x, y)$  represents the temperature of node  $x, y$ . For each node, the temperature and material properties are assumed uniform for the region it represents. By specifying the initial temperatures at each of the nodes, the nodal thermal properties and the boundary conditions, we can solve the heat conduction equation to determine the temperatures of the nodes at later times.

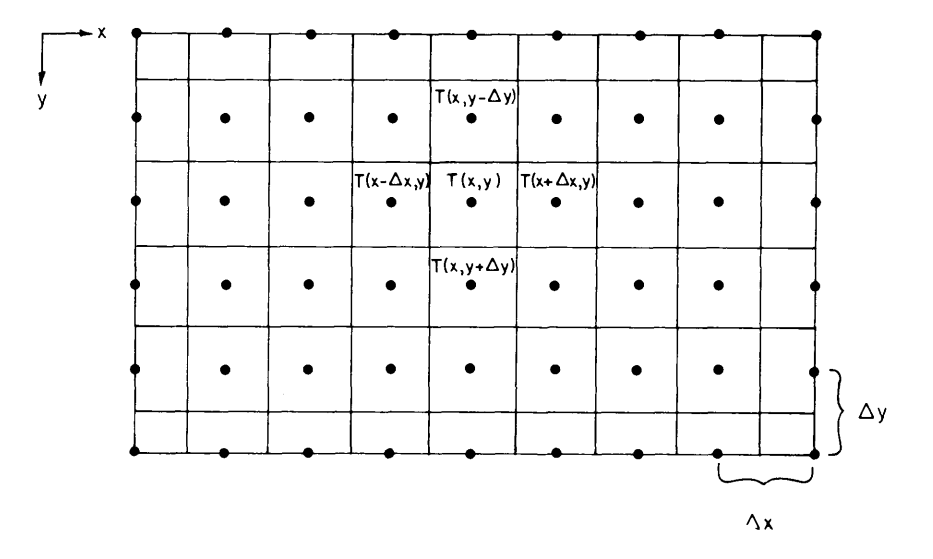

*Figure* 1. *A simple finite difference grid.* 

#### Heat conduction equation

The equation governing transient heat conduction in two dimensions is

$$
\frac{\partial}{\partial x} \left( k \frac{\partial T}{\partial x} \right) + \frac{\partial}{\partial y} \left( k \frac{\partial T}{\partial y} \right) = \rho C_p \frac{\partial T}{\partial t}
$$
 (1)

where  $x$  and  $y =$  spatial variables

- $T =$  temperature
- $t =$  time
- $k =$  thermal conductivity (this may vary over the spatial and time domains)
- $\rho$  = density
- $C_p$  = specific heat.

The nonlinearities in this partial differential equation that arise from the inclusion of the phase change condition will be discussed in the *Phase Change* section.

Partial differential equations may be expressed in finite difference form either by a Taylor's series expansion about a point or by physical considerations, such as a heat flow balance in the case of the heat conduction problem. For problems involving variable thermal properties or complicated boundary conditions, the heat balance approach is the simplest.

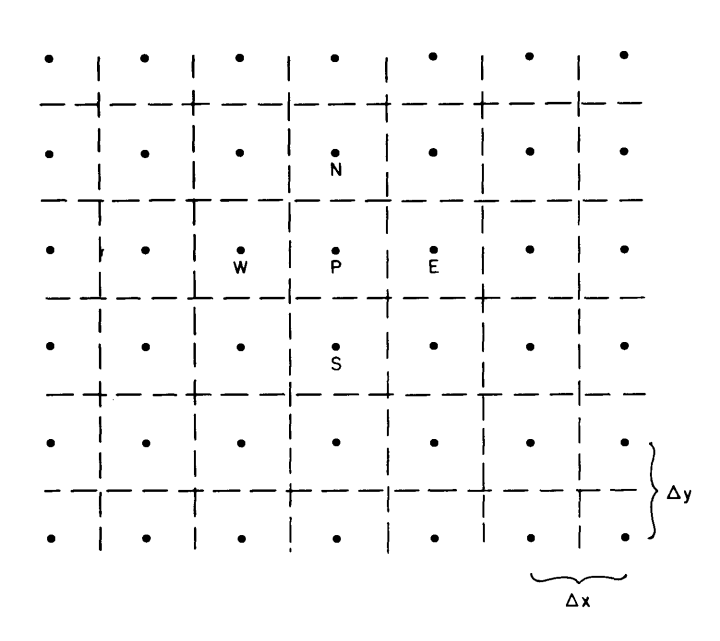

*Figure* 2. *A node on the interior of the grid.* 

Consider the control volume represented by a node on the interior of the grid, illustrated in Figure 2. The heat flow  $Q$  into the control volume from any adjacent node may be calculated as follows:

$$
Q = \frac{k}{L} A \Delta T \tag{2}
$$

where  $k =$  thermal conductivity

 $L =$  distance over which the heat flow occurs

 $A =$  area (per unit depth) perpendicular to the direction of heat flow

 $\Delta T$  = change in temperature between the two nodes.

Examine the heat flow from node N to node P. The conductance  $k/L$  is the reciprocal of the resistance between the two nodes. The resistance between the two nodes  $R_{NP}$  is simply the sum of the individual resistances,

$$
R_{\mathbf{N}\mathbf{P}} = R_{\mathbf{N}} + R_{\mathbf{p}}.
$$

Each resistance is the distance divided by the material conductivity,

$$
R_{\mathbf{NP}} = \frac{\Delta y/2}{k_{\mathbf{N}}} + \frac{\Delta y/2}{k_{\mathbf{p}}}
$$

then

$$
\frac{k}{L} = \frac{1}{R_{\rm NP}} = \frac{2 k_{\rm N} k_{\rm P}}{\Delta y (k_{\rm N} + k_{\rm p})} \tag{3}
$$

In the computer program it is assumed that, for nodes not on a boundary of the grid,  $\Delta y$  and  $\Delta x$ are uniform and equal throughout the grid. Let the nodal spacing  $\Delta x = \Delta y = \Delta s$ . Following the form of eq 2, we find that the heat flows into the region associated with node P from nodes N, W, S and E may be calculated as follows:

$$
Q_{\rm NP} = \frac{2 k_{\rm N} k_{\rm P}}{\Delta s (k_{\rm N} + k_{\rm p})} \quad (\Delta s) (T_{\rm N} - T_{\rm P}) \tag{4}
$$

$$
Q_{\rm WP} = \frac{2k_{\rm W}k_{\rm P}}{\Delta s(k_{\rm W} + k_{\rm P})} \quad (\Delta s) (T_{\rm W} - T_{\rm P}) \tag{5}
$$

$$
Q_{\rm SP} = \frac{2k_{\rm S}k_{\rm P}}{\Delta s(k_{\rm S}+k_{\rm P})} (\Delta s) (T_{\rm S}-T_{\rm P})
$$
\n(6)

$$
Q_{\rm EP} = \frac{2k_{\rm E}k_{\rm P}}{\Delta s (k_{\rm E} + k_{\rm P})} (\Delta s) (T_{\rm E} - T_{\rm P})
$$
\n(7)

Note that the area perpendicular to the direction of heat flow is taken per unit depth, that is,  $A =$  $\Delta s \cdot 1$ .

The sum of the heat flows into a node is responsible for the temperature change of the node:

$$
Q_{\rm NP} + Q_{\rm WP} + Q_{\rm SP} + Q_{\rm EP} = V_{\rm P} \cdot \frac{1}{\Delta t} \left( \rho' C_{\rm P}^{\'} T_{\rm P}^{\'} - \rho C_{\rm P} T_{\rm P} \right) \tag{8}
$$

where  $V_{\rm p}$  is the control volume for unit depth  $(V_{\rm p} = (\Delta s)^2$  in this case) and the primed variables represent time  $t + \Delta t$ .

Now substitute eq 4-7 into eq 8 to get the finite difference form of eq 1 for a node not on the boundary of the grid:

$$
k_{\rm NP}(T_{\rm N} - T_{\rm P}) + k_{\rm WP}(T_{\rm W} - T_{\rm P}) + k_{\rm SP}(T_{\rm s} - T_{\rm P}) + k_{\rm E}(T_{\rm E} - T_{\rm P}) = \frac{(\Delta s)^2}{\Delta t} (\rho' C_{\rm P}' T_{\rm P}' - \rho C_{\rm P} T_{\rm P}).
$$
\n(9)

Since  $\Delta s$  is uniform for interior nodes of the grid, substitutions like the following have been made for simplicity's sake:

$$
k_{\rm NP} = \frac{2k_{\rm N}k_{\rm P}}{k_{\rm N} + k_{\rm P}}\tag{10}
$$

Equation 8 describes the temperature change for one node P over one time step. The values  $\rho$ ,  $C_{\bf p}$  and *k* are held constant for each time step, but may be changed between steps. It is necessary to apply eq 8 (or the appropriate boundary equation) to each node of the grid to solve for the temperature distribution for one time step. The process is repeated until the desired number of time steps have been completed. Let us now investigate several methods used in the solution of the set of equations.

The first and probably the easiest method to program is the explicit method, where eq 8 is solved for  $T_p'$  (which is the value of  $T_p$  for time  $t + \Delta t$ ). Note that all of the other temperature variables represent time *t,* so that the equation may be solved explicitly. An initial temperature is assigned to each node in the grid; the appropriate equation is solved for each node to determine the temperature resulting from the first time step. The resultant temperature distribution is then used in calculations for the second time step. This process continues until the desired number of time steps have been calculated. The main problem with this method is that a stability criterion must be met to produce a reliable answer. For a two·dimensional homogeneous grid, the criterion is

$$
\frac{(\Delta s)^2 \ \rho C_p}{k \Delta t} > 4.
$$

Note that a balance must be struck between the internodal distance  $(\Delta s)$  and the time step  $(\Delta t)$ . In problems involving steep temperature gradients, a small internodal spacing must be used; consequently, the time step must be very small. The combination of many nodes and time steps makes the solution costly in computer time.

A second method used in solving finite difference equations is the implicit method. Here *T;*  is taken as the value of  $T_p$  for time *t*, and all of the other variables represent time  $t + \Delta t$ ; hence, all temperature variables are unknown except  $T_p'$ . An appropriate equation must be written for each node in the grid, and the resulting set of equations is solved simultaneously for each time step. For the two-dimensional case of an x by y grid, there will be xy equations in xy unknowns. The matrix of coefficients is banded (bandwidth =  $2x + 1$ ), but in general there is no symmetry about the main diagona1. Large matrices often occur and they are usually solved by an iterative method. The implicit method has the advantage of being unconditionally stable, but it may require a fair number of iterations for adequate convergence in the matrix solution.

The finite difference method chosen for this computer program is known as the alternating direction implicit method (Peaceman and Rachford 1955, Carnahan et al. 1969). It is unconditionally stable like the fully implicit method, yet it requires only the solution of a tridiagonal matrix, thus being efficient in computer time and computer core storage. (The matrix-solving algorithm is discussed in the TRIDIG, *The* Matrix *Solver* section). Essentially, the method requires the solution of two different equations for each time step. The first equation is implicit only in the horizontal direction. The results from the first step are then used to solve the second equation, which is implicit only in the vertical direction.

For example, apply the alternating direction considerations to a node in the interior of the grid. Equation 9, which describes the heat balance for an interior node, is repeated here for convenience:

$$
k_{\rm NP} (T_{\rm N} - T_{\rm P}) + k_{\rm WP} (T_{\rm W} - T_{\rm P}) + k_{\rm SP} (T_{\rm S} - T_{\rm P}) + k_{\rm EP} (T_{\rm E} - T_{\rm P}) =
$$
  

$$
\frac{(\Delta s)^2 \rho' C_{\rm P}'}{\Delta t} T_{\rm P}' - \frac{(\Delta s)^2 \rho C_{\rm P}}{\Delta t} T_{\rm P}.
$$

Each node in the grid is given an initial temperature. Then, for the first pass, let the above equation be implicit in the horizontal direction. The time step for the pass will be  $\Delta t/2$ , and the above equation may be written as follows:

$$
k_{\rm WP}T'_{\rm W} + k_{\rm EP}T'_{\rm E} - \left[k_{\rm WP} + k_{\rm EP} + \frac{2(\Delta s)^2 \rho' C'_{\rm P}}{\Delta t}\right] T'_{\rm P} = -k_{\rm NP}T_{\rm N} - k_{\rm SP}T_{\rm S} + \left[k_{\rm NP} + k_{\rm SP} - \frac{2(\Delta s)^2 \rho C_{\rm P}}{\Delta t}\right] T_{\rm P}.
$$
 (11)

The primed variables represent the value of those variables at time  $t + \Delta t/2$ . The right-hand side of the equation is known;  $T_{W}$ ,  $T_{p}$  and  $T_{E}$  are to be determined. Equation 11 (or the appropriate boundary equation) is applied to each node of a row of the grid, creating a tridiagonal matrix of coefficients. Such a system of equations is quickly solved for each row of the grid. The resulting temperature distribution represents  $t + \Delta t/2$ , the end of the first pass.

The process is similar for the second pass, except that now eq 9 is rewritten to be implicit in the vertical direction:

$$
k_{\rm NP} T_{\rm N}^{\prime} + k_{\rm SP} T_{\rm S}^{\prime} - \left[ k_{\rm NP} + k_{\rm SP} + \frac{2(\Delta s)^2 \rho^{\prime} C_{\rm P}^{\prime}}{\Delta t} \right] T_{\rm P}^{\prime} =
$$
  
-  $k_{\rm WP} T_{\rm W} - k_{\rm EP} T_{\rm E} + \left[ k_{\rm WP} + k_{\rm EP} - \frac{2(\Delta s)^2 \rho C_{\rm P}}{\Delta t} \right] T_{\rm P}.$  (12)

The primed variables represent time  $t + \Delta t$ , and the others represent time  $t + \Delta t/2$ . The tridiagonal matrix is formed and solved for each column of the grid; the resultant temperatures represent the temperature distribution in the grid after  $t + \Delta t$ , one time step. The entire process is repeated until the desired number of steps have been calculated.

The reader may consult Carnahan et al. (1969), Holman (1972), Croft and Lilley (1977) and Mitchell and Griffiths (1980) for more information on finite difference methods.

#### **Boundary conditions**

The following boundary conditions will be derived from heat balance considerations. In this paper each boundary equation will not be expressed in the form needed for use in the alternating direction procedure, but the reader should be aware that each equation was put into that form for use in the computer programs ADI and ADIPC.

#### *Sides of the grid*

Consider a node, P, on the right-hand grid boundary. The control volume associated with the node is the area enclosed by dotted lines around it, as depicted in Figure 3.

The sum of the heat flowing through the boundaries of P's control volume is responsible for the temperature change of the node, that is,

$$
Q_{\rm NP} + Q_{\rm WP} + Q_{\rm SP} + Q_{\rm EP} = \frac{\Delta x \Delta y \rho C_{\rm P} \Delta T_{\rm P}}{2\Delta t}
$$
\n(13)

where  $Q_{\text{NP}}$  = the heat flow from node N to (or from) node P

 $\frac{\Delta x}{2} \cdot \Delta y$  = the volume (for unit depth) of node P  $\rho$  = the density of the material in node P  $C_p$  = the specific heat  $T =$  temperature  $t =$  time.

The flow of heat from node N to node P is given by

$$
Q_{\rm NP} = \frac{1}{2} k_{\rm NP} (T_{\rm N} - T_{\rm P})
$$
 (14)

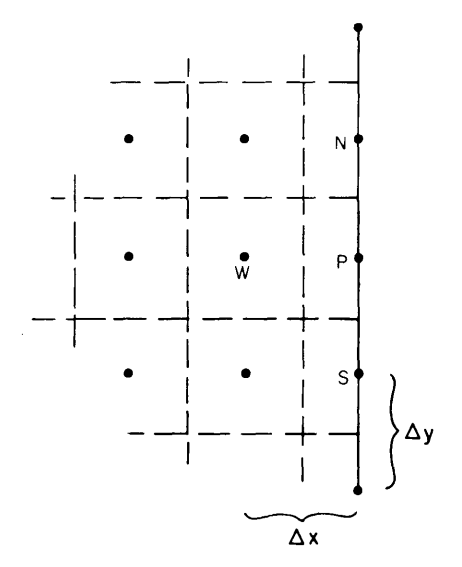

*Figure* 3. *A node on a right-hand boundary.* 

where  $k_{NP}$  is the effective conductivity between nodes N and P, and for  $\Delta x = \Delta y = \Delta s$ ,

$$
k_{\mathbf{N}\,\mathbf{P}} = \frac{2k_{\mathbf{N}}k_{\mathbf{P}}}{(k_{\mathbf{N}} + k_{\mathbf{P}})}
$$

Similarly, the heat flow from nodes W and S to node P may be given as

$$
Q_{\rm WP} = k_{\rm WP} \left( T_{\rm W} - T_{\rm P} \right) \tag{15}
$$

$$
Q_{\rm SP} = \frac{1}{2} k_{\rm SP} (T_{\rm S} - T_{\rm P}).
$$
 (16)

Now consider several cases describing the heat flow across the boundary.

*Constant flUX boundary.* For a boundary subject to a constant heat flux, the condition

$$
\left. \frac{\partial T}{\partial x} \right|_{x=P} = \text{constant}
$$

exists at the boundary. For node P, illustrated in Figure 3, the heat flow across its east side is given by

$$
Q_{\rm EP} = \phi \cdot \Delta y \tag{17}
$$

where  $\phi$  is the heat flux per unit area crossing the boundary. The equation for a node on the righthand side of the grid with constant flux is obtained by combining eq 13-17 and allowing  $\Delta x$  =  $\Delta y = \Delta s$ :

$$
\frac{1}{2} k_{\rm NP} (T_{\rm N} - T_{\rm P}) + k_{\rm WP} (T_{\rm W} - T_{\rm P}) + \frac{1}{2} k_{\rm SP} (T_{\rm S} - T_{\rm P}) + \phi \Delta s = \frac{(\Delta s)^2}{2\Delta t} [\rho' C_{\rm P}^{\'} T_{\rm P}^{\'} - \rho C_{\rm P} T_{\rm P}]
$$
\n(18)

The indices may be suitably rearranged for constan t flux boundaries on other sides of the grid.

Note that for a boundary which is insulated or on a line of symmetry the zero heat flux condition holds, and  $\phi = 0$ .

*Convection boundary.* For the node illustrated in Figure 3, exposed to convection on the righthand side, the heat flow from the convective medium to node P is given by

$$
Q_{\rm EP} = h_{\rm E} \Delta y \left( T_{\rm E} - T_{\rm P} \right) \tag{19}
$$

where  $h_E$  is the coefficient of convective heat transfer and  $T_E$  is the temperature outside the grid. Combining equations 13, 14,15,16 and 19, we arrive at the equation for a node on the convective right-hand side boundary, for  $\Delta x = \Delta y = \Delta s$ :

$$
\frac{1}{2} k_{\rm NP} (T_{\rm N} - T_{\rm P}) + k_{\rm WP} (T_{\rm W} - T_{\rm P}) + \frac{1}{2} k_{\rm SP} (T_{\rm S} - T_{\rm P}) + h \Delta s (T_{\rm E} - T_{\rm P}) =
$$
  

$$
\frac{(\Delta s)^2}{2\Delta t} [\rho' C_{\rm P}' T_{\rm P}' - \rho C_{\rm P} T_{\rm P}].
$$
 (20)

*SpecIfied temperature boundary.* For a node of specified temperature on a boundary, corner or inside the grid, apply the equation  $T_p = C$ , where C is the temperature of the node at time *t*.

*Semi-infinite boundary.* This condition represents a continuous, uniform material extending in one direction, with a known temperature a large distance away. It is approximated here by use

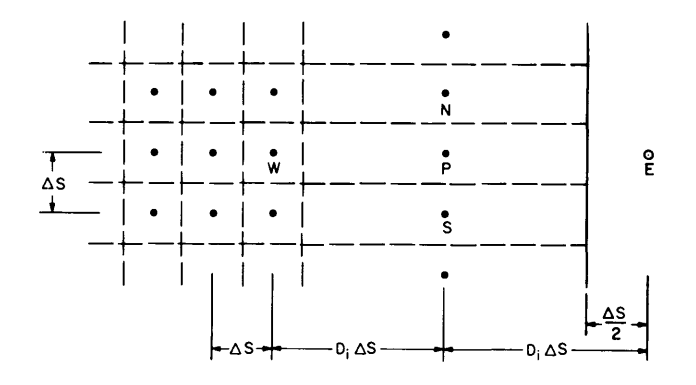

*Figure* 4. *A node on a semi-infinite boundary.* 

of a large internodal distance between the last two nodes of a row of the grid. Consider the situation illustrated in Figure 4, for the right-hand side of the grid. Node E is not actually a part of the grid, but is the location of known temperature  $T<sub>E</sub>$  outside the grid.

The distance between the last two nodes and also between the boundary node and the location of the known temperature  $T_E$  is  $D_i \Delta s$ . Note that  $D_i$  represents a multiple of  $\Delta s$ . The heat flow from nodes N, W, Sand E to node P may be calculated as follows

$$
Q_{\rm NP} = k_{\rm NP} (2D_{\rm i} - 1) (T_{\rm N} - T_{\rm P})
$$
 (21)

$$
Q_{\rm WP} = k_{\rm WP} \left( T_{\rm WP} - T_{\rm PP} \right) \tag{22}
$$

$$
Q_{\rm SP} = k_{\rm SP} \left(2D_{\rm i} - 1\right) \left(T_{\rm S} - T_{\rm p}\right) \tag{23}
$$

$$
Q_{\rm EP} = k_{\rm EP} \left( T_{\rm F} - T_{\rm P} \right). \tag{24}
$$

The effective conductivities are of the same form as eq 10, except for  $k_{WP}$  and  $k_{EP}$ 

$$
k_{\rm WP} = \frac{2k_{\rm W}k_{\rm P}}{[k_{\rm P} + (2D_{\rm i} - 1)\,k_{\rm W}]}
$$

Node E is assumed to be the same material as node P, thus  $k_{\text{EP}} = k_{\text{P}}$ . The sum of the heat flows accounts for the temperature change of the node, thus the equation for a node on the right-hand semi-infinite boundary is

$$
k_{\rm NP} (2D_{\rm i}-1) (T_{\rm N} - T_{\rm P}) + k_{\rm WP} (T_{\rm W} - T_{\rm P}) + k_{\rm SP} (2D_{\rm i}-1) (T_{\rm S} - T_{\rm P}) +
$$
  

$$
k_{\rm EP} (T_{\rm E} - T_{\rm P}) = \frac{(2D_{\rm i}-1) (\Delta s)^2}{\Delta t} (\rho' C_{\rm P}' T_{\rm P}' - \rho C_{\rm P} T_{\rm P})
$$
 (25)

where  $(2D_i - 1)(\Delta s)^2$  is the control volume for the node per unit depth.

In any finite difference formulation, the accuracy of the solution increases as the area represented by a node decreases. Therefore, when using the semi-infinite boundary formulation, the user should specify the smallest  $D_i$  acceptable. The semi-infinite condition should only be used in regions where the temperature gradient is small and precise knowledge of the temperature distribution is not critical.

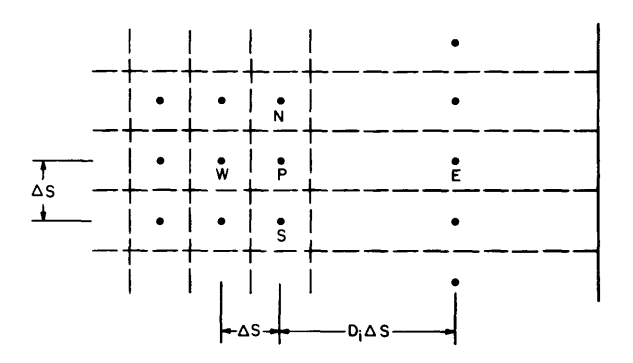

*Figure* 5. *An interior node adjacent to the semi-infinite boundary.* 

This boundary conditions also requires a special heat balance for the node adjacent to the semiinfmite node. Consider again the situation for a right-hand boundary, as illustrated in Figure 5. The appropriate heat flow equations are

$$
Q_{\rm NP} = k_{\rm NP} \left( T_{\rm N} - T_{\rm P} \right) \tag{26}
$$

$$
Q_{\rm WP} = k_{\rm WP} \left( T_{\rm W} - T_{\rm P} \right) \tag{27}
$$

$$
Q_{\rm SP} = k_{\rm SP} (T_{\rm S} - T_{\rm P}) \tag{28}
$$

where  $k_{\text{NP}}$ ,  $k_{\text{WP}}$ ,  $k_{\text{SP}}$  are of the same form as eq 10, and

$$
Q_{\rm EP} = k_{\rm EP} (T_{\rm N} - T_{\rm P}) \tag{29}
$$

 $k_{\rm EP} = \frac{2k_{\rm E}k_{\rm P}}{[k_{\rm E} + (2D_{\rm i} - 1)k_{\rm P}]}$ . where

The equation for an interior node adjacent to a right-hand semi-infinite boundary node is

$$
k_{\rm NP} (T_{\rm N} - T_{\rm P}) + k_{\rm WP} (T_{\rm W} - T_{\rm P}) + k_{\rm SP} (T_{\rm S} - T_{\rm P}) + k_{\rm EP} (T_{\rm E} - T_{\rm P}) =
$$
  

$$
\frac{(\Delta s)^2}{\Delta t} [\rho' C_{\rm P}' T_{\rm P}' - \rho C_{\rm P} T_{\rm P}].
$$
 (30)

*Corner of the grid* 

The corners of the grid require special heat balances, depending on the conditions on each edge of the grid. Consider the upper right-hand corner of the grid, shown in Figure 6.  $T_N$  and  $T_E$  are not a part of the grid, but are temperatures outside the grid. The heat flow from the two nodes adjacent to node P may be given as

$$
Q_{\rm WP} = \frac{1}{2} k_{\rm WP} \left( T_{\rm W} - T_{\rm P} \right) \tag{31}
$$

$$
Q_{\rm SP} = \frac{1}{2} k_{\rm SP} (T_{\rm S} - T_{\rm P})
$$
\n(32)

where  $k_{WP}$  and  $k_{SP}$  follow the form given in eq 10.  $Q_{NP}$  and  $Q_{EP}$  are dependent upon the

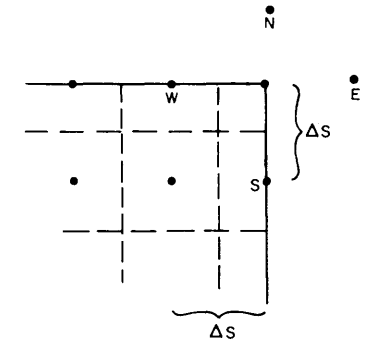

*Figure* 6. *A node on a corner of the grid.* 

particular boundary conditions and will be presented shortly. The corner equations will follow the form

$$
Q_{\rm NP} + Q_{\rm WP} + Q_{\rm SP} + Q_{\rm EP} = \frac{(\Delta s)^2}{4} \rho C_{\rm P} \frac{\Delta T}{\Delta t}
$$
 (33)

where  $\frac{(\Delta s)^2}{4}$  is the volume represented by node P for unit depth.

*Constant flux on both sides.* Let  $\phi_N$  be the heat flux per unit area crossing the north side of the corner shown in Figure 6, and  $\phi_E$  be that crossing the east side of the corner. Then the heat flows across the two sides are given by

$$
Q_{\rm NP} = \phi_{\rm N} \cdot \frac{\Delta s}{2} \tag{34}
$$

$$
Q_{\rm EP} = \phi_{\rm E} \cdot \frac{\Delta s}{2} \ . \tag{35}
$$

The equation for the corner is

$$
\frac{1}{2} k_{\rm WP} (T_{\rm W} - T_{\rm P}) + \frac{1}{2} k_{\rm SP} (T_{\rm S} - T_{\rm P}) + \frac{1}{2} \Delta s (\phi_{\rm N} + \phi_{\rm E}) = \frac{(\Delta s)^2}{4\Delta t} [\rho' C_{\rm P}' T_{\rm P}' - \rho C_{\rm P} T_{\rm P}] \tag{36}
$$

As in the case of the side of the grid, if a side of the corner is insulated or on a line of symmetry,  $\phi$  = 0 for that side.

*Convection on both sides.* For a corner subject to convection on both of its sides, the heat flow from each of the two sides may be given as

$$
Q_{\rm NP} = h_{\rm N} \frac{\Delta s}{2} (T_{\rm N} - T_{\rm P})
$$
 (37)

$$
Q_{\rm EP} = h_{\rm E} \frac{\Delta s}{2} \quad (T_{\rm E} - T_{\rm P})
$$
\n(38)

where  $h_N$  is the coefficient of convective heat transfer on the north side and  $h_E$  is that on the east side. The equation for node Pis

$$
\frac{1}{2} k_{\rm WP} (T_{\rm W} - T_{\rm P}) + \frac{1}{2} k_{\rm SP} (T_{\rm S} - T_{\rm P}) + \frac{1}{2} h_{\rm N} \Delta s (T_{\rm N} - T_{\rm P}) + \frac{1}{2} h_{\rm E} \Delta s (T_{\rm E} - T_{\rm P}) =
$$
\n
$$
\frac{(\Delta s)^2}{4\Delta t} [\rho' C_{\rm P}' T_{\rm P}' - \rho C_{\rm P} T_{\rm P}] \ . \tag{39}
$$

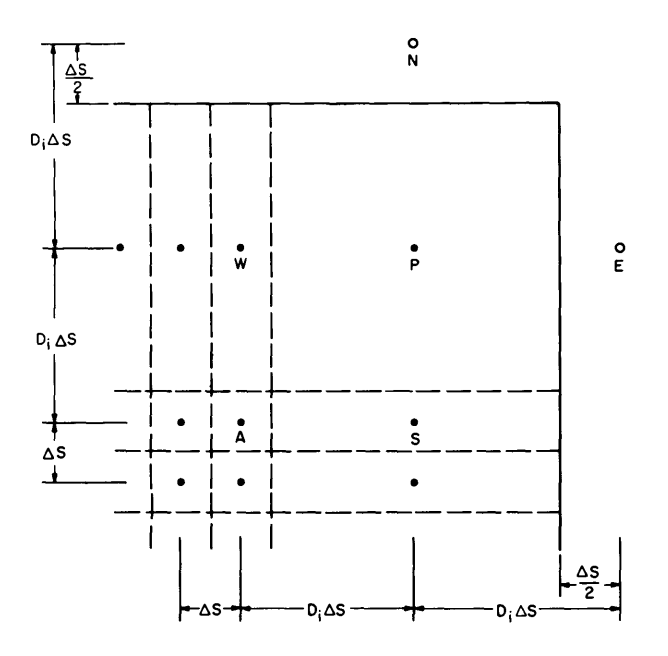

*Figure* 7. *A semi-infinite corner.* 

*Semi-infinite on both sides.* Fora corner with semi-infinite conditions on both sides, an irregular finite difference grid is employed once more. Consider again the upper right-hand corner, now illustrated in Figure 7.  $T_N$  and  $T_E$  are known temperatures outside the grid. Heat flows are given by

$$
Q_{\rm NP} = k_{\rm NP} (2D_{\rm i} - 1) (T_{\rm N} - T_{\rm P})
$$
\n(40)

$$
Q_{\rm WP} = k_{\rm WP} (2D_{\rm i} - 1) (T_{\rm W} - T_{\rm P}) \tag{41}
$$

$$
Q_{\rm SP} = k_{\rm SP} (2D_{\rm i} - 1) (T_{\rm S} - T_{\rm P})
$$
\n(42)

$$
Q_{\rm EP} = k_{\rm EP} (2D_{\rm i} - 1) (T_{\rm E} - T_{\rm P}). \tag{43}
$$

Again,

$$
k_{\rm NP} = k_{\rm EP} = k_{\rm P}; k_{\rm WP} = \frac{2k_{\rm W}k_{\rm P}}{k_{\rm P} + (2D_{\rm i}-1)k_{\rm W}} \text{ and } k_{\rm SP} = \frac{2k_{\rm S}k_{\rm P}}{k_{\rm P} + (2D_{\rm i}-1)k_{\rm S}}.
$$

Then the equation for a semi-infinite corner node follows:

$$
k_{\rm NP}\left(2D_{\rm i}-1\right)\left(T_{\rm N}-T_{\rm P}\right)+k_{\rm WP}\left(2D_{\rm i}-1\right)\left(T_{\rm W}-T_{\rm P}\right)+k_{\rm SP}\left(2D_{\rm i}-1\right)\left(T_{\rm S}-T_{\rm P}\right)+
$$

$$
k_{\rm EP} (2D_{\rm i}-1) (T_{\rm E} - T_{\rm p}) = \frac{[(2D_{\rm i}-1) (\Delta s)]^2}{\Delta t} [\rho' C_{\rm p}' T_{\rm p}' - \rho C_{\rm p} T_{\rm p}]. \tag{44}
$$

Because the nodes are of irregular size, special consideration must be given also to node temperatures  $T_w$ ,  $T_S$  and  $T_A$  in Figure 7.

Consider first node A. This is similar to the node P illustrated in Figure 5, except that the distance to node N is now  $D_i \cdot \Delta s$ . This results in our changing  $k_{NP}$  to

$$
k_{\rm NP} = \frac{2k_{\rm N}k_{\rm P}}{k_{\rm N} + (2D_{\rm i} - 1)k_{\rm P}}
$$

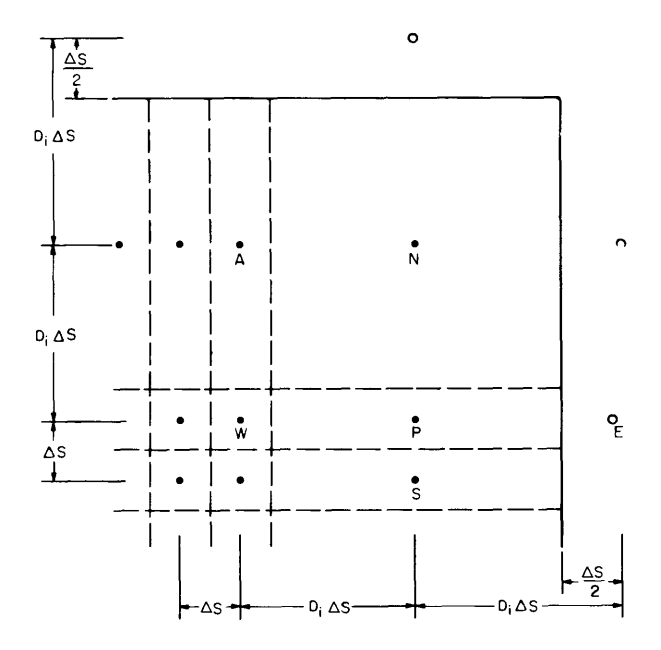

*Figure* 8. *A semi-infinite side node adjacent to a semiinfinite corner.* 

Except.for this change in  $k_{NP}$ , the equation for the square interior node inside an upper right-hand corner with semi-infinite conditions on both sides is the same as eq 29.

Now consider the semi-infinite nodes adjacent to the semi-infinite corner node. These are node temperatures  $T_w$  and  $T_S$  in Figure 7. The figure is presented again, this time as Figure 8, with the nodes relabeled. The type of node under consideration is represented by nodes A and P in Figure 8. The following equations reflect the heat flow to node P:

$$
Q_{\rm NP} = k_{\rm NP} (2D_{\rm i} - 1) (T_{\rm N} - T_{\rm p}) \tag{45}
$$

$$
Q_{\mathbf{w}\,\mathbf{p}} = k_{\mathbf{w}\,\mathbf{p}} \left( T_{\mathbf{w}} - T_{\mathbf{p}} \right) \tag{46}
$$

$$
Q_{\rm SP} = k_{\rm SP} (2D_{\rm i} - 1) (T_{\rm S} - T_{\rm P})
$$
\n(47)

$$
Q_{\rm EP} = k_{\rm EP} (T_{\rm S} - T_{\rm P}). \tag{48}
$$

Here,

$$
k_{\rm NP} = \frac{2k_{\rm N}k_{\rm P}}{k_{\rm N} + (2D_{\rm i} - 1)\,k_{\rm P}} \quad \text{and } k_{\rm WP} = \frac{2k_{\rm W}k_{\rm P}}{k_{\rm P} + (2D_{\rm i} - 1)\,k_{\rm W}} \quad .
$$

The equation for this node is

$$
k_{\rm NP} (2D_{\rm i} - 1) (T_{\rm N} - T_{\rm P}) + k_{\rm WP} (T_{\rm W} - T_{\rm P}) + k_{\rm SP} (2D_{\rm i} - 1) (T_{\rm S} - T_{\rm P}) +
$$
  

$$
k_{\rm EP} (T_{\rm E} - T_{\rm P}) = \frac{(2D_{\rm i} - 1) (\Delta s)^2}{\Delta t} [\rho' C_{\rm P}^{\prime} T_{\rm P}^{\prime} - \rho C_{\rm P} T_{\rm P}]. \tag{49}
$$

*Constant flux, convective corner.* For the corner illustrated in Figure 6, allow convection to occur across the north side of node P and constant flux across the east side

$$
Q_{\rm NP} = h_{\rm N} \frac{\Delta s}{2} (T_{\rm N} - T_{\rm P})
$$
 (50)

 $Q_{EP}$  is given by eq 35, and  $Q_{WP}$  and  $Q_{SP}$  are given by eq 31 and 32, respectively. The resulting equation for the corner is:

$$
\frac{1}{2} h_{N} \Delta s (T_{N} - T_{P}) + \frac{1}{2} k_{WP} (T_{W} - T_{P}) + \frac{1}{2} k_{SP} (T_{S} - T_{P}) + \frac{1}{2} \phi_{E} \Delta s =
$$
\n
$$
\frac{(\Delta s)^{2}}{4\Delta t} [\rho' C_{P}' T_{P}' - \rho C_{P} T_{P}].
$$
\n(51)

*Constant flux, semi-infinite corner.* The corner illustrated in Figure 9 has a semi-infinite boundary on the right side. Let there be a constant flux per unit area,  $\phi_N$ , across the north side of node P, then

$$
Q_{\rm NP} = \phi_{\rm N} (2D_{\rm i} - 1) \Delta s \tag{52}
$$

$$
Q_{\rm WP} = \frac{1}{2} k_{\rm WP} \left( T_{\rm W} - T_{\rm P} \right) \tag{53}
$$

$$
Q_{\rm SP} = k_{\rm SP} (2D_{\rm i} - 1) (T_{\rm S} - T_{\rm P})
$$
\n(54)

$$
Q_{\rm EP} = \frac{1}{2} k_{\rm EP} (T_{\rm E} - T_{\rm P})
$$
  
\n
$$
k_{\rm WP} = \frac{2k_{\rm WF} k_{\rm P}}{k_{\rm P} + (2D_{\rm i} - 1) k_{\rm W}}
$$
  
\n
$$
k_{\rm SP} = \frac{2k_{\rm S} k_{\rm P}}{k_{\rm S} + k_{\rm P}}
$$
  
\n
$$
k_{\rm EP} = k_{\rm P} .
$$
\n(55)

The equation for the corner is as follows:

$$
\phi_{\rm N} (2D_{\rm i}-1) \Delta s + \frac{k_{\rm WP}}{2} (T_{\rm W} - T_{\rm P}) + k_{\rm SP} (2D_{\rm i} - 1) (T_{\rm S} - T_{\rm P}) + \frac{k_{\rm EP}}{2} (T_{\rm E} - T_{\rm P}) =
$$
\n
$$
\frac{(2D_{\rm i} - 1) (\Delta s)^2}{2\Delta t} [\rho' C_{\rm P}' T_{\rm P}' - \rho C_{\rm P} T_{\rm P}].
$$
\n(56)

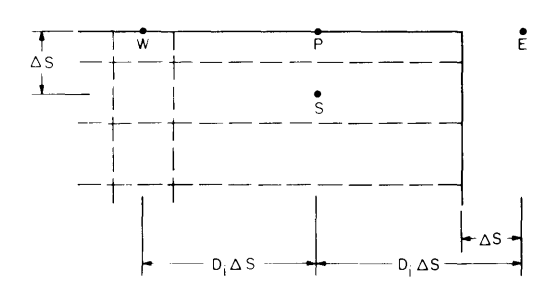

*Figure* 9. *A node on a semi-infinite corner.* 

Again, the node adjacent to the semi-infinite node must have a special equation. For node W in Figure 9, with constant flux  $\phi_N$  across the top, eq 57 applies, with referance to the node under consideration as node P:

$$
\phi_{\mathbf{N}} \Delta s + \frac{1}{2} k_{\mathbf{WP}} (T_{\mathbf{W}} - T_{\mathbf{P}}) + k_{\mathbf{SP}} (T_{\mathbf{S}} - T_{\mathbf{P}}) + \frac{1}{2} k_{\mathbf{EP}} (T_{\mathbf{E}} - T_{\mathbf{P}}) =
$$
  

$$
\frac{(\Delta s)^2}{2\Delta t} \quad [\rho' C_{\mathbf{P}}' T_{\mathbf{P}}' - \rho C_{\mathbf{P}} T_{\mathbf{P}}].
$$
 (57)

*Semi-infinite, convective corner.* For the corner in Figure 9, allow convection across the north side, and allow the same semi-infinite boundary on the east side,

$$
Q_{\rm NP} = h_{\rm N} (2D_{\rm i} - 1) (T_{\rm N} - T_{\rm P}).
$$
\n(58)

 $Q_{WP}$ ,  $Q_{SP}$  and  $Q_{EP}$  appear in eq 53, 54 and 55, respectively. Thus the equation for the configuration is

$$
h_{N} (2D_{i} - 1) (T_{N} - T_{P}) + \frac{k_{WP}}{2} (T_{W} - T_{P}) + k_{SP} (2D_{i} - 1) (T_{S} - T_{P}) + \frac{k_{EP}}{2} (T_{E} - T_{F}) =
$$
  

$$
\frac{(2D_{i} - 1) (\Delta s)^{2}}{2\Delta t} [\rho' C_{P}^{\'} T_{P}^{\'} - \rho C_{P} T_{P}].
$$
 (59)

The appropriate equation for node W in Figure 9, subject to convection across the top, follows. Again, refer to this node as node P:

$$
h_{N} \Delta s (T_{N} - T_{P}) + \frac{1}{2} k_{WP} (T_{W} - T_{P}) + k_{SP} (T_{S} - T_{P}) + \frac{k_{WP}}{2} (T_{W} - T_{P}) =
$$
  

$$
\frac{(\Delta s)^{2}}{2\Delta t} [\rho' C_{P}' T_{P}' - \rho C_{P} T_{P}].
$$
 (60)

#### PHASE CHANGE

. The methods discussed in this report so far apply to both ADIPC and ADI, the programs developed for heat conduction with and without phase change. The ideas on phase change presented in this section will apply only to ADIPC. The computer program solves the heat conduction equation only; possible effects of moisture migration through the medium (and unfrozen water content in a frozen soil, for example) are neglected. Although the examples used involve freezing, ADIPC permits either freezing or thawing at any node of the grid.

During the freezing process, the temperature of a substance that is initially above its fusion temperature decreases as heat is removed until the substance reaches its fusion temperature. The continuing removal of heat produces no change in temperature until the energy equivalent to the latent heat of the substance is removed. The substance has then changed state to become frozen; any further removal of heat again results in a decrease of temperature below the temperature of fusion.

ADIPC models freezing or thawing by defining an apparent specific heat during phase change that accounts for the entire enthalpy change that takes place, including the enthalpy in the latent heat of fusion. To do this, it must be assumed that phase change takes place over a finite temperature range,  $\Delta T$ , around the fusion temperature. Allow  $T_f$  to denote the fusion temperature,  $C_{\text{P}_A}$ 

and  $C_{P_{\text{B}}}$  to be the specific heat of the substance above and below freezing, respectively, and let  $C_p^*$  be the apparent specific heat defined for phase change. For a temperature change in a substance not involving a change of state, the enthalpy change  $\Delta H$  is given as

$$
\Delta H = \int C_{\mathbf{P}} dT.
$$

Now the temperature range for phase change will be  $T_f \pm \Delta T/2$ , and the apparent specific heat accounts for the entire enthalpy change as follows, where  $H_L$  represents the latent heat of fusion:

$$
\int_{T_{\rm f}}^{T_{\rm f}} + \frac{\Delta T}{2} \int_{T_{\rm f}}^{*} dT = \int_{T_{\rm f}}^{T_{\rm f}} - \frac{\Delta T}{2} \int_{T_{\rm f}}^{T_{\rm f}} + \frac{\Delta T}{2} \int_{T_{\rm f}}^{T_{\rm f}} + \frac{\Delta T}{2} \int_{T_{\rm f}} dT + H_{\rm L} \,. \tag{61}
$$

 $\Delta T$  is chosen small enough so that each specific heat may be assumed constant over the integral,

$$
C_{\mathbf{p}}^* \Delta T = C_{\mathbf{p}_{\mathbf{B}}} \frac{\Delta T}{2} + C_{\mathbf{p}_{\mathbf{A}}} \frac{\Delta T}{2} + H_{\mathbf{L}}
$$
  

$$
C_{\mathbf{p}}^* = \frac{1}{2} (C_{\mathbf{p}_{\mathbf{B}}} + C_{\mathbf{p}_{\mathbf{A}}}) + \frac{H_{\mathbf{L}}}{\Delta T} .
$$
 (62)

Equation 62 defines the apparent heat capacity as used in ADIPC. The apparent heat capacity method is further discussed in Bonacina and Comini (1973).

Phase change is implemented in ADIPC as follows. At the beginning of each time step, each node of the grid is examined. If its temperature lies within the range  $T_f \pm \Delta T/2$ , the specific heat for that node is defined by eq 62. The conduction equations are set up and solved as usual. At the end of the complete time step, the newly calculated temperature of each node is compared with the temperature of that node at the beginning of the time step. If the temperature skipped from below  $T_f - \Delta T/2$  to above  $T_f + \Delta T/2$ , or vise versa, then the phase change front skipped that node, and the temperature of the node is reassigned as follows. If the temperature of the node skipped from the frozen to the unfrozen domain,

$$
T = \left(T_f - \frac{\Delta T}{2}\right) + \frac{C_{\text{PB}}}{C_{\text{P}}^*} \left[T' - \left(T_f - \frac{\Delta T}{2}\right)\right]
$$
\n(63).

where T' is the calculated nodal temperature before its reassignment. If the node skipped from an unfrozen state to the frozen state, its temperature is reassigned as follows:

$$
T = \left(T_{\rm f} + \frac{\Delta T}{2}\right) + \frac{C_{\rm P_A}}{C_{\rm P}^*} \left[T' - \left(T_{\rm f} + \frac{\Delta T}{2}\right)\right].
$$
 (64)

In this way, the program assures that the phase change front does not skip a node.

A drawback with the apparen t heat capacity method is that it is not designed to follow the exact location of the phase change front for each time step; it is designed to calculate nodal temperature. The location of the  $T_f$  isotherm may be found by interpolation, but it approximates the location of the front in a step-like pattern because of the discretization of a continuous space, as will be illustrated in the program verifications. This behavior is minimized by use of a small internodal spacing. The method is flexible enough to deal with phase change in two-dimensional space when there may be several locations of phase change fronts; for this flexibility the method was chosen.

#### COMPUTER PROGRAM

In using finite differences, we replace differentials and derivatives with differences. It makes sense, then, that the accuracy of the solution increases as these differences become smaller. Specifically, the accuracy improves as the nodal spacing and time step,  $\Delta s$  and  $\Delta t$ , are made small. There is no set criterion for just how small they must be, usually this is discovered through trial and error.

The grid for these programs may be any size, so far as the outside dimensions are concerned, but, except for the semi-infmite boundary conditions, each node in the grid represents a square area of unit depth.  $RAY$   $(I, J, K)$  is the array that represents the grid. I and J are spatial variables in Cartesian coordinates; I is incremented vertically and J horizontally. K has three values. RAY (I, J, 1) represents the temperature distribution in the grid, i.e., a temperature is stored at each I, J location. RAY  $(I, J, 2)$  records the nodal location type. Examples of location types include a node on a constant flux boundary, variable interior node, specified temperature corner node, etc. Each location type is assigned a number, and one such number is stored for each I, J location under RAY  $(I, J, 2)$ . This information is used to assign the correct form of the heat conduction equation to each node. Each material type in the problem is given a number; these numbers are stored in RAY  $(I, J, 3)$  and may be used to assign a conductivity, density and specific heat for each node.

The programs are made up of four parts: 1) a data-gathering subroutine, 2) the main program, 3) a subroutine to solve the tridiagonal matrix and 4) a subroutine to locate the user-specified isotherms at times specified by the user. Parts 3 and 4 are identical for both ADI and ADIPC, and part I is similar for each. Therefore, parts 1,3 and 4 will be discussed only once but are included in each of the two programs.

#### ADDATA, the data subroutine

The necessary data for the program are handled mainly through subroutine ADDATA. Variables used are defined in the comment statements at the beginning of the subroutine. The user has simply to edit the subroutine, following directions in the comment statements in the subroutine to initialize variables and arrays. When the subroutine is run, the data are put into a formatted data file ADIDAT; the user does not have to worry about formats.

#### TRIDIG, the matrix solver

This subroutine solves the tridiagonal matrix formed in the main program. The matrix is formed by the application of eq 11 or 12 (or a boundary condition counterpart) to each node of the grid. The resultant system of equations is illustrated in matrix form in Figure 10. The matrix of coefficients is an  $n$  by  $n$  matrix; all entries are zero except those on the three center diagonals, hence the term tridiagonal matrix. The vector on the right contains the elements of the right-hand side of each equation. To conserve computer storage space, only the three diagonals are stored, as vectors. Thus the effective storage space required is reduced from *n* by  $n + 1$  to *n* by 4.

The solution algorithm is commonly used (e.g. Gerald 1980). Each element of the lower diagonal may be eliminated by subtracting the appropriate multiple of the  $(i - 1)$  row from the *i*th row. The values of  $b_i$  and  $d_i$ , after elimination of  $a_i$ , are

$$
b_{i} = b_{i} - \left(\frac{a_{i}}{b_{i-1}}\right) c_{i-1} \tag{65}
$$

$$
d_{i} = d_{i} - \left(\frac{a_{i}}{b_{i-1}}\right) d_{i-1} \quad \text{for } i = 1, 2, 3 \dots n .
$$
 (66)

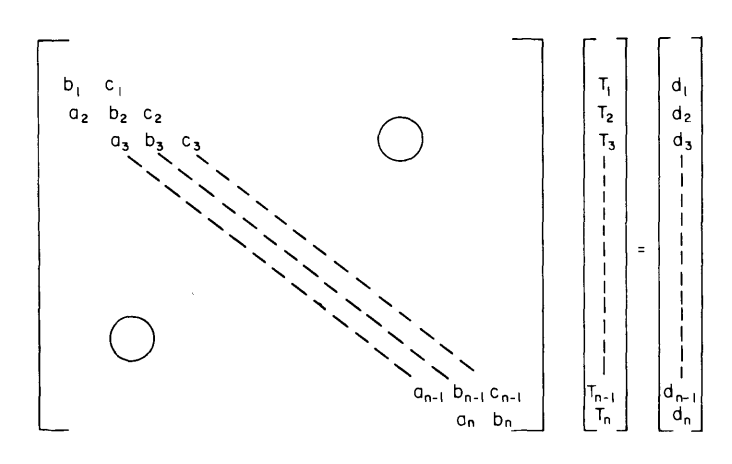

*Figure 10. Tridiagonal matrix equation.* 

After replacing the element of vectors  $b$  and  $d$  by the new values, we perform a back substitution as follows:

$$
d_{n} = \frac{d_{n}}{b_{n}} \tag{67}
$$

$$
d_i = \frac{d_i - c_i d_{i+1}}{b_i} , \quad \text{for } i = n - 1, n - 2, \dots 1 .
$$
 (68)

The elements of the solution vector replace vector  $d$ .

#### ISOTHM, the isotherm finder

Subroutine ISOTHM examines the temperature distribution in the grid and performs a linear interpolation between adjacent nodes to produce the Cartesian coordinates of the locations of the user-specified isotherms. The coordinates are listed in file POINTS in two columns, one for the horizontal coordinate and one for the vertical coordinate. POINTS may be used as a data file for a plotting routine. Subroutine ISOTHM may be called at the completion of any number of time steps; the frequency is specified by the user in ADDATA.

#### ADI, main program

ADI first interactively asks the user if ADDATA should be called. The subroutine should be called if ADIDAT does not already contain the formatted data. If the user so desires, ADDAT A is called. If not, ADI reads the data from ADIDAT.

For each time step, the thermal properties such as conductivity, density and specific heat are updated, if appropriate, and the resultant conductivities between the nodes are figured. Each node is assigned the coefficients for the appropriate form of the conduction equation, forming the tridiagonal matrix (Fig. 10), and subroutine TRIDIG is called to solve the matrix. The resultant temperature distribution is then used in the second half-time step, and TRIDIG is called once again. These temperatures then represent the distribution for one complete time step. If appropriate, subroutine ISOTHM is then called to locate the user-specified isotherms. This procedure is repeated for the desired number of time steps.

The initial data and boundary conditions are printed into file ADIOUT; the temperature distributions for specified time steps are printed into file ADITMP, and finally, a new data file, ADNDAT, is created for the final temperature distribution. This file is in the same format as the input file ADIDAT; ADNDAT may be used as a starting point if the user wishes to run the model for more time.

#### ADIPC, main program

ADIPC is similar to ADI, but differs in that phase change considerations are implemented. At the beginning of each time step, if the temperature of a node lies in the phase change temperature range, the program assigns the apparent specific heat to that node, as previously discussed. Otherwise, the specific heat, thermal conductivity and density for each node are updated according to the user's specifications.

At the end of the time step, the temperature of each node is compared to its temperature at the end of the previous time step. If the temperature skipped over the phase change temperature range, it is reassigned as discussed in the *Phase Change* section. Then, if appropriate, subroutine ISOTHM is called.

The initial and boundary conditions are printed in readable form in file ADPOUT; the temperature distributions for specified time steps are printed into file ADPTMP, and a new data file with the final temperature distributions is printed into file ADPNDT.

#### VERIFICATION OF ADI

#### Comparison of ADI with analytical results

#### *Semi-infinite corner*

The results of ADI will first be compared to the problem of a semi-infinite corner, as illustrated in Figure 11.

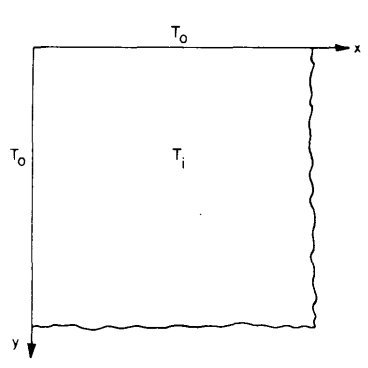

*fIgure* 11. *Semi-infinite corner problem.* 

 $T_i$  is the uniform initial temperature; at time  $t = 0$  the temperature of the two edges, given by  $x = 0$  and  $y = 0$ , is changed to  $T_0$ . The solution is well documented (Carslaw and Jaeger 1959, and Holman 1972) and is found by using a product solution for two one-dimensional problems. The solution is given by

$$
\frac{T - T_0}{T_1 - T_0} = \text{erf} \quad \frac{x}{2\sqrt{\alpha t}} \quad \text{erf} \quad \frac{y}{2\sqrt{\alpha t}}
$$
(69)

where  $\alpha$  is the thermal diffusivity, and

$$
\text{erf } \frac{x}{2\sqrt{\alpha t}} = \frac{2}{\sqrt{\pi}} \int_0^{x/(2\sqrt{\alpha t})} e^{-\eta^2} d\eta.
$$

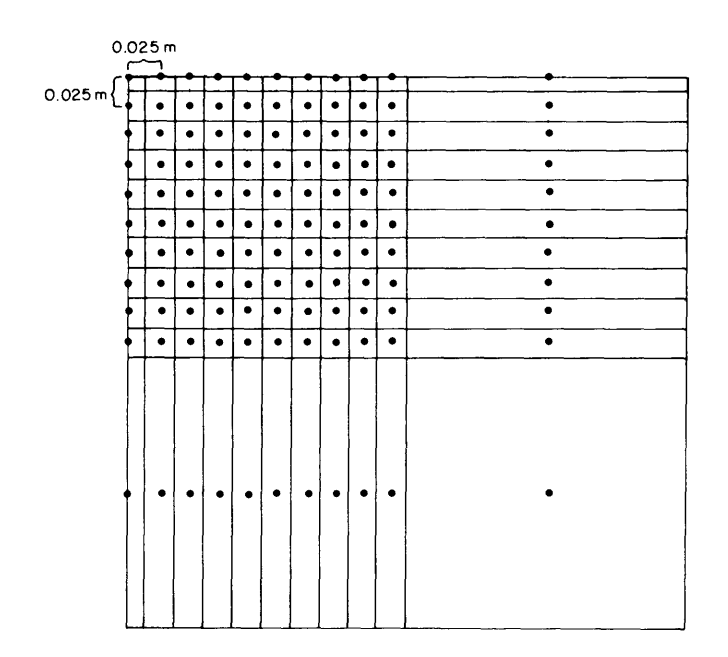

*Figure* 12. *Finite difference grid for the semi-infinite corner problem.* 

For a comparison run, the following values were used:

 $T_i = 20$ °C (68°F)  $T_0 = 40^{\circ}$ C (104°F)  $\alpha$  = 0.0025 m<sup>2</sup>/hr

The finite difference grid appears as shown in Figure 12. The boundary condition assigned to the top and left side was that of constant temperature equal to 40°C. The right side and bottom of the grid were assigned a semi-infinite boundary condition, with  $T_S = T_E = 20^{\circ}\text{C}$  and  $D_i = 50$  (see the *Sides of the Grid* section). The nodes not situated on a boundary were assigned an initial temperature of 20°C. A time step of 0.25 hr was used, and the internodal spacing was 0.025 m.

The locations of the 35 $^{\circ}$ ,30 $^{\circ}$  and 25 $^{\circ}$ C isotherms are plotted for the results of ADI and for the analytical solution for several time steps in Figure 13. Excellent agreement is found between the two solutions for regions not adjacent to the semi-infinite boundary. As previously stated, the semi-infinite condition is an approximation. Also, the large internodal distance used for the semiinfinite boundary decreases the accuracy of the solution in that region.

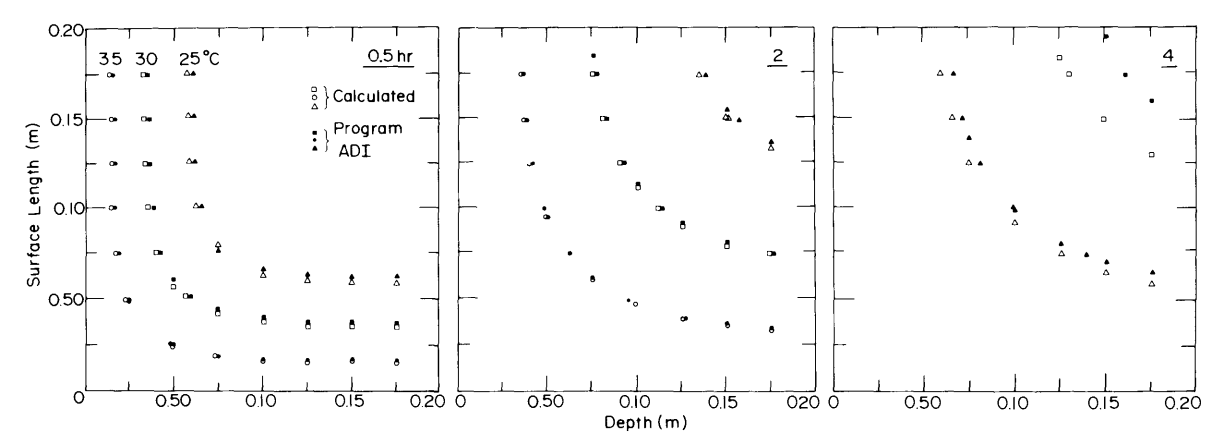

*Figure* 13. *Locations of 35°,30° and* 25° C *isotherms from AD! and from the analytical solution for the semiinfinite corner problem.* 

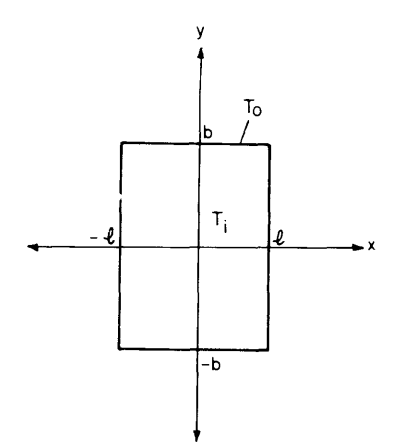

*Figure* 14. *Finite rectangle problem.* 

#### *Finite rectangle*

In order to provide a two-dimensional comparison that doesn't involve the use of semi-infinite boundaries, and also to demonstrate internodal spacing effects, consider the problem of a rectangle of uniform initial temperature *Ti* that is subject to a step change in the temperatures of all of the edges to  $T_0$  at time zero. The problem is illustrated in Figure 14. The solution of this problem is again obtainable from the product solution of two one-dimensional problems. Carslaw and Jaeger (l959) provide the one dimensional solution:

$$
\frac{T(x, t) - T_0}{T_1 - T_0} = \frac{4}{\pi} \sum_{n=0}^{\infty} \frac{(-1)^n}{2n+1} \exp \frac{-\alpha (2n+1)^2 \pi^2 t}{4\ell^2} \cos \frac{(2n+1) \pi x}{2\ell} \ . \tag{70}
$$

The product solution is then given by

$$
T(x, y) = T_0 + \frac{16 (T_i - T_0)}{\pi^2} \sum_{n=0}^{\infty} \frac{(-1)^n}{2n+1} \exp \frac{-\alpha (2n+1)^2 \pi^2 t}{4\ell^2} \cos \frac{(2n+1)\pi x}{2\ell}
$$
  

$$
\cdot \sum_{m=0}^{\infty} \frac{(-1)^m}{2m+1} \exp \frac{-\alpha (2m+1)^2 \pi t^2}{4b^2} \cos \frac{(2m+1)\pi x}{2b} .
$$
 (71)

A short FORTRAN program, INFSUM, was written to compute for this equation the various space and time increments; it is listed with the output in Appendix A. For the comparison, the rectangle is indicated by  $l = 1$  m,  $b = 2$  m,  $T_0 = 40^{\circ}\text{C}$ ,  $T_i = 20^{\circ}\text{C}$ , and the thermal diffusivity  $\alpha$  is set equal to 0.00251 m<sup>2</sup> /hr.

ADI was run several times to demonstrate the effect of internodal spacing on the accuracy of the solution. Because of the symmetry of the problem, we have to model only one quarter of the problem, assigning a zero flux boundary condition to edges of the grid that fall on lines of symmetry. The region modeled is that portion of the rectangle which lies in the fourth quadrant of the Cartesian graph. The first run was made with an internodal spacing of 0.1 m and a time step of 5 hr. The resulting  $24^\circ$ ,  $28^\circ$ ,  $32^\circ$ ,  $36^\circ$  and  $40^\circ$ C isotherms are plotted for several time steps (Fig. 15a). An inspection of the data printed in ADITMP reveals that the maximum discrepancy between the two solutions is  $1.5^{\circ}$ C, and it occurs in the first time step (5 hr) in the lower righthand corner. This location at early times represents the steepest temperature gradient in the problem. By the second time step (10 hr), the discrepancy reduces to a maximum of  $0.6^{\circ}$ C. The maximum difference between the solutions continues to decrease as the temperature gradient decreases

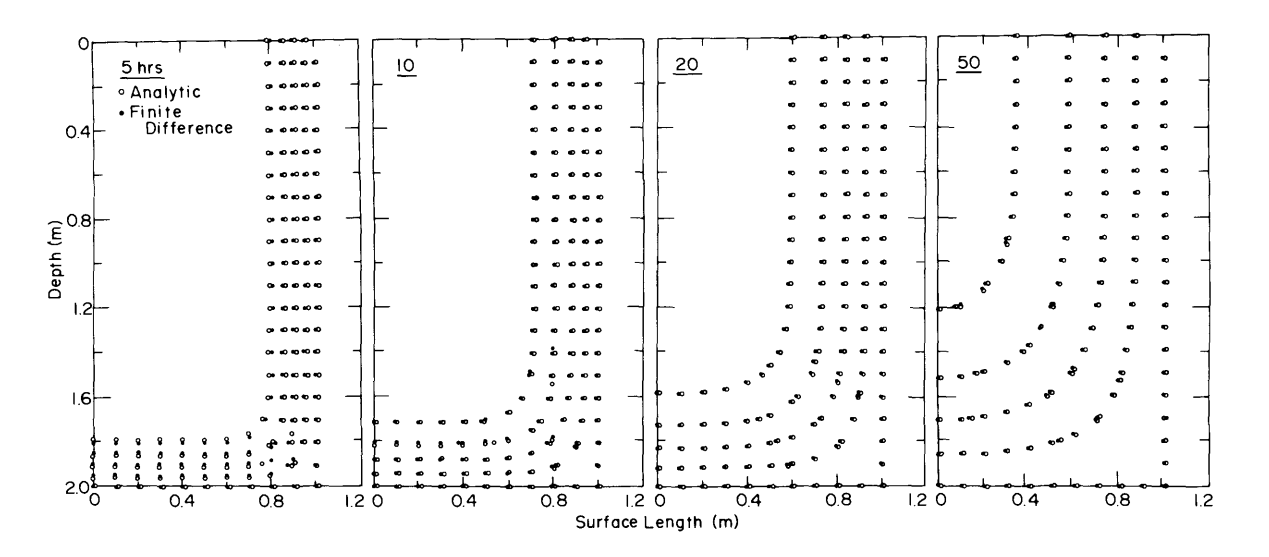

*a. Internodal spacing 0.1 m; time step* 5 *hr .* 

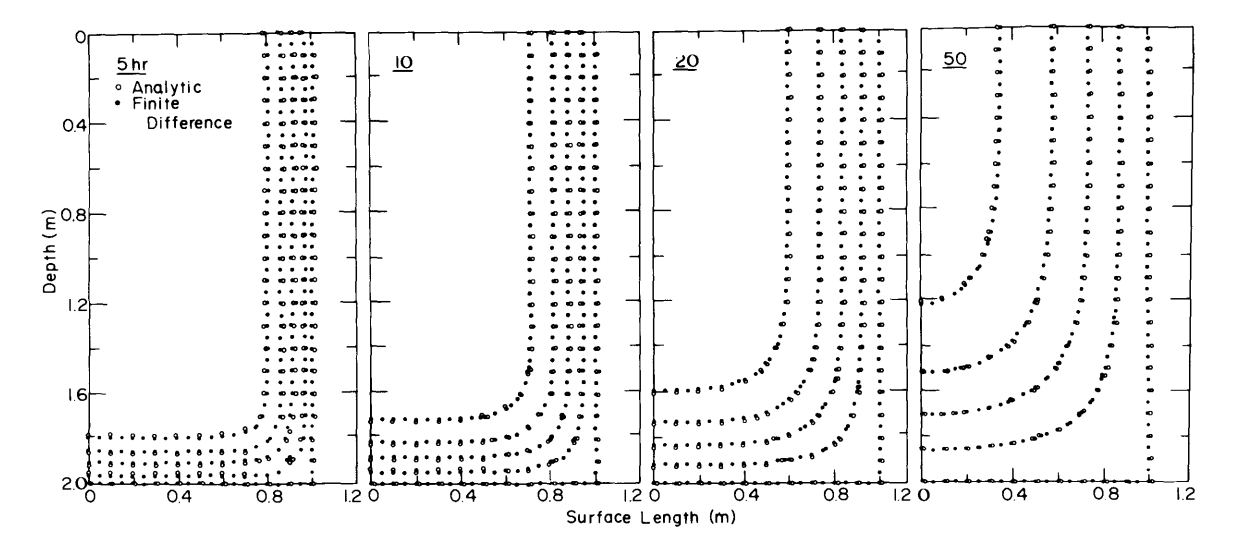

*b. Internodal spacing 0.05 m; time step* 2.5 *hr.* 

*Figure 15. Locations of 24°, 28°, 32°, 36° and 40°C isotherms (temperature increasing from left to right) from ADI (finite difference) and analytical solution.* 

and the location of the maximum temperature difference changes to the locations of the steepest gradients. The input and output for this run of ADI are listed in Appendix A.

The same problem was run with an internodal spacing of 0.05 m and a time step of 2.5 hours. The resulting isotherm plots are shown in Figure 15b. A closer agreement was found between the results of ADI and the analytical solution. A node-by-node comparison shows the maximum difference to be  $1^{\circ}$ C for the 5-hr distribution, decreasing to  $0.4^{\circ}$  in the 10 hr distribution. In general, the accuracy of the solution is improved as the internodal spacing decreases; the user must determine the accuracy demanded.

#### *One-dimensional semi-infinite problem*

It is also of interest to compare the results of ADI to the one-dimensional problem of a medium initially at a uniform temperature; the surface temperature then undergoes a step change to a different temperature, and the resulting temperature distribution is examined over time. This

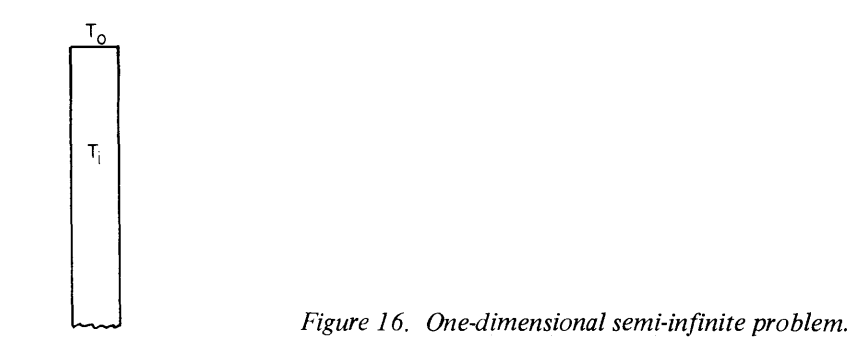

problem corresponds to the theoretical setup of the experimental problem examined in the *Comparison of AD! with Experimental Results* section. The problem is illustrated in Figure 16.

The solution to this analytical problem is found in many texts on heat transfer; the reader may refer to Holman (I972). The solution is given as

$$
\frac{T(x, t) - T_0}{T_i - T_0} = \text{erf} \quad \frac{x}{2\sqrt{\alpha t}}
$$
\n
$$
(72)
$$

where  $x =$  the distance below the surface

 $t =$  time

 $\alpha$  = the thermal diffusivity, 0.00251 m<sup>2</sup>/hr in this example.

The grid used for this was 3 by 40 nodes, with an internodal spacing of 0.025 m and a time step of 0.25 hr.

For two depths, 0.05 and 0.20 m, the results of this analytical solution are compared to the results of ADI over 9 hr. The results are given in Table 1.

### Table 1. Comparison of ADI results to analytical results for the one-dimensional semi-infinite problem.

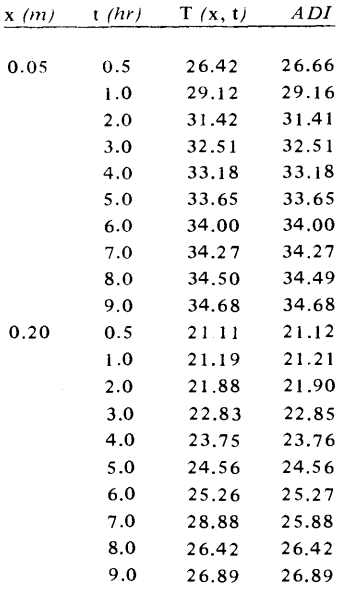

The results compare to within  $0.02^{\circ}$ C for times after 2 hr. Earlier times have temperatures that differ by as much as 0.24°C near the top of the grid. Probably, this is because the steepest temperature gradients occur in this problem soon after the step change in temperature occurs at the surface. Recall that steeper temperature gradients require a smaller internodal distance; if we want greater accuracy, the model could be again run using an internodal spacing of less than 0.025 m. The smaller the internodal distance, the more accurate the solution.

#### **Comparison of ADI with experimental results**

As an example of the use of ADI, let us compare it to some experimental results. Data are available from a full-scale experiment that was conducted in a 4- by 5-m container of soil that was 1.2 m deep. Of the 4-m width, only the center 1.76 m was included in the experiment; the rest was outside an insulated boundary and was put there for support. The soil used was Lebanon sand of 19.7% moisture content. The experiment was designed to start at an initial uniform temperature of  $70^{\circ}$ F (21.11<sup>o</sup>C) in the sand in the box, then the surface temperature was to be raised 100°F (37.78°C), and the change in the temperature distribution over time was to be monitored. An analytical solution is available for this case, and **ADI** was also run for this case. The results compare very well (see the *One-Dimensional Semi-infinite Problem* section, analytical comparisons).

In the comparison of the experimental data to calculated results, temperatures were used that represent a 20-cm wide band taken vertically through the center of the box. Three strings of thermocouples were placed in this band, as shown in Figure 17.

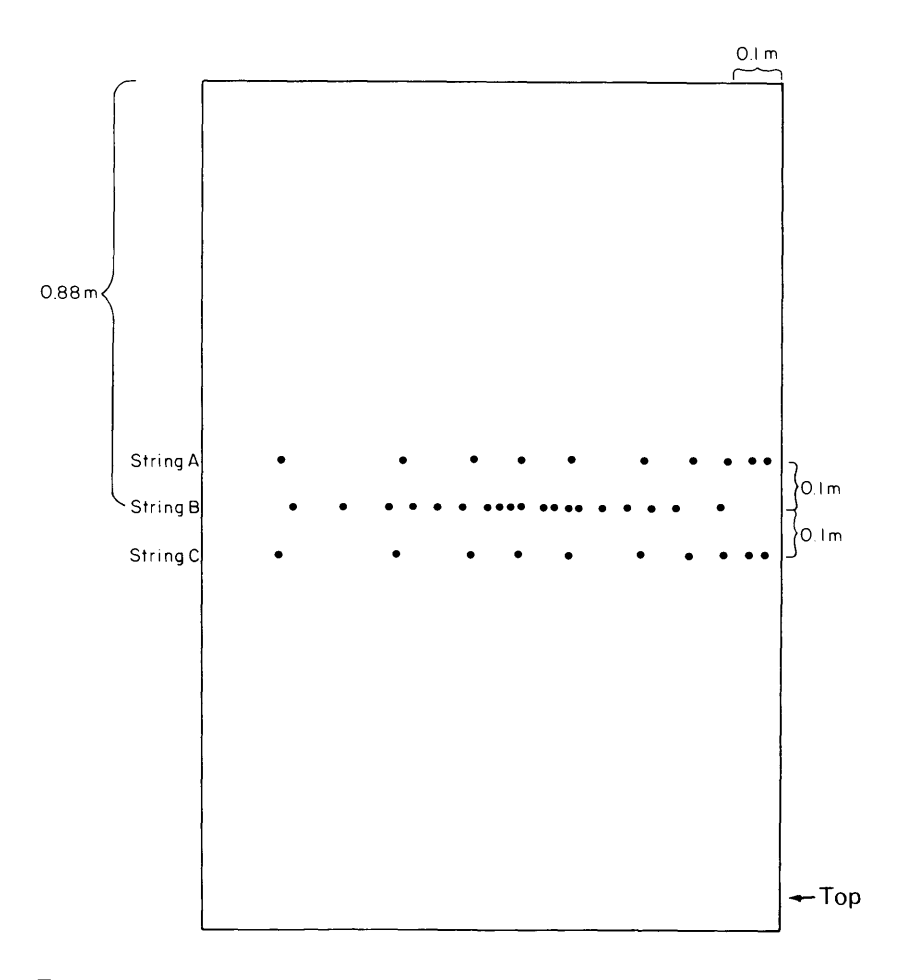

*Figure* 17. *Thermocouple locations in the experimental setup (top of soil container on right).* 

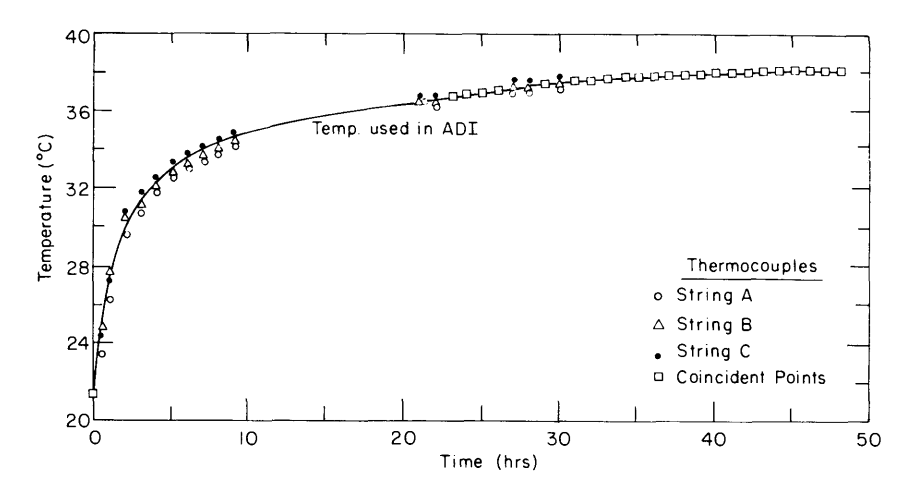

*Figure* 18. *Surface temperatures from experiment used in AD/runs.* 

In the actual experiment, the initial temperatures ranged from 20.6 $^{\circ}$  to 22.4 $^{\circ}$ C. The initial temperature distribution for ADI was taken as an average of the three thermocouple string temperatures for each depth. It required approximately 27 hr to raise the surface temperature to 37.78 $^{\circ}$ C, after which the surface temperature remained in the range from  $37.2^{\circ}$  to  $38.4^{\circ}$ C. Because the data logger malfunctioned, 12 hr of data are missing in a period beginning 9 hr after the start of the experiment; however, the rest of the equipment continued to operate normally. In comparisons made with these data it is assumed that the surface temperature increased linearly over time for this period. See Figure 18 for a graph of the surface temperature vs time for the data and that used in the comparison run with ADI.

Soil tests were conducted at CRREL to determine the density and thermal conductivity of the sand. The density was determined to be 1996.25 kg/m<sup>3</sup>; this density was assumed constant in the ADI comparison. The conductivity was measured at two temperatures above freezing. At  $4.44^{\circ}$ C the conductivity was determined to be 1.673 W/m K, and at  $26.67^{\circ}$ C it was 1.803 W/m K. Each node in the ADI model was assigned a conductivity according to its temperature (in degrees C) for each time step from the following equation:

$$
k_{1,i} = 0.00585T + 1.647
$$
 (73)

This equation was determined from the two conductivity tests.

The value of the specific heat was taken from measurements done on Lowell sand by Kersten (I 949). Again, each node in the ADI model was assigned a temperature-dependent specific heat. The equation fit to Kersten's data is

$$
C_{\mathbf{P_{i,j}}} = 0.0039T + 0.34927 \tag{74}
$$

The 2 by 48 grid used in ADI had a distance between nodes of 0.025 m. The temperature at the surface was specified, and was taken from the data previously discussed. The time step was 0.25 hr; the surface temperature for each time step was interpolated linearly from the data. The sides and bottom of the grid were assigned the zero heat flux boundary condition. The problem was modeled for 48 hr.

The graphs in Figure 19 compare the results for several times (9 hr, 24 hr and 48 hr) during the run; they show a reasonable agreement but the model tended to underpredict the temperature change.

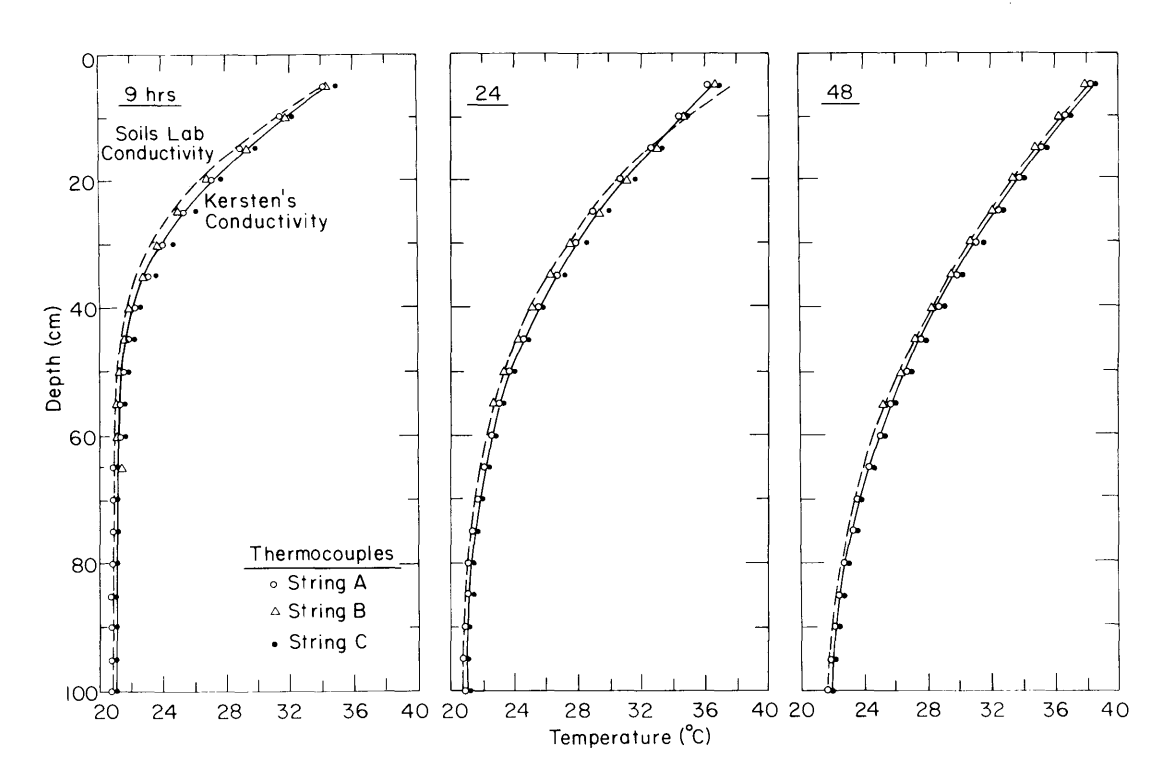

*Figure* 19. *Results of two AD! runs using different conductivities plotted against experimental results.* 

The model was then run again, using conductivity measurements on Lowcll sand by Kersten (1949). The temperature-dependent equation for conductivity uscd for this run was

$$
k_{\mathbf{i},\mathbf{i}} = 0.00585T + 1.975 \tag{75}
$$

These results may again be found in Figure 19. This time cxcellent agreement was found betwecn the actual data and the ADI calculations.

Each of the two runs of ADI required 2 minutes and 13 seconds of computer time on the PRIME computer at CRREL.

#### VERIFICA TION OF ADIPC

#### Comparison of ADIPC with analytical results-the Neumann solution

ADIPC was first compared to the well-known one-dimensional analytical Neumann solution. A semi-infinite region is initially at a uniform temperature  $T_0$  which is above the fusion temperature  $T_f$ . Suddenly, the surface temperature is changed to  $T_s$ , a temperature below the fusion temperature. The subsequent movement of the phase change front may be calculated.

Allow  $\rho$ ,  $C_p$ ,  $k$  and  $H_1$  to represent the density, specific heat, thermal conductivity and latent heat of fusion, respectively. Thermal diffusivity  $\alpha$  is defined as  $k/\rho C_p$ . Temperature T is a function of position and time. Subscripts 1 and 2 refer to the property or variable in the frozen and liquid phase, respectively. The boundary conditions follow:

$$
T_1(0, t) = T_s \tag{76}
$$

$$
T_2(x,0) = T_0 \tag{77}
$$

$$
T_1(X, t) = T_2(X, t) = T_f
$$
\n(78)

$$
k_1 \frac{\partial T_1}{\partial X} - k_2 \frac{\partial T_2}{\partial X} = \rho H_L \frac{\partial X}{\partial t} \tag{79}
$$

The temperatures in the liquid and solid regions must satisfy the following equations

$$
\frac{\partial^2 T_1}{\partial x^2} - \frac{1}{k_1} \frac{\partial T_1}{\partial x} = 0
$$
\n(80)

$$
\frac{\partial^2 T_2}{\partial x^2} - \frac{1}{k_2} \frac{\partial T_2}{\partial x} = 0.
$$
 (81)

The solution has been given many times in the literature (e.g. Carslaw and Jaeger 1959). The solution for the location of the phase change front follows:

$$
X = 2\lambda \sqrt{\alpha_1 t} \tag{82}
$$

where  $\lambda$  must be determined from the relation

$$
\frac{e^{-\lambda^2}}{\operatorname{erf}\lambda} \frac{k_2 \sqrt{\alpha_1} (T_0 - T_f) e^{-\alpha_1/\alpha_2 \lambda^2}}{k_1 \sqrt{\alpha_2} (T_f - T_s) \operatorname{erfc}\lambda \sqrt{\alpha_1/\alpha_2}} = \frac{\lambda H_L \sqrt{\pi}}{C_{\mathbf{P}_1} (T_f - T_s)} . \tag{83}
$$

For comparison the following values were used:

$$
k_1 = 2.21 \frac{W}{m K}
$$
  
\n
$$
\rho_1 = 917 \frac{kg}{m^3}
$$
  
\n
$$
k_2 = 0.580 \frac{W}{m K}
$$
  
\n
$$
\rho_2 = 998.2 \frac{kg}{m^3}
$$
  
\n
$$
C_{P_1} = 0.5815 \frac{W hr}{kg K}
$$
  
\n
$$
C_{P_2} = 1.16 \frac{W hr}{kg K}
$$
  
\n
$$
T_f = 0^\circ C
$$
  
\n
$$
T_s = -4.67^\circ C
$$
  
\n
$$
T_0 = 4.67^\circ C
$$

The problem was modeled for 3 hr using an internodal spacing of 0.5 cm and a time step of 0.0025 hr. The depth of the  $0^{\circ}$ C isotherm is plotted with the analytical solution in Figure 20. As mentioned earlier, the location of the phase change front is found by interpolating between the nodal temperatures to find the  $0^{\circ}$ C isotherm. The front progresses in a step-like pattern. This occurs when the location of phase change moves from one node to the next and is inherent in the apparent heat capacity method in a discretized space. Nevertheless, the results of ADIPC show good agreement with the analytical solution. A more accurate computed solution could be obtained by using a smaller internodal spacing and smaller time step. A copy of ADIPC and output for this solution is included in Appendix B.

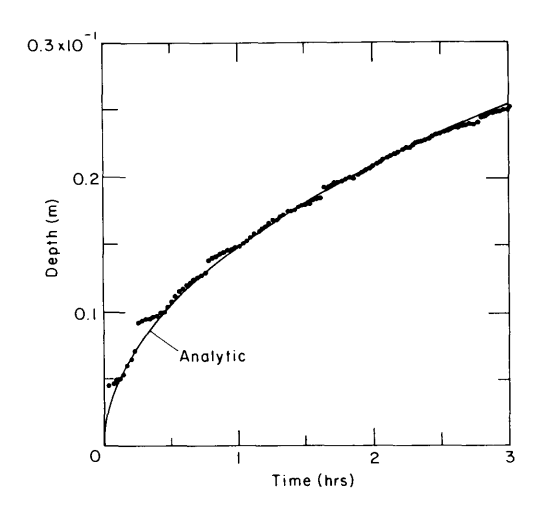

3 *Figure 20. Comparison of AD/PC with Neumann solution.* 

#### Comparison of ADIPC with analytical results-two-dimensional phase change verification

Next compare the results of ADIPC with an analytical solution involving phase change around a pipe. This problem is two-dimensional in Cartesian coordinates and thus is a two-dimensional verification of ADIPC. But it is a one-dimensional problem in cylindrical coordinates, facilitating an analytical solution. An exact analytical solution is available for the case of freezing in a region, initially at a uniform temperature, that is suddenly subject to the effects of a continuous line source that extracts heat at a rate of *Q* per unit time. The exact solution of this heat conduction problem is given in Carslaw and Jaeger (1959). The results are as follows.

The location of the freezing front at any time is given by

$$
R = 2\lambda \sqrt{\alpha_1 t} \tag{84}
$$

where *R* is the radius of the front  $(r = 0$  is the location of the line source),  $\alpha_1$  is the thermal diffusivity of the frozen zone,  $t$  is time and  $\lambda$  is obtained from the following relation:

$$
\frac{Q}{4\pi} \exp\left(-\lambda^2\right) + \frac{k_2 \left(T_1 - T_f\right)}{E_1 \left(-\lambda \alpha_1/\alpha_2\right)} \exp\left(-\lambda^2 \alpha_1/\alpha_2\right) = \lambda^2 x_1 L\rho \tag{85}
$$

where  $k =$  conductivity

 $\alpha$  = diffusivity

 $T_i$  = initial temperature

 $T_f$  = fusion temperature

 $L\rho$  = latent heat per unit volume.

 $E_i$  is the exponential intergral function

$$
E_{\mathbf{i}}\left(x\right) = \int_{-\infty}^{x} \frac{e^{v} dV}{V},
$$

and the subscripts 1 and 2 represent the frozen and unfrozen zones, respectively.

The temperatures in the frozen and unfrozen zones are given by

$$
T_1 = T_f + \frac{Q}{4\pi k_1} \left[ E_i \left( -\frac{r^2}{4\alpha_1 t} \right) - E_i \left( -\lambda^2 \right) \right] \qquad 0 < r < R \tag{86}
$$

$$
T_2 = T_i - \frac{(T_i - T_f)}{E_i \left(-\lambda^2 \alpha_1/\alpha_2\right)} \quad E_i \left(\frac{-r^2}{4\alpha_2 t}\right) \qquad r > R \ . \tag{87}
$$

In order to get a solution for phase change around a pipe from this, the pipe is assigned a constant radius  $r_p$ ; the temperature at  $r_p$  varies with time according to eq 86. A shifted time is used so that at time  $t = 0$  in the computer run, the location of the phase change front is at  $r = r_p$ . For this time, the initial temperature distribution is figured from eq 87.

For the comparison, the following values were used:

$$
k_1 = 0.0072
$$
  $\frac{cal}{cm s°C}$   $k_2 = 0.0042$   $\frac{cal}{cm s°C}$   
\n $\alpha_1 = 0.014165$   $\frac{cm^2}{s}$   $\alpha_2 = 0.005556$   $\frac{cm^2}{s}$   
\n $L\rho = 33.012$   $\frac{cal}{cm^2°C}$   
\n $T_i = 4°C$   
\n $T_f = 0°C$ 

Densities for all regions were assumed equal in the solution.

Equation 84 was solved by substituting a polynomial approximation for the exponential integrals (Abramowitz and Stegun 1970) and then solving the equation for  $\lambda$  by an iterative scheme on the computer. For this case it was found that  $\lambda = 0.08246$ .

ADIPC used an internodal distance of  $\pm$  cm and a time step of 60 s on a 30 by 30 grid. Because of the symmetry of the problem, with the Cartesian origin at the center of the pipe, only onequarter of the situation was modeled. The top and right-hand edges of the grid were assigned zero flux boundaries, and the left-hand and bottom edges of the grid were assigned the semi-infinite condition.

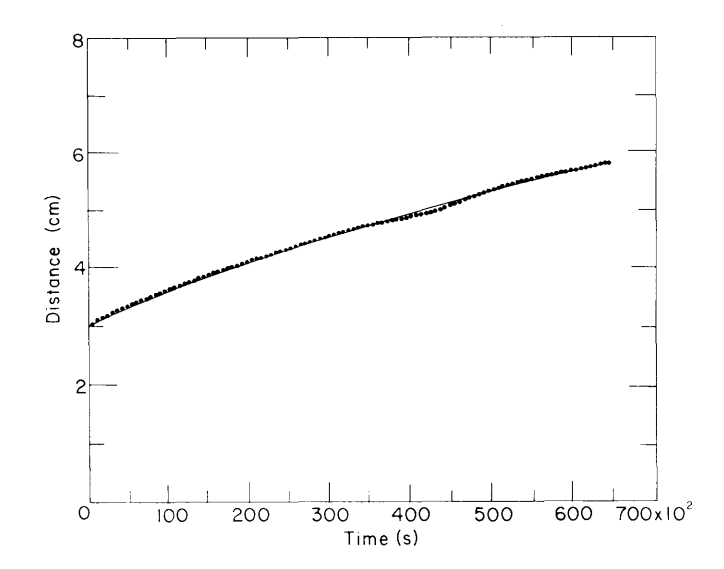

*Figure 21. Comparison of ADIPC with radial analytic*  $freczing$  solution.

The location of the freezing front over time was found in ADIPC by interpolating to find the zero degree isotherm; this is plotted against the analytical solution in Figure 21. Excellent agreement is found.

#### USER INSTRUCTION FOR ADI

The first step in using ADI to solve a problem is to define the boundaries of the problem and to identify the different materials in the problem. It is important to know the dimensions of objects to be modeled as accurately as possible. Next, identify the boundary conditions in the problem. Now draw the grid, determining a nodal spacing that will accurately represent the materials in the problem. Indicate the boundary conditions on the grid, then set these conditions in the computer program by assigning the appropriate values of RAY  $(1, 1, 2)$  to each node I, J in the grid; the values are listed in the comment statements at the beginning of subroutine ADDATA.

Material properties such as thermal conductivity, density, etc., must be known in consistent units. There are no dimensional constants inherent in the program, so any system may be used. For the problems presented in this report, the following units were used: thermal conductivity (W/m K), density (kg/m<sup>3</sup>), specific heat (W hr/kg K), temperature ( $\rm{^{\circ}C}$ ), time (hr) and distance (m). The units of the convection coefficient would be  $W/m^2K$ . Values for the conductivity, specific heat, density and convection coefficient must be specified by the user as indicated in the main program (near the start of the 2001 and 2002 loops). These values may be programmed to change with temperature or time and could conceivably be different for each node in the grid. At the time of this report's publication, the conductivity of a semi-infinite node in the program is assumed equal to that of the adjacent regular interior node.

Now edit subroutine ADDATA following the directions in the comment statements in the subroutine to initialize the variables and arrays. Note that the variables and arrays are defined at the beginning of ADDATA.

When editing subroutine ADDATA, the user will encounter a variable named ITRT, which is defined as the number of time steps before the results are printed. Setting this value as five, for example, will set a counter in the main program so that at every fifth complete time step the main program will print the temperature distribution  $(RAY [I, J, 1])$  into file ADITMP. Similarly, variable ITPC will set a counter to call subroutine ISOTHM to locate the user-specified isotherms in the current temperature distribution. The coordinates of these isotherms are printed into file POINTS.

When ADI is run, it will interactively ask whether or not the user wishes to run subroutine ADDATA. The first time the program is run, ADDATA must be run. The variables will be put into a formatted data file, ADIDAT. If, after the program is run, a change is made in the main program but not to ADDATA, the subroutine need not be called again; the main program will read the data from ADIDAT.

Once the program has been run, the user should examine output file ADIOUT closely to be sure that the initial conditions and boundary conditions are those intended, i.e., that no mistake was made when editing ADIDAT or changing values in the main program.

#### USER INSTRUCTION FOR ADIPC

The use of ADIPC is the same as ADI with the exception of the specification of several phase change variables. When editing ADDATA, the user must specify the value of the latent heat of fusion, the conductivity and density of the phase change region, and the temperature range over which phase change will occur. If the units indicated in the instructions for **ADI** are used, the

latent heat will have the units W hr/kg, as does the specific heat. The value of the apparent specific heat (discussed in the *Phase Change* section), known as CPPC in the program, should be calculated by the user as follows:

$$
CPPC = \frac{1}{2} \left( C_{\text{P}_{\text{B}}} + C_{\text{P}_{\text{A}}} \right) + \frac{H_{\text{L}}}{\Delta T}
$$

where  $C_{\text{P}_{\text{B}}}$  = specific heat of the frozen material

 $C_{\mathbf{P}_{\mathbf{A}}}$  = specific heat of the unfrozen material

 $H<sub>I</sub>$  = latent heat of fusion for the material

 $\Delta T$  = temperature range around the fusion temperature where phase change occurs from

$$
T_{\rm f} \sim \frac{\Delta T}{2} \text{ to } T_{\rm f} + \frac{\Delta T}{2} \ .
$$

 $\Delta T$  in the verifications was 1.0°C.

As in ADI, the values for density, specific heat and conductivity must be specified as indicated in the comments near the start of the main program, ADIPC.

#### **CONCLUSIONS**

Two two-dimensional finite difference computer programs have been developed to model timevarying heat conduction. Results of test runs of the programs show excellent agreement with analytical and experimental results. The programs are easily set up to model new problems, and have the capability to solve a wide variety of heat conduction problems.

#### LITERATURE CITED

Abramowitz, M. and lA. Stegun (1970) Handbook of Mathematical Functions with Formulas, Graphs, and Mathematical Tables. National Bureau of Standards.

Bonacina, C. and Comini, G. (1973) On the solution of the nonlinear heat conduction equations by numerical methods. *International Journal of Heat and Mass Transfer,* 16: 581-589.

Carnahan, B., H.A. Luther and J.O. Wilkes (1969) *Applied Numerical Methods.* New York: John Wiley and Sons, Inc.

Carslaw, H.S. and J.C. Jaeger (1959) *Conduction of Heat in Solids.* Oxford: The Clarendon Press. Croft, D.R. and D.G. Lilley (1977) *Heat Transfer Calculations Using Finite DIfference Equations.*  London: Applied Science Publishers, Ltd.

Gerald, C.F. (1980) *Applied Numerical Analysis.* Reading, Massachusetts: Addison-Wesley. Holman, J.P. (1972) *Heat Transfer,* 3rd ed. New York: McGraw-Hill.

Peaceman, D.W. and H.H. Rachford (1955) The numerical solution of parabolic and elliptic differential equations. *Journal of the Society of Industrial Applied Mathematicians,* 3: 28-41.

Phetteplace, G.L., W. Wiley and M.A. Novick (1981) Losses from the Fort Wainwright heat distribution system. CRREL Special Report 81-14.
### **APPENDIX A: PROGRAM INFSUM AND SAMPLE INPUT** AND OUTPUT FOR PROGRAM ADI

**INFSUM, a short program to do infinite sum calculation** for rectangle problem

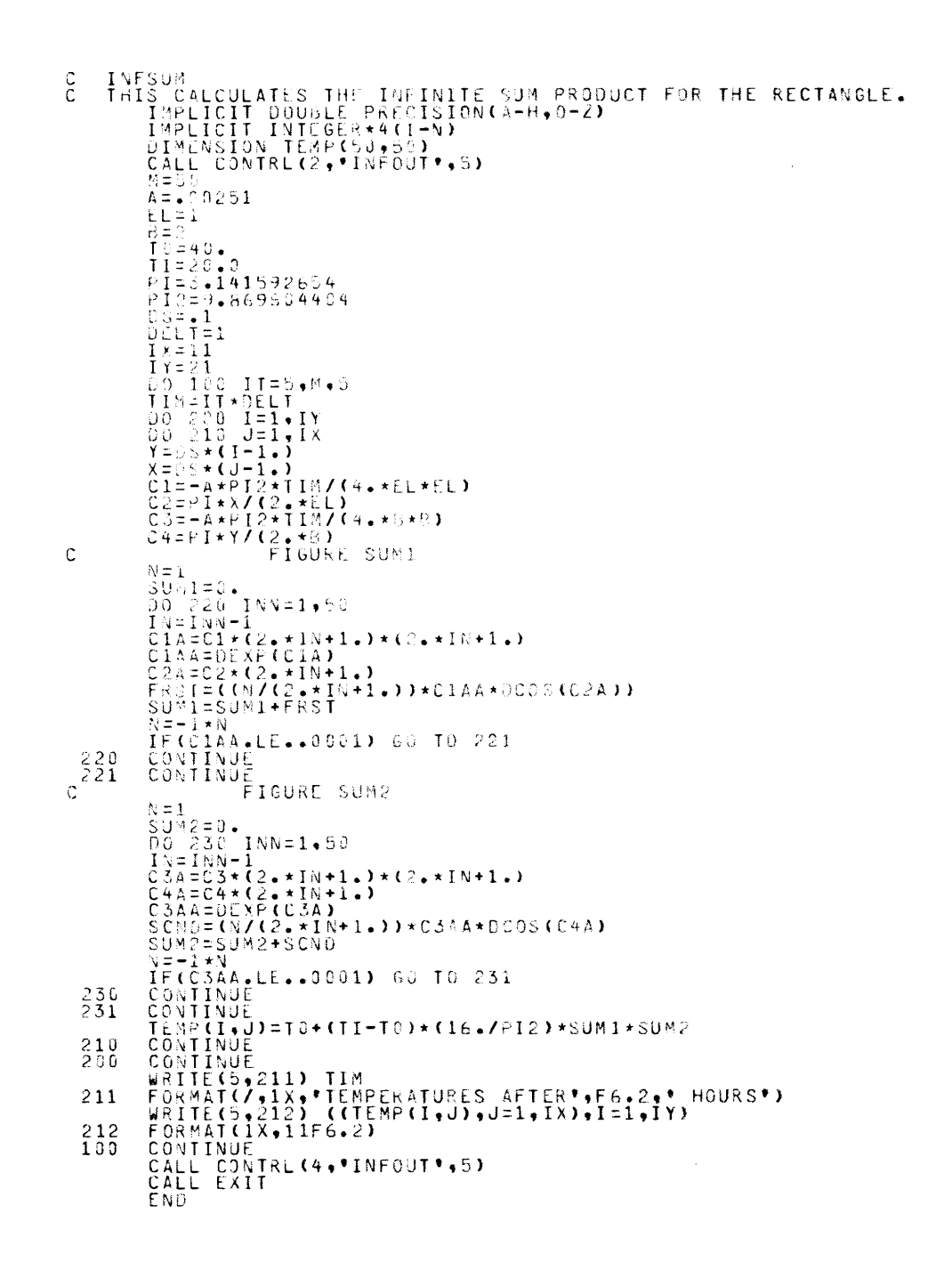

 $31$ 

#### **Sample output from program INFSUM**

120.00 20.00 20.00 20.00 20.00 20.00 20.00 20.00 20.00 20.00 20.00 20.00 20.00 20.00 20.00 20.00 20.00 20.00 20.00 20.00 20.00 20.00 20.00 20.00 20.00 20.00 20.00 20.00 20.00 20.00 20.00 20.00 20.00 20.00 20.00 20.00 20.00  $40 - 00$  $40.00$  $40 - 00$  $40.00$  $40.00$  $40 - 00$ 40.00  $40 - 00$  $40.00$  $40 - 00$  $40 - 00$  $40.0$  $\ddot{\circ}$  $\overline{a}$   $\overline{b}$  $40 - 00$  $40.00$  $40 - 00$  $40 - 00$  $\begin{array}{rrrrr} 31.11 & 40.500 \\ 32.51 & 40.000 \\ 35.54 & 40.000 \end{array}$  $40.00$ 40.00 40.00 40.00 40.00 40.00 40.00 40.00 40.00 40.00 40.00 40.00 40.00 40.00 40.00 40.00 40.00 40.00 40.00 20.01 20.04 20.15 20.51 21.48 23.61 27.44 33.11 40.00<br>
20.00 20.00 20.01 20.04 20.15 20.51 21.48 23.61 27.44 33.1 TEMPERATURES 40.00 40.00 40.00 40.00 40.00 40.00 40.00 40.00 40.00 40.00 40.00 40.00 40.00 40.00 40.00 40.00 40.00 40.00 40.00 40.00 40.00 40.00 40.00 40.00 40.00 40.00 40.00 40.00 40.00 40.00 20.01 20.02 20.07 20.21 20.58 21.37 22.90 AFTER 20.00 HOURS<br>20.23 20.54 21.17<br>20.23 20.54 21.17<br>20.23 20.54 21.17<br>20.23 20.54 21.17 **TEMPERATURES** 20.06 20.10 22.29 24.14 26.87 30.56 35.05<br>22.29 24.14 26.87 30.56 35.05<br>22.29 24.14 26.87 30.56 35.05<br>22.29 24.14 26.87 30.56 35.05 40.00 40.00 20.06 20.10 40.00 20.06 20.10 20.23 20.54 21.17 22.29 24.14 26.88 30.56 35.05 40.00<br>20.06 20.10 20.23 20.54 21.17 22.29 24.14 26.87 30.56 35.05 40.00<br>20.06 20.10 20.23 20.54 21.17 22.29 24.14 26.87 30.56 35.05 40.00<br>20.06 20.10 20.23 20.54 2  $40.00$ 

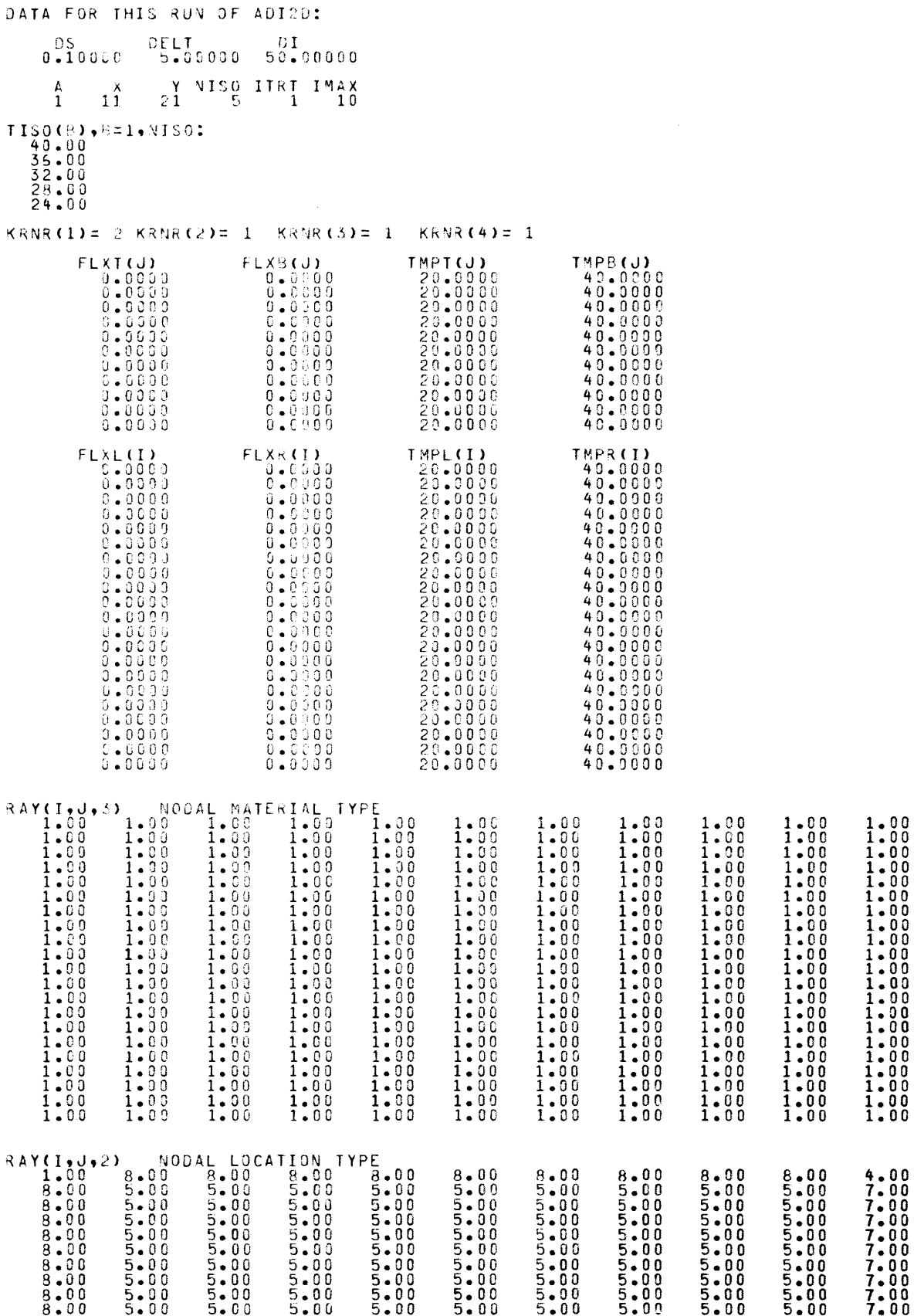

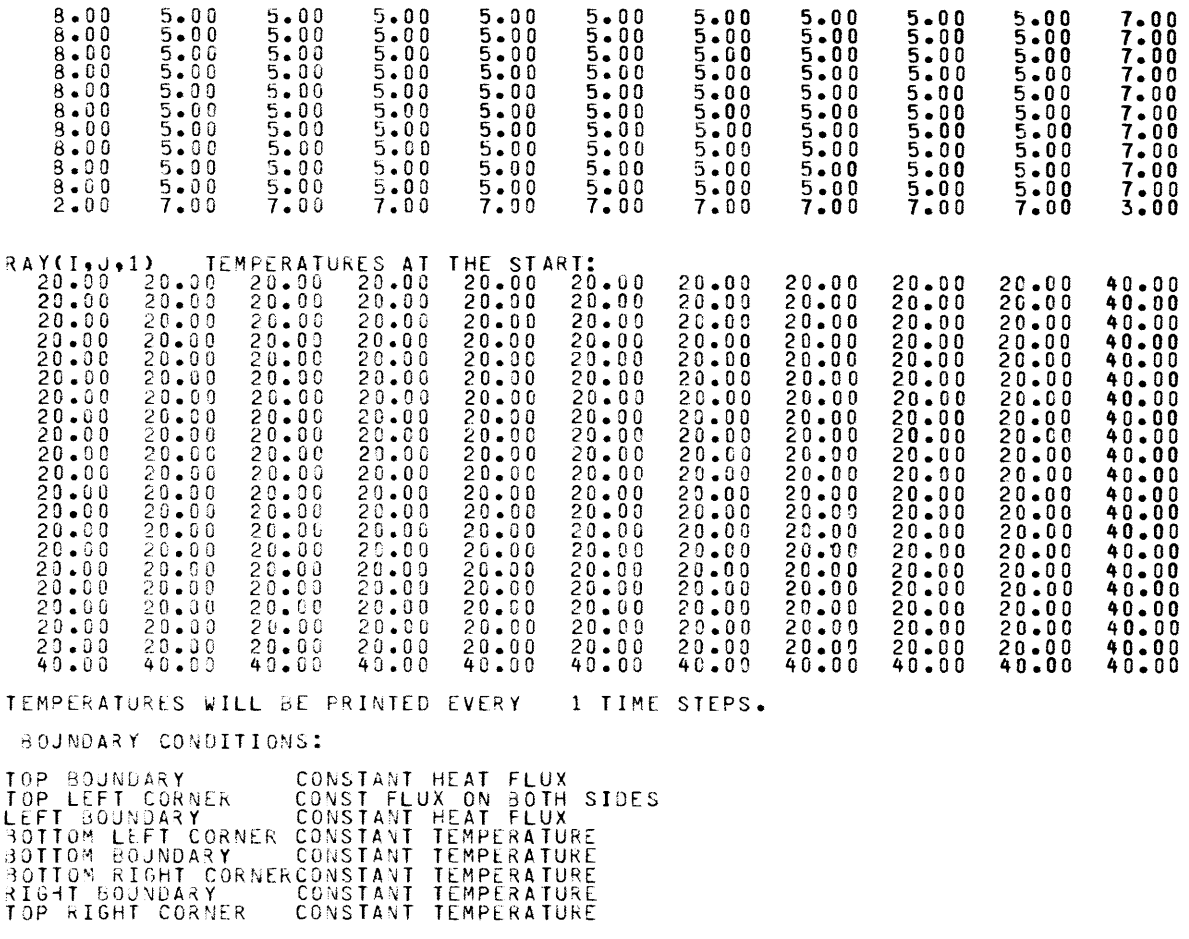

NUMBER OF TIME STEPS= 10

# Sample output from program ADi for rectangle problem (file ADITMP)

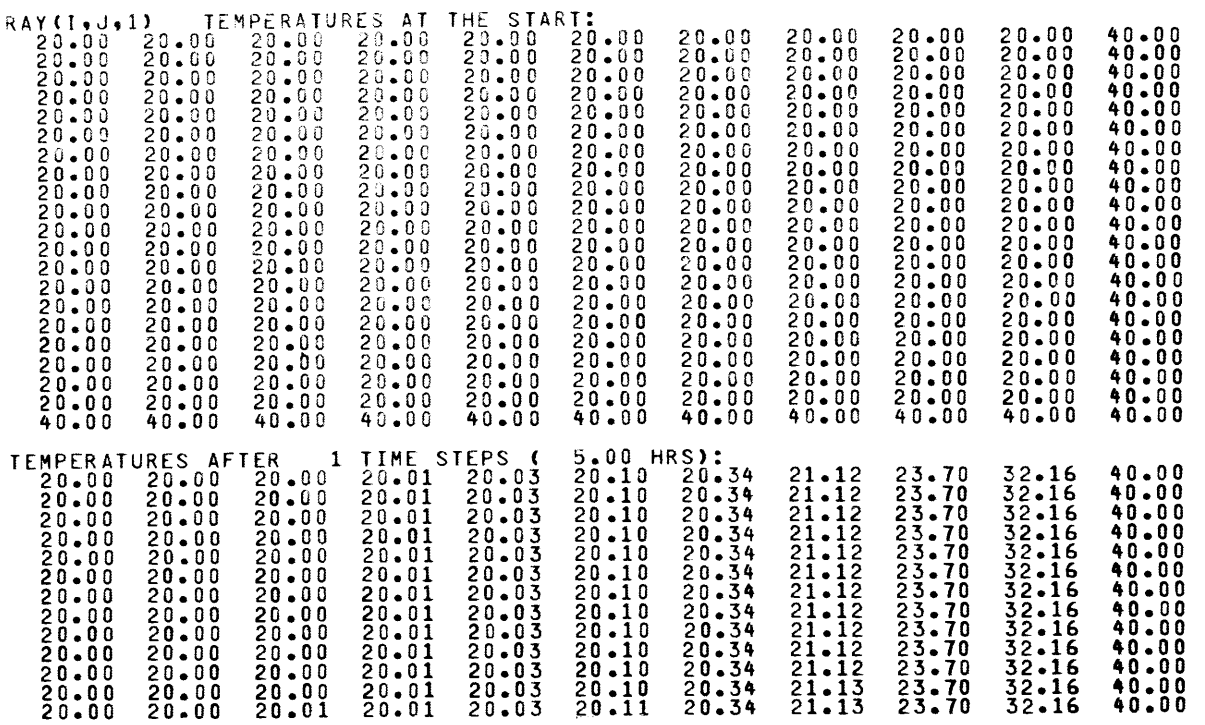

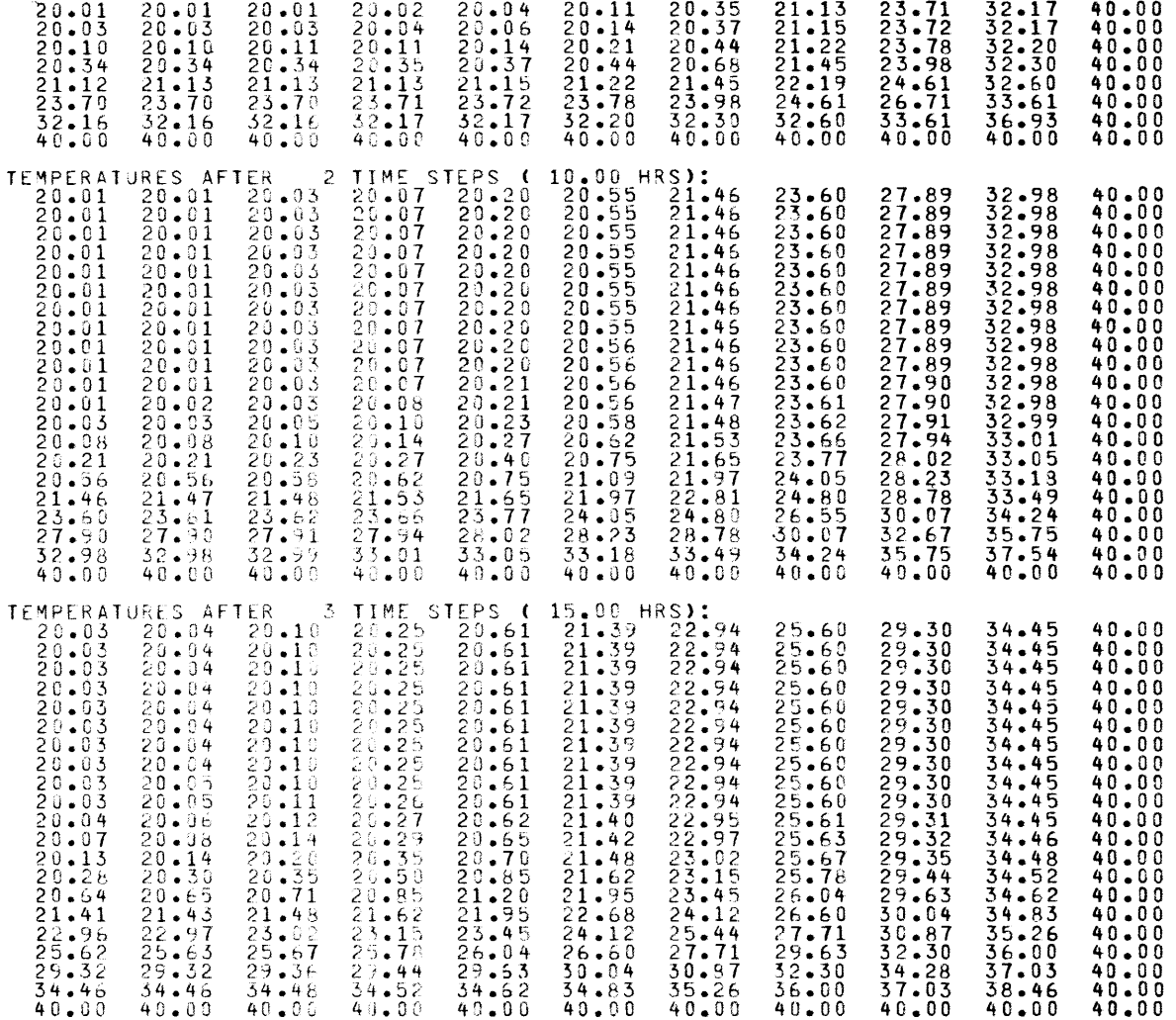

# Sample of isotherm locations output from ADI for rectangle problem (file POINTS)

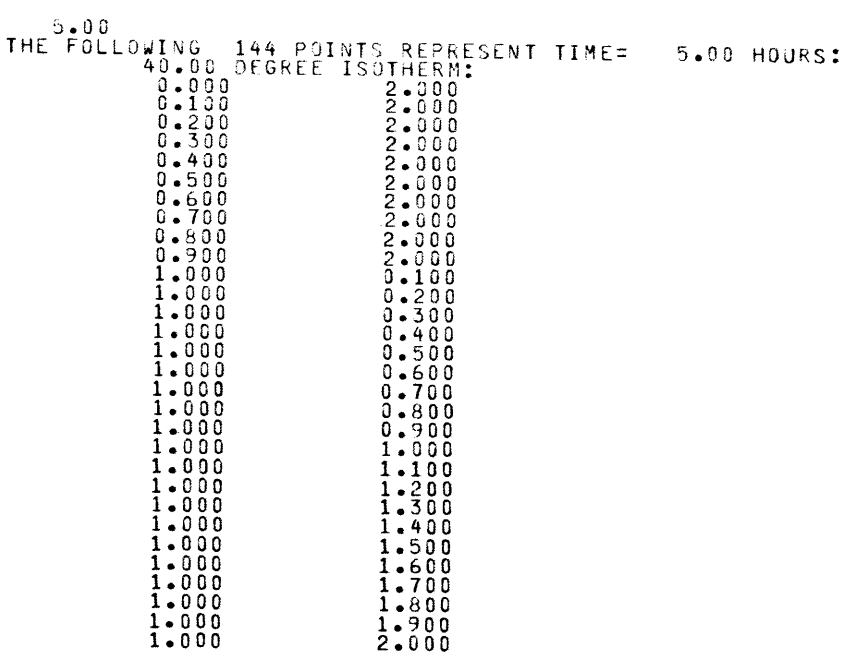

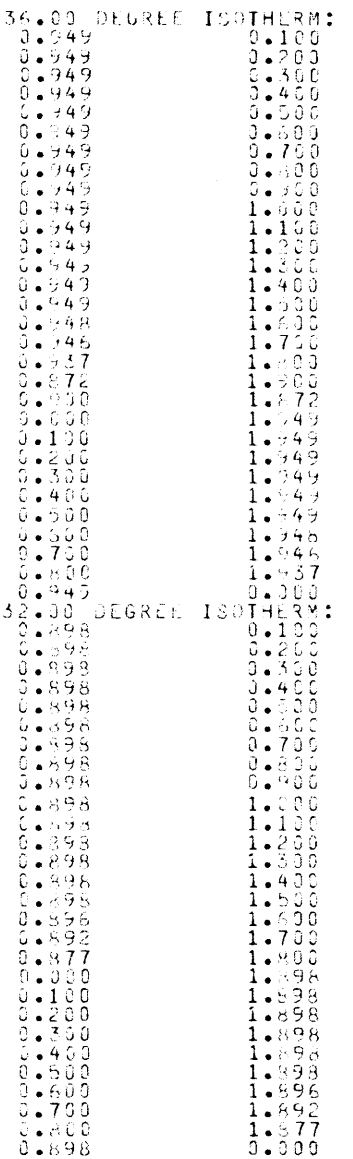

**Thurstmented** 

#### APPENDIX B: PROGRAM ADIPC AND SAMPLE INPUT AND OUTPUT

#### Program ADIPC and its subroutines

 $\frac{1}{2}$ 2) C \*\*\*\*\*\*\*\*\*\*\*\*\*\*\*\*\*\*\*\*\*<br>3) C \*\*\*\*\*\*\*\*\*\*\*\*\*\*\*\*\*\*\* 3) C \*\*\*\*\*\*\*\*\*\*\*\*\*\*\*\*\*\*\*\*\*\*\*\*\*\*\*\*\*\*\*\*\*\*\*\*\*\*\*\*\*\*\*\*\*\*\*\*\*\*\*\*\*\*\*\*\*\*\*\*\*\*\*\*\*\*\*\*\*\*\*\* \*\*\*\*\*\*\*\*\*\*\*\*\*\*\*\*\*\*\*\*\*\*\*\*\*\*\*\*\*\*\*\*\*\*\*\*\*\*\*\*\*\*\*\*\*\*\*\*\*\*\*\*\*\*\*\*\*\*\*\*\*\*\*\*\*\*\*\*\*\*\*\* 4) C  $\begin{array}{c} 4 \\ 5 \end{array}$  $\frac{6}{7}$ 7) C 8) C<br>9) C<br>0) C<br>2) C 9) C  $10)$  $11)$ 12) Č<br>13) C 14) Č<br>15) 16) c<br>17) c 18) C<br>19) C<br>20) C 21) C<br>22) C<br>23) C ADIPC THIS FORTRAN PROGRAM SOLVES FOR TWO DIMENSIONAL TEMPERATURE<br>DISTRIBUTION RESULTING FROM CONDUCTION HEAT TRANSFER. BOUNDARY CONDITIONS<br>MAY INCLUDE SPECIFIED TEMPERATURES, CONVECTIVE SURFACES, AND<br>SEMI-INFINITE BOUNDARIES. A DATA FOR ADIPC IS GATHERED BY ADDATA, WHICH PUTS IT INTO FILE ADPDAT.<br>SEE ADDATA FOR AN EXPLANATION OF VARIABLES, AND TO SET UP THE PROGRAM<br>FOR YOUR PROBLEM.<br>ADJUSTMENTS FOR CHANGING MATERIAL PROPERTIES WITH TIME (DURING T \*\*\*\*\*\*\*\*\*\*\*\*\*\*\*\*\*\*\*\*\*\*\*\*\*\*\*\*\*\*\*\*\*\*\*\*\*\*\*\*\*\*\*\*\*\*\*\*\*\*\*\*\*\*\*\*\*\*\*\*\*\*\*\*\*\*\*\* \*\*\*\*\*\*\*\*\*\*\*\*\*\*\*\*\*\*\*\*\*\*\*\*\*\*\*\*\*\*\*\*\*\*\*\*\*\*\*\*\*\*\*\*\*\*\*\*\*\*\*\*\*\*\*\*\*\*\*\*\*\*\*\*\*\*\*\* 24) C 25) C<br>26) C<br>27)<br>28) C 30) C 31)<br>32)<br>33)<br>34) 35) 36) 37> 38) 39) 40) 41) C 42) 43) 44) C 4~) 46) 47) *4b)*  49) 50) 1 51)<br>52)<br>53) 54) 55)<br>556) c<br>58) c<br>58) 1<br>59) 1 10 61)<br>62)<br>63) 64) 65) 66) 67) 68) 69) 70) 71)<br>72)<br>73) 74) 75) 76) 77) 76)<br>79)<br>80) 20 16 15 30 35 34 DO NOT CHANGE THE NEXT 130 LINES.<br>IMPLICIT INTEGER:2(A+B+1-L,N+Q+W+O,P+R-Z)<br>M1 IS THE COMMON LOCATION FOR FOR MAIN AND ADDATA VARIABLES<br>M12 IS THE COMMON LOCATION FOR FOR MAIN, ADDATA,AND ISOTHM VARIABLES<br>COMMON/M12R/ RAY( COMMON/MMM/ TEMP(80,80).EA(20C).<br>& EB(200).C(200).D(200).CP(80.80).TK(80.80).<br>& RO(80.80).DLDT(80.80).CPO(80.80).ROO(80.80).<br>& IFLAG(10).ISTAT(80.80).CPO(80.80).ROO(80.80).<br>& IFLAG(10).ISTAT(80.80) CALL CONTRL(3, ADPDAT',5)<br>CALL CONTRL(2,'ADPOUT',6)<br>FUNITS 7 & 8 USED IN ISOTHM. FUNIT 10 NOT USABLE CALL CONTRL(2, ADPNDT',9)<br>CALL CONTRL(2, ADPTMP',11)<br>CALL CONTRL(2, ADPTMP',13)<br>CALL CONTRL(2, POINT1',13)<br>WRITE(1,1) FORMAT(IX, \*IF YOU CHANGED ADDATA SINCE YOU LAST RAN THIS, \*,<br>C \* TYPE "1" \*/\*1X, \*AND ADDATA WILL BE EXECUTED. \*,/\*1X,<br>C \*OTHERWISE, TYPE "2" \*)<br>READ(1,\*) IT<br>READ(1,\*) IT<br>F(IT.EG.2) GO TO 4<br>CALL ADDATA<br>CONTINUE<br>CONTINUE R REAO(5,20) A.X.Y.NISO, ITRT,IMAX,ITPC<br>FORMAT(1X,7I5) READ(5,16) ((ROPC(K),CPPC(K),HL(K),TPC(K)),K=1,A)<br>FORMAT(lX,4F10.5)<br>FORMAT(lX,4F10.5)<br>FORMAT(lX,F7.2) (H(L),L=1,A)<br>FORMAT(lX,F10.5)<br>FORMAT(lX,F10.5) read(5,35) ((RAY(I,J,3),J=1,X),I=1,Y)<br>READ(5,35) ((RAY(I,J,2),J=1,X),I=1,Y)<br>READ(5,35) ((RAY(I,J,1),J=1,X),I=1,Y)<br>FORMAT(1X,17F7.2) .<br>READ(5,34) (KRNR(J),J=1,4)<br>F<u>O</u>RMAT(1<u>X</u>,4I2) READ(5,35) (FLXT(J),J=1,X)<br>READ(5,35) (FLXB(J),J=1,X)<br>READ(5,35) (FLXL(I),I=1,Y)<br>READ(5,35) (TMPT(J),J=1,X)<br>READ(5.35) (TMPB(J).J=1,X)<br>READ(5.35) (TMPB(J).J=1,X)<br>READ(5.35) (TMPL(I),I=1,Y)

READ(5,35) (TMPR(I),I=1,Y)<br>CONTINUE<br>WRITE INITIAL DATA INTO OUTPUT FILE ADPOUT<br>WRITE(6,21)<br>FORMAT(/,1X,\*DATA FOR THIS RUN OF ADIPC:\*,/,/)  $\begin{array}{c} 81 \\ 82 \\ 83 \\ 84 \\ 84 \\ 85 \\ 85 \end{array}$  , 21 VRITE(6.22)<br>
VRITE(6.22) (KRN (J) = 1,NISO)<br>
VRITE(6.22) (KRN (J) = 1,NISO)<br>
VRITE(6.24) (DS + DELT DI TOEL")<br>
VRITE(6.42) (DS + DELT DI TOEL")<br>
VRITE(6.23) (DS + DELT DI TOEL")<br>
VRITE(6.22) (AAX-\*\*\*,"NISO + TAX-\*"TAX-\*ITP  $\frac{86}{87}$  $22$  $88<sub>3</sub>$  $891$  $\frac{901}{92}$ 23  $9\bar{3}$ 29  $943$ 95) 96)  $24$  $\frac{57}{98}$ زوَو 25  $100$  $\begin{smallmatrix} 1011 \\ 102 \\ 103 \end{smallmatrix}$ 33  $\boldsymbol{\mathsf{z}}$  $\frac{104}{105}$ 26  $\begin{smallmatrix} 1 & 0 & 6 \\ 1 & 0 & 7 \\ 1 & 0 & 7 \\ 1 & 0 & 8 \end{smallmatrix}$  $27$  $109$ 110) 28  $\pmb{\mathcal{S}}$  $111)$ .<br>WRITE(6,27) ((FLXL(I),FLXR(I),TMPL(I),TMPR(I)),I=1,Y)<br>RRX=X/I7  $\overline{1}\overline{1}\overline{2}$ ) WRIEKWEY: (TEXECUSTERRITHMELI), IMPR<br>
JJX=RRX<br>
JJX=RRX<br>
JJX=RRX<br>
JJX=RRX<br>
JJX=RRX<br>
JJX=RRX<br>
JJX=RRX<br>
JJX=RRX<br>
JJR=3<br>
GO TO (64,65,66), K<br>
WRITE(6,31)<br>
WRITE(6,44)<br>
GO TO 67<br>
WRITE(6,44)<br>
GO TO 68<br>
J2=17\*JJ<br>
JE(JJX-EQ-0) CR  $\overline{1}\overline{1}\overline{3}$  $\frac{114}{115}$  $116)$  $117)$  $\frac{118}{119}$ 64 65  $\overline{1}\overline{2}\overline{0}$  $\begin{array}{c} 1211 \\ 1221 \\ 1231 \\ 1241 \\ 1241 \\ 1251 \end{array}$  $^{66}_{67}$  $\begin{smallmatrix} 125 \\ 126 \\ 127 \end{smallmatrix}$ <br>  $\begin{smallmatrix} 128 \\ 128 \end{smallmatrix}$  $68$ JE-X-JJR+1<br>JE(JJR, EG. 0) GO TO 69<br>IF(JJX, NE. 0) NRITE(6,503)<br>WRITE(6,500) (RAY(I,J,K),J=J1,J2)<br>CONTINUE<br>CONTINUE<br>FORMAT(7,1X, "RAY(I,J,3) NODAL MATERIAL TYPE")<br>FORMAT(7,1X, "RAY(I,J,3) NODAL MATERIAL TYPE")<br>FORMAT(7,1X,  $\overline{1}\overline{3}\overline{0}$  $\begin{array}{c} 131 \\ 132 \\ 133 \end{array}$  $\frac{134}{135}$  $\begin{smallmatrix}135\\136\\137\\138\end{smallmatrix}$ 69 64451  $139$ <br>  $140$ <br>  $141$ <br>  $142$ <br>  $143$ <br>  $144$ <br>  $146$  $11$  $1455$ 146)  $\frac{147}{148}$  $\overline{3}7$  $148$ <br> $149$ <br> $150$ <br> $151$ <br> $152$  $G = 1$ <br>  $G = 0$ <br>  $T = 0$ <br>  $T = 0$  $ITPP=0$ <br>012=2.00\*0I-1.00  $153)$ 154)<br>155)<br>156) C  $KDX = 1$  $\begin{array}{l} 157 \\ 158 \\ 158 \\ 159 \\ 160 \end{array}$  C INITIALIZE SPECIFIC HEAT AND CONDUCTIVITY<br>DO 46 J=1+X<br>DO 47 I=1+X<br>TEMP(I+J)=RAY(I+J+1)<br>TEMP(I+J)=RAY(I+J+1)<br>K=RAY(I+J+3)<br>IF(RAY(I+J+3)<br>JP(RAY(I+J+2)=LT+TPC(K)) 60 TO 39<br>CP(I+J)=1+602EN  $161$ ) C<br> $162$ ) C<br> $163$ )  $164)$ 165)  $\frac{166}{167}$  $168$ )  $C$ CP(I,J)=1,16000<br>RO(I,J)=1,16000<br>GO TO 47<br>CONTINUE  $\frac{169}{170}$  $\frac{171}{172}$  $173$   $c^{39}$ FROZEN

174) 175) 176) 177) 178) 179) 180) 181) 182) 183)  $\begin{array}{c} 184 \\ 185 \end{array}$  $\frac{186}{187}$ 188) 189) 190) 191) 192)  $\frac{193}{194}$  $195$ 196) 197) 198)<br>199) C 200) 201) 202) 203) 204) 205) 206) 207) 208)<br>209)<br>210) c<sup>61</sup><br>211) c 212)<br>213)<br>214)<br>215) 216)<br>217) C<br>2189) C<br>2220) C<br>2223) C<br>2224) C<br>225) C 226)<br>227)<br>228) 229)<br>230)<br>231)<br>232) 233)<br>234)<br>235) 236) 237) 238) 239) 240) 241) 242) 243) 244) 245) 246) 247) 248) 249)<br>250) 251)<br>252)<br>253) 254) 255) 256)<br>257)<br>258)<br>259) 260) 261)<br>262)<br>263) 264) 265) 74 C 266) 267) C CP(I,J)=.5815DO RO(I,J)=917.0DO 47 CONTINUE 47 CONTINUE<br>46 CONTINUE C \*\*\*\*\*\*\*\*\*\* \*\*\*\*\*\*\*\*\*\*\* \*\*\*\*\*\*\*\*\*\*\* \*\*\*\*\*\*\*\*\*\*\* 2002 CONTINUE COMES HERE AFTER EVERY COMPLETE TIME STEP NOTE THAT Q=O FOR 1ST ITERATION C C C C C C C C C -č IF SPECIFIED TEMPERATURES CHANGE WITH TIME, SPECIFY THE CHANGES HERE. (NUMBERS 57 AND 58 ARE FREE FOR LOOPS IF NEEDED.) ADJUST THERMAL PROPERTIES WITH TEMPERATURE.<br>IF APPROPRIATE, USE RAY(I,J,3) TO INDICATE MATERIAL TYPE.<br>CBUT DO NOT CHANGE THE NEXT 9 LINES.)<br>DO 50 J=1,X<br>DO 51 I=1,Y<br>K=RAY(I,J,3)<br>CPO(I,J)=CP(I,J)<br>ROO(I,J)=CP(I,J)<br>CC=TPC(K)-( 60  $-c$ c c 51 50 ISTAT(I,J)=3<br>TK(I,J)=2.210D0<br>GO TO 51<br>CONTINUE FROZEN<br>
ISTAT(I,J)=2.210DO<br>
RO(I,J)=917.0DO<br>
CO(I,J)=158150DO<br>
GO TO 51<br>
CONTINUE<br>
CONTINUE UNFROZEN ISTAT(I,J)=2<br>
IK(I,J)=.580DO<br>
RO(I,J)=998.2DO<br>
CP(I,J)=998.2DO<br>
CONTINUE<br>
CONTINUE<br>
CONTINUE C XXXXXXXXXXXXXX DON'T CHANGE ANYTHING BELOW THIS LINE XXXXXXXXXXXXXXXXXXXX C XXXXXXXXXXXXXX UNLESS YOU KNOW WHAT YOU ARE DOING. XXXXXXXXXXXXXXXXXXXX 2001 CONTINUE C COMES HERE AFTER EACH PASS IF(JFLG.EQ.l) GO TO 161 FOR 2ND PASS 41  $c^{161}$ 42  $c^{1601}$ 71 72 73 DO 1600 J=1,X<br>KONT=C DO 41 K=l,Y EACK)=C.ODO EB(K)=O.ODO C(K)=O.0DO<br>D(K)=O.0DO<br>D(K)=C.0DO<br>CONTINUE<br>DO 1700 I=1,Y<br>GO TO 1601 CONTINUE<br>FOR 1ST PASS<br>DO 160 I=1,Y<br>KONT=0 DO 42 K=1,X<br>EA(K)=0.0DO<br>C(K)=0.0D0<br>C(K)=0.0D0<br>O(K)=0.0D0<br>D(K)=0.0D0<br>CONTINUE<br>CONTINUE FIGURE RESULTANT CONDUCTIVITIES BETWEEN NODES<br>KONT=KONT+1<br>INDEX=RAY(I,J,3)<br>IF(I.EQ.1) GO TO 71<br>TK1=(2.00C\*TK(I,J)\*TK((I-1),J))/(TK(I,J)+TK((I-1),J)<br>CONTINUE IF(J.EQ.1) GO TO 72 TK2=(2.GDO\*TK(I,J)\*TK(I,(J−1)))/(TK(I,J)+TK(I,(J−1)))<br>Continue IF(I.EQ.Y) GO TO 73<br>TK3=(2.0DO\*TK«I,J)\*TK«(I+1),J))/(TK«I,J)+TK«(I+1),J))<br>CONTINUE<br>IF(J.EQ.X) GO TO 74<br>TK4=(2.0DO\*TK«I,J)\*TK«I,«J+1)))/(TK«I,J)+TK«I,(J+1)))<br>CONTINUE FIGURE R3 FOR TIME T-DELT/2, R4 FOR TIME T<br>IF(ISTAT(I,J).NE.3) GO TO 75<br>NODE PRESENTLY PHASE CHANGE

 $268$ <br>  $269$ <br>  $270$ <br>  $271$ <br>  $272$ R3=2.D0\*DS\*DS\*ROPC(INDEX)\*CPPC(INDEX)/DELT<br>R4=R3<br>G0\_T0\_78  $c^{75}$ CONTINUE<br>R3=2.D0\*DS\*DS\*R00(I,J)\*CP0(I,J)/DELT<br>R4=2.D0\*DS\*DS\*R00(I,J)\*CP0(I,J)/DELT<br>CONTINUE  $\frac{273}{274}$ <br>274)<br>275)  $\frac{275}{277}$ ,  $c^{78}$ CONTINUE<br>
RECORD CORNERS<br>
IF (RAY(I+J+2) + GE+5) GO TO 38<br>
IJ2=RAY(I+J+2)<br>
GO TO (101+102+103+104)+IJ2<br>
CONTINUE THE REST OF THE NODES 277)<br>278)<br>279) 280) C  $\begin{array}{c} 2811 \\ 2821 \\ 283 \end{array}$ CONTINUE  $38$  $I \cup 2 = RAY(I_0, J_02) - 4$ <br>
60 TO (105,106,107,108,109,110,111,112,113,114,115,<br>
8 116,117,118,119,120,121,122,123,124,125,126,127,<br>
8 128,129,130,131,132),IJ2  $\frac{284}{285}$ 286) C<br>
287) 110 CONTINUE<br>
2889 C SEMI-INFINITE BOUNDARY<br>
2890 FFLAGT SIDE<br>
290) IFLAGT73-11<br>
2911 IFLAGT73-11<br>
2932 IFLAGT75-11 GO TO 1108<br>
2933 EACKONT3=TK2ZDI<br>
294) EBCKONT3=TK2ZDI-D12\*R4<br>
295) CCKONT3=TK2ZDI-D12\*R4<br>
29  $2861$  C<br> $287$ 295)<br>296)<br>297) LANG - - TK1\*DI2\*RAY((I-1),J,I)-TK3\*DI2\*RAY((I+1),J,1)-<br>& (TK(I,J)/DI)\*TMPR(I)+(TK1\*DI2\*TK3\*DI2-DI2\*R3+TK(I,J)/DI)<br>& \*RAY(I,J,1)<br>. GO TO .165  $2981$ 299) 1108 CONTINUE<br>
EACKONT)=TK1\*DI2<br>
EBCKONT)=TK1\*DI2<br>
CONTINUE<br>
CONTINUE<br>
CONTINUE<br>
CONTINUE<br>
CONTINUE<br>
CONTINUE<br>
CONTINUE<br>
CONTINUE<br>
CONTINUE<br>
CONTINUE<br>
CONTINUE<br>
CONTINUE<br>
CONTINUE<br>
CONTINUE<br>
CONTINUE<br>
TELAGONT)=TK1:DI2<br>
T 1108 CONTINUE 300) 301)<br>302)<br>303) 304) 305)<br>306)<br>307)  $\frac{308}{309}$  c  $\frac{5}{10}$  $311)$  $\frac{312}{313}$  $3141$ 315)  $\frac{316}{317}$ 318)  $\frac{319}{320}$ EA(KONT)=TK1\*DI2<br>
EB(KONT)=-TK1\*DI2-TK3\*DI2-DI2\*R4<br>
C(KONT)=TK3\*DI2-TK3\*DI2-DI2\*R4<br>
D(KONT)=-(TK4/DI)\*RAY(I,(J+1),1)-(TK(I,J)/DI)\*TMPL(I)\*<br>
& (TK4/DI+TK(I,J)/DI-DI2\*R3)\*RAY(I,J,1)<br>
& (TK4/DI+TK(I,J)/DI-DI2\*R3)\*RAY(I,J,1)<br>  $\frac{321}{322}$  $3231$  $\begin{array}{cc} 3241 & 8 \\ 3251 & 6 \\ 3261 & 1101 \end{array}$ <br>  $\begin{array}{cc} 3271 & 6 \\ 3271 & 6 \end{array}$  $\frac{328}{329}$ 330) 331)<br>332)  $\frac{332}{333}$  c<sup>1102</sup> C<br>
IFLAG(5)=11<br>
IF(JFLAG(5)=11<br>
IF(JFLAG(5)=12<br>
EA(KONT)=TK2\*DI2<br>
EB(KONT)=TK2\*DI2<br>
C(KONT)=TK4\*DI2<br>
C(KONT)=TK4\*DI2<br>
0 (KONT)=TK1/DI)\*RAY((I-1),J,1)-(TK(I,J)/DI)\*TMPB(J)\*<br>
& (TK1/DI+TK(I,J)/DI-R3\*DI2)\*RAY(I,J,1)<br>
GO TO 1  $334$ )<br> $335$ ) 336)  $337)$ 338)<br>339)<br>340)  $\frac{341}{342}$ <br> $\frac{342}{343}$ CONTINUE<br>
EACKONT)=TK1/DI<br>
ERCKONT)=TK1/DI-R4\*DI2<br>
C(KONT)=-TK2\*DI2\*RAY(I,(J-1),1)-TK4\*DI2\*RAY(I,(J+1),1)-<br>
C(KONT)=-TK2\*DI2\*RAY(I,(J-1),1)-TK4\*DI2\*RAY(I,(J+1),1)-<br>
& TRAY(I,J,J)1)<br>
& TRAY(I,J,J)1)<br>
& TRAY(I,J,J)1)<br>
& TRAY  $344)$  $345)$  $\frac{346}{347}$  $\frac{3481}{3491}$ 109 350)  $351$ <br> $352$ <br> $353$ <br> $353$  $\frac{3541}{355}$  $356$ 357)<br>358)<br>359)<br>359) 1092 CONTINUE 361)

362) EACKONT)=O.DO 363) EBCKONT)=-TK3-.5DO\*R4 364) C(KONT)=TK3 365) D(KONT)=-.5DO\*TK2\*RAY(I.CJ-1),1)-.5DO\*TK4\*RAY(I.CJ+1),1)+<br>366) & C.5DO\*TK2+.5DO\*TK4-.5DO\*R3+H(INDEX)\*DS)\*RAY(I.J.1)-H(INDEX)\*DS\*<br>368) & TMPTCJ)<br>368) - 90.IO.165 369) 132 CONTINUE 370) C RIGHT SIDE CONVECTIVE 371) IFLAG(7)=12 372) IF(JFLG.NE.1) GO TO 1094 373) EACKONT)=TK2 374) EB(KONT)=-TK2-.5DO\*R4 375) CCKONT)=O.DO 376) D(KONT) = - 5D0\*TK1 +RAY((I-1),J,J,1) - 5D0\*TK3 +RAY((I+1),J,J)<br>3778) & (\* 5D0\*TK1 +\* 5D0\*TK3 - 5D0\*R3 +H(INDEX)\*DS)\*RAY(I,J,1) -<br>379) 60 TO 165<br>380) 1094 CONTINUE<br>382) EAK(NNT) = - 5D0\*TK1<br>382) EAK(NT) = - 5D0\*TK1<br>38 387) 131 CONTINUE 388) C BOTTOM CONVECTIVE 389) IFLAG(5)=12 390) IF(JFLG.NE.1) GO TO 1096 391) EACKONT)=-500\*TK2.500\*TK4-500\*R4<br>392) EB(KONT)=-500\*TK2--500\*TK4--500\*R4<br>393) C(KONT)=-500\*TK4<br>395) C(KONT)=-TK1\*RAY((I-1),J<sub>J</sub>1)+(TK1+H(INDEX)\*DS--5D0\*R3)\*<br>395) EACKONT)=TK1<br>395) EACKONT)=TK1<br>399) EACKONT)=TK1<br>399) E 405) 130 CONTINUE<br>
406) LELAGISIS (SPET SIDE CONVECTIVE<br>
407) LELAGISIS (SPET) 60 TO 1097<br>
409) EAKKONTJ=-TK4--5D0\*R4<br>
411) EB(KONT)=-TK4--5D0\*R4<br>
411) C(KONT)=-TK4--5D0\*R4<br>
412) D(KONT)=--5D0\*TK1\*RAY((I-1),J,1)--5D0\*TK3\*R 416) 1097 CONTINUE 417) EA(KONT):.5DO\*TKI 418) EB(KONT)=-.5DO\*TK1-.5DO\*TK3+.5DO\*R4 419) C(KONT)=.5DO\*TK3 420) D(KONT)=-TK4\*RAY(I.CJ+1).1)+(TK4-.5DO\*R3+H(INDEX)\*DS)\* 421) & RAY(I,J,I)-H(INDEX)\*DS\*TMPLCI) 422) GO TO *1b5*  423) 107 CONTINUE 424) C CONSTANT TEMP BOUNDARY 425) EB(KONT)=l 426) D(KONT)=RAY(I,J.l) 427) IF(I.NE.1) GO TO 1070 428) | İFLAĞ(1)=10<br>429) GO TO 165<br>430) 1070 CONTINUE<br>431) | IF(J.NE.1) GO TO 1071 432) IFLAG(3)=10<br>
433) 60 TO 165<br>
435) 1071 CONTINUE<br>
435) IFLAG(5)=10<br>
435) IFLAG(5)=10<br>
436) IFLAG(5)=10<br>
436) ITLAG(5)=10<br>
438) 1072 CONTINUE<br>
441) IFLAG(7)=10<br>
441) IFLAG(7)=10<br>
442) 1073 CONTINUE<br>
442) 1073 CONTINUE<br> 448) 105 CONTINUE 449) C VARIABLE INTERIOR NODE 450) IF(JFLG.NE.l) GO TO 1050 451) EA(KONT)=TK2 452) C(KONT)=TK4 453) EBCKONT)=-TK2-TK4-R4 454) D(KONT'=-TKl\*RAYCCI-lJ.J.l)-TK3\*RAYCCI+1),J.1)+ 455) & (TKl+TK3-R3)\*RAYCI.J.l)

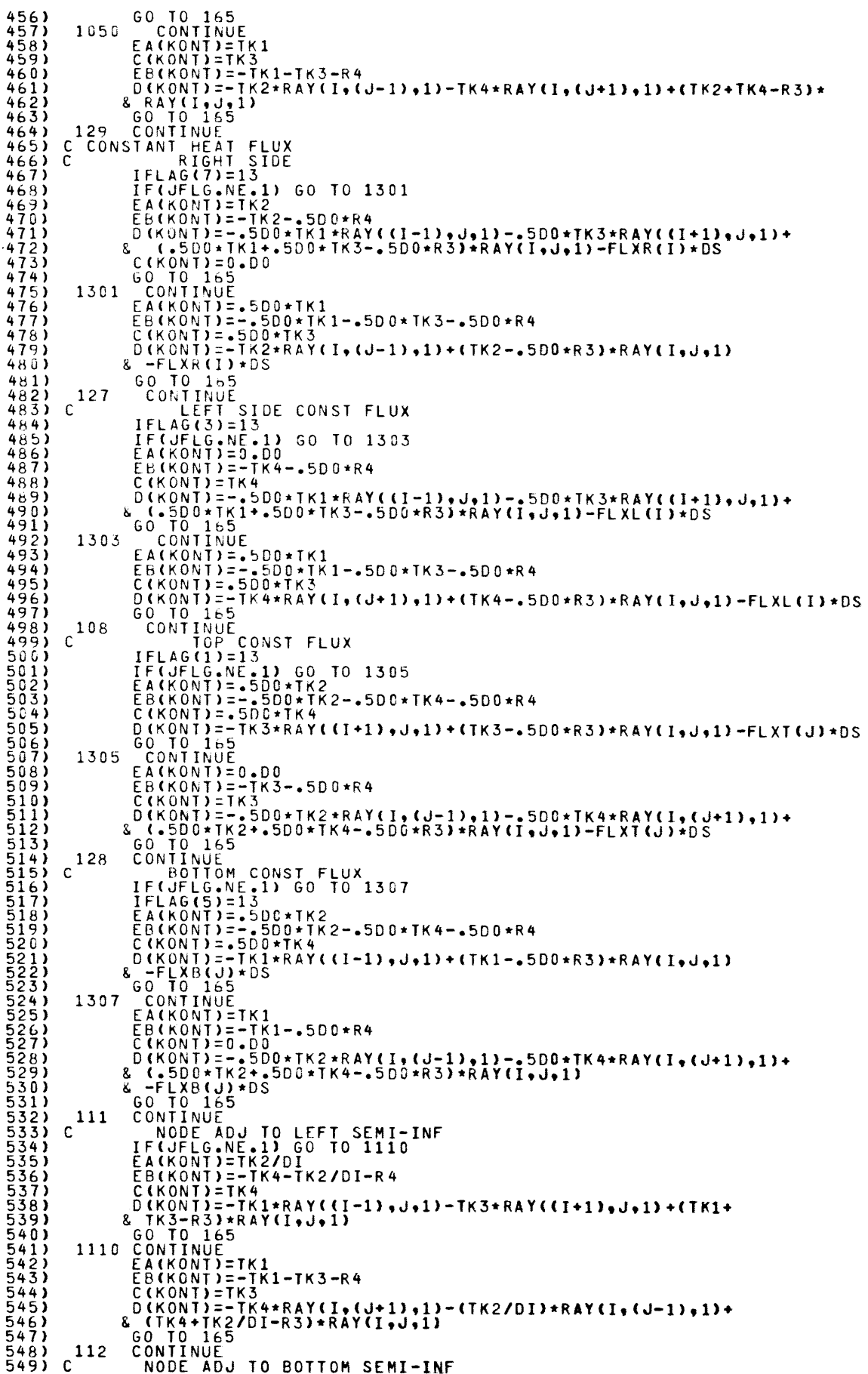

550) 55<br>5552)<br>55534)<br>5555) 556)<br>557) 557) 1120 CONTINUE. 558) 559)<br>560) 5641) 1130<br>56631 1130<br>566451 1130<br>5666511211130<br>5666689111130 115<br>57775111150 115<br>57775011151<br>57775011151<br>57775011151<br>588538411151<br>588538411151<br>588711151<br>588711151<br>588910 5890)<br>58901)<br>59592) 593) 594) 595) 596) 1152 597) 598) 599) 600)  $601$ 602)<br>603) 1150<br>604) C<br>6065) C<br>608) 1153<br>609) C 610) (11) 612) 613) 614) 615)  $616$ )<br> $617$ ) 617) 1154 618)<br>619)<br>620) 621> (22)  $623$ )<br> $624$ ) 624) 121<br>625) C<br>625)<br>627)<br>628) 629) 630) 631) 632) 633) 1210 634) 635) 636) (37) 638)<br>639) 639) 123 640) C IF{JFLG.NE.l) GO TO 1120 EA(KONT)=TK2 EB(KONT)=-TK2-TK4-R4 CCKONT)=TK4 o(KONT)=-TK1\*RAYC(I-1),J,l)-(TK3/oI)\*RAY«!+1).J,l)+ & (TK1+TK3/DI-R3)\*RAYCI,J.l) GO TO 1(,5 EA(KONT)=TK1<br>EB(KONT)=-IK1-TK3/DI-R4 CIKONT)=TK3/DI<br>
2 (KANI)=TK3/DI<br>
2 (KANI)=TK3/DI<br>
2 (KANI)=TK3/R2Y(I,(J-1),1)-TK4\*RAY(I,(J+1),1)+(TK2+<br>
2 (KANI)=TK2<br>
CONTINUE<br>
2 (CKONT)=TK2<br>
2 (KONT)=TK2<br>
2 (KONT)=TK2<br>
2 (KONT)=TK2<br>
2 (KONT)=TK4/DI-R4<br>
2 (KONT)=TK4/DI-R EB(KONT)=-TK2/DI-TK4-R4 C(KONT)=TK4 D(KONT)=-TK1\*RAY((I-1),J,1)+(TK3/DI)\*RAY((I+1),J,1)+(TK1\*<br>& TK3/DI-R3)\*RAY(I,J,1)<br>CONTINUE<br>CONTINUE<br>EA(KONT)=-TK1-TK3/DI-R4<br>EB(KONT)=-TK1-TK3/DI-R4<br>C(KONT)=-TK1-TK3/DI-R4<br>C(KONT)=-CTK2/DI)\*RAY(I,(J-1),1)-TK4\*RAY(I,(J+1),1) IF(I.NE.2) GO TO 1153<br>WRITE(1,9997) I.J<br>GO TO 99997) I.J<br>CONTINUE BOTTOM RIGHT IF(JFLG.NE.1) GO'TO'1154<br>
EA(KONT)=TK2<br>
CR(NONT)=TK2-TK4/DI-R4<br>
C(KONT)=TK2-TK4/DI-R4<br>
C(KONT)=-TK1\*RAY((I-1),J,1)+(TK3/DI)\*RAY((I+1),J,1)+<br>
& (TK1+FK3/DI-R3)\*RAY(I,J,1)<br>
GO TO 165<br>
CONTINUE<br>
EA(KONT)=-TK1-TK3/DI-R4<br>
C(KON FIGHT SIDE CONST FLUX ADJ. TO BOTOM SEMI-INF<br>
EA(KONT)=TK2<br>
EB(KONT)=-TK2<br>
CKONT)=-6D0\*R4<br>
C(KONT)=-0D0\*TK1\*RAY((I-1),J,1)-(TK3/(2.00\*DI))\*RAY((I+1),J,1)-<br>
(KONT)=-0D0\*TK1\*RAY((I-1),J,1)-(TK3/(2.00\*DI))\*RAY((I+1),J,1)-<br>
& CONTINUE<br>LEFT SIDE CONST FLUX ADJ TO BO'TTOM SEMI-INF

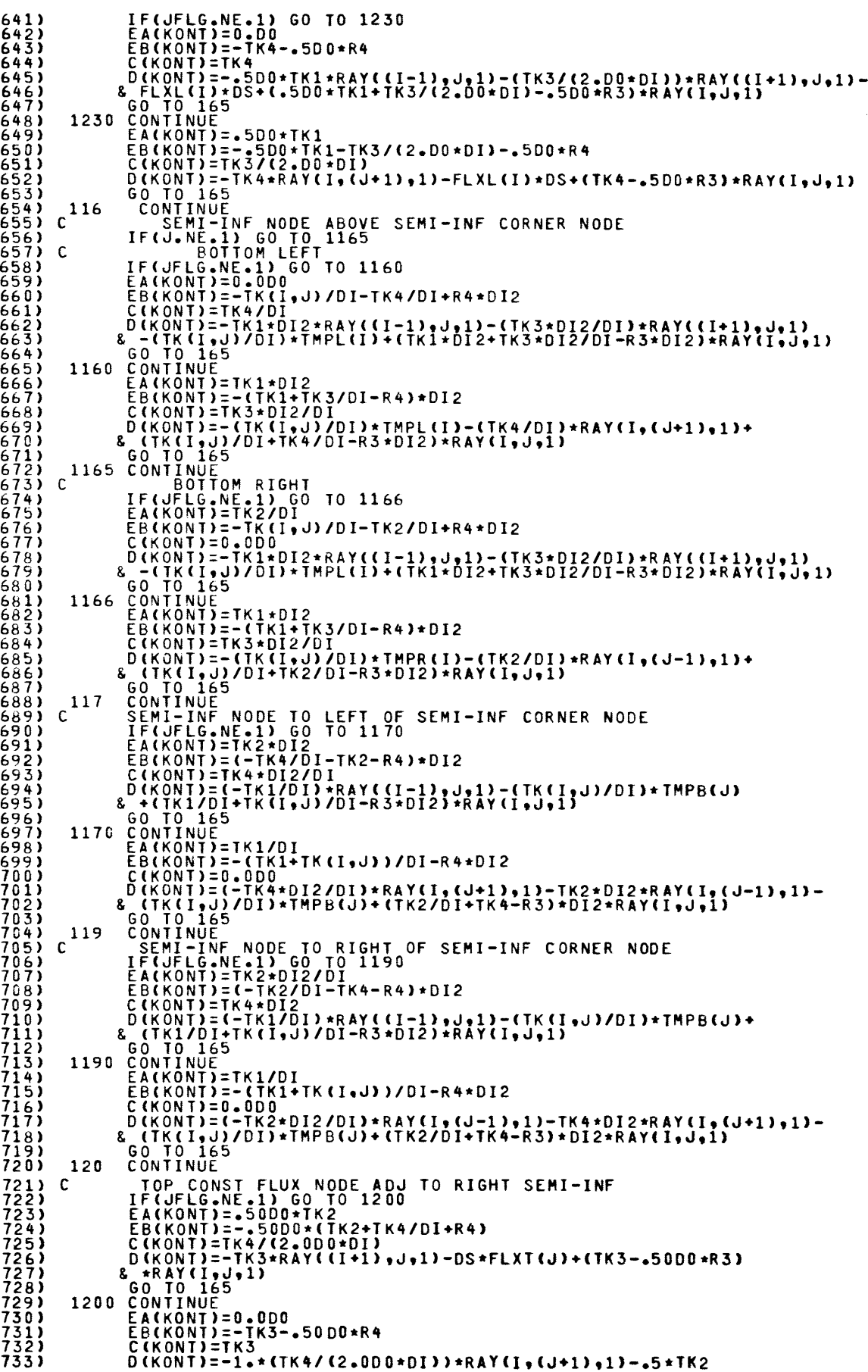

 $\epsilon$  -  $\sim$  10  $\alpha$ 

734) & \*RAY(I,(J-1),1)+(TK4/(2.0D0\*DI)+.50D0\*TK2-.50D0\*R3)<br>735) & \*RAY(I,J,1)-DS\*FLXT(J)<br>736) 122 CONTINUE CONST FLUX ADJAC TO LEFT SEMI-INF<br>737) C TOP CONST FLUX ADJAC TO LEFT SEMI-INF<br>738) IF(JFLG.NE.1) GO TO 1220<br>740) E 746)<br>
747) EACKONT)=0.0D0<br>
748) EBEKONT)=-TK3--5\*R4<br>
748) C(KONT)=-CTK2/(2.0D0\*DI))\*RAY(I,(J-1),1)--50D0\*TK4\*<br>
749) 8 RAY(I,(J+1),1)+(TK2/(2.0D0\*DI)+-50D0\*TK4--50D0\*R3)<br>
8 RAY(I,(J+1),1)+(TK2/(2.0D0\*DI)+-50D0\*TK4--50D0\*R3) 757) 126 CONTINUE 758) WRITE(1,9997) I,J 759) GO TO 9~99 760) C ««««««««««««« 761) C EQUATIONS FOR THE CORNERS OF THE GRID 762) 101 CONTINUE 763) C TOP LlFT-HAND CORNER 764) GO TO (201,202.203.204,205,206.207.208.209,210).KRNR(1) 765) 202 CONTINUE 766)<br>
1679 - TELAGORIANT FLUX ON BOTH SIDES<br>
168) IFLAGORIAL DO TO 2020<br>
2020 - EAKKONT)=0.500\*TK4<br>
770) EB(KONT)=0.500\*TK4<br>
771) C(KONT)=0.500\*TK4<br>
771) 0(KONT)=0.500\*TK4<br>
771) 8070115<br>
2020 CONTINUE<br>
2020 CONTINUE<br>
2020 781)<br>
782) 203 CONTINUE<br>
783) C<br>
783) C<br>
784) IFLAG(2) 783) C CONVECTIVE ON BOTH SIDES<br>784) IFLAG(2)=2<br>785) IF(JFLG.NE.1) GO TO 2030 786) = Ελ(ΚΟΝΤ)=0.00<br>787) = ΕΒ(ΚΟΝΤ)=-,5D0\*TK4-.25D0\*R4<br>788) = C(ΚΟΝΤ)=-,5D0\*TK4<br>789) = D(ΚΟΝΤ)=-,5D0\*TK4<br>790) = Β(ΚΟΝΤ)=-,5D0\*TK3\*RAY((I+1),J,I)+(.5D0\*TK3+H(INDEX)\*DS-.25D0\*R3)\*<br>791) = GO TO 165<br>791) = GO TO 165<br>792) = 793) EA(KONT)=O.DO 794) EB(KONT)=-.5DO\*TK3-.25DO\*R4 795) C(KONT)=.~DO\*TK3 796) – D(KONT)=-.5DO\*TK4\*RAY(I.(J+1).1)+(.5DO\*TK4+H(INDEX)\*DS-.25DO\*R3)\*<br>797) – & Ray(I.J.1)-.5DO\*H(INDEX)\*(TMPT(J)+TMPL(I))<br>798) – GO TO 165 799) 204 CONTINUE<br>
8001 C<br>
8001 IFLAG(2)=3<br>
802) WRITE(1,9999)<br>
8023) WRITE(1,9999)<br>
803) EQUINUE<br>
8056 IFLAG(2)=4<br>
8005) IFLAG(2)=4<br>
8005) IFLAG(2)=4<br>
8005) IFLAG(2)=4<br>
8005<br>
8005) EA(KONT)=-0.0D0<br>
8009) EA(KONT)=-0.0D0<br> 819) Ō(KŎNT)=−.50DO\*TK4\*RAY(I.(J+1).1)-.50DO\*FLXL(I)\*DS<br>820) & -\_50DO\*H(INDEX)\*DS\*TMPT(J)+(.50DO\*TK4-.250DO\*R3) 821) & \*RAY(I.J.1)<br>822) GO TO 165<br>823) 205 CONTINUE<br>824) C VERT CONVECT--HORIZ CONST FLUX<br>826) IFLAG(2)=7<br>826) IF(JFLG.NE.1) GO TO 2050 823) C<br>824) C<br>825) IFLAG(2)=7<br>826) IF(JFLG.NE.1) GO TO 2050<br>827) EA(KONT)=0.0DO

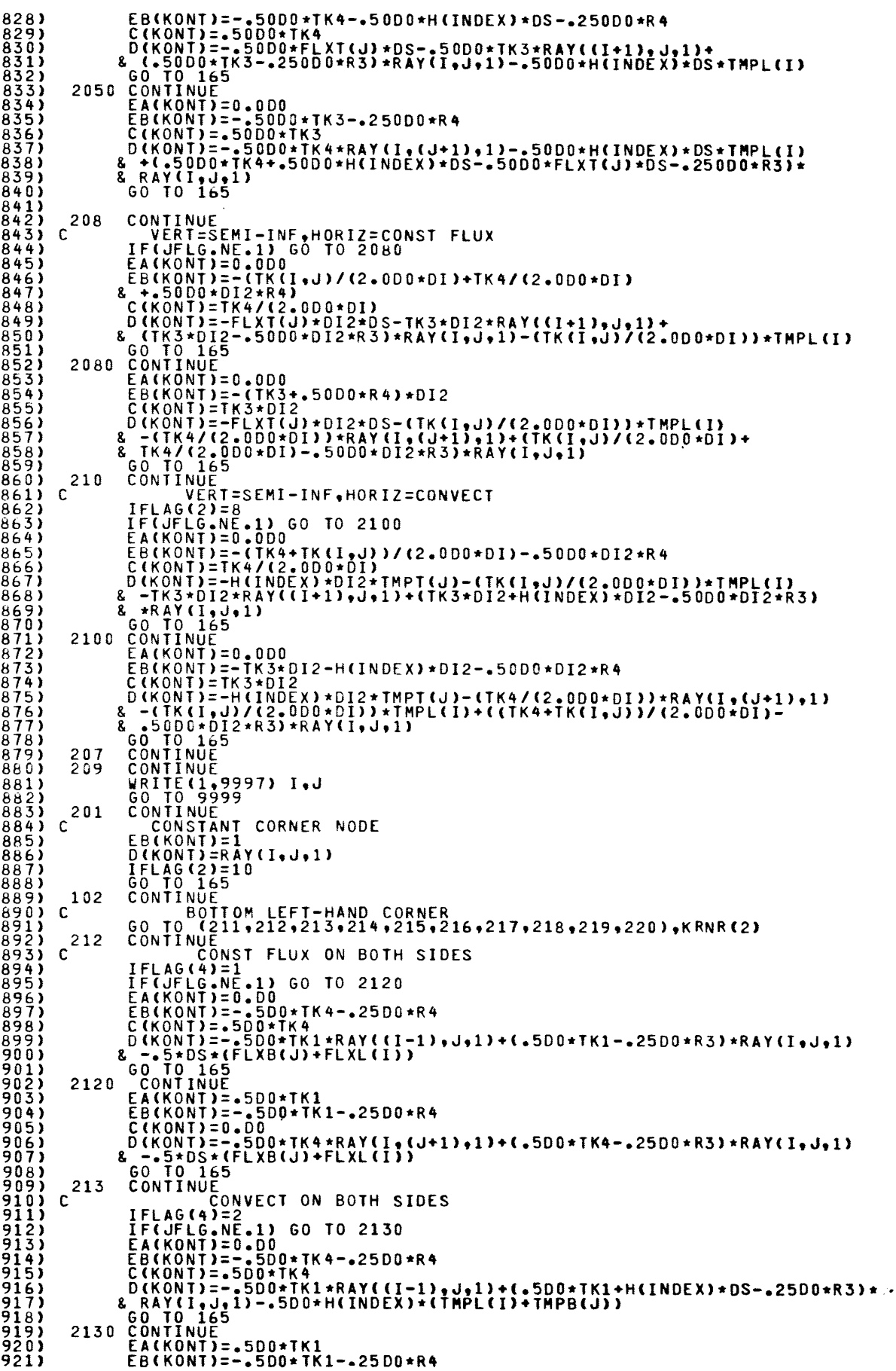

922) 923) 924) 925) 926) 927) 928) 929) 930) 931)<br>932)<br>933) 934)<br>935)<br>936)<br>937) 938)<br>939) 94(;) 941) 942)<br>943) 944)  $945)$ 946) 947) 948) 949) 950) 951) 952) 953) 954)<br>955) 95b) 957) 958) 959) ':16(;) 96**1)**<br>962)<br>963) 964)  $965$  $\sqrt{2}$ 966)<br>967) 968) 969) 970) 971) 972) 973) 974) 975) 976) 977) 978) 979)<br>980) 981) 983)<br>983)<br>984)<br>985) 986) 987) 988) 989) 990) 991 ) 992) 993) 994) 995) 996)<br>997) 998) 999)  $1000$ )<br> $1000$ )  $c^{218}$ 1001)<br>1002)<br>1003) 1004) 1005) 1006) 10G7) 1008) 1009) 1010) 1011) 1012) 1013) 1014) C(KONT)=C.DO<br>
D(KGNT)=-.5DO\*TK4\*RAY(I,(J+1),1)+(.5DO\*TK4+H(INDEX)\*DS-.25DO\*R3)\*<br>& RAY(I,J1)-.5DC\*H(INDEX)\*(TMPL(I)+TMPB(J))<br>
GO TO 165<br>
CONTINUE<br>
C SEMI-INF ON BOTH SIDES IFLAG(4)=3<br>
DINF=UI2/DI<br>
IF(JFLG-NE.1) 60 TO 2140<br>
EA(KONT)=-TK4\*DINF-(DI2\*DI2)\*R4<br>
C(KONT)=-TK1\*DINF\*RAY((I-1),J,1)-TK(I,J)\*(DINF)\*<br>
B(KONT)=-TK1\*DINF\*RAY((I-1),J,1)-TK(I,J)\*(DINF)\*<br>
& TMPL(I)-TK(I,J)\*DINF\*TMPB(J)\*(IK1\*DI 2140 ČÕNTINUË<br>- EACKONT)=TK1\*DINF<br>- EP(KONT)=-TK1\*DINF-CDI2\*DI2)\*R4 C(KONT)=O.DO<br>D(KONT)=-TK(I,J)\*DINF\*TMPL(I)-TK4\*(DINF)\*<br>& RAY(I,(J+1),l)+(2.0J\*TK(I,J)\*DINF+TK4\*DINF-<br>& (DI2\*DI2)\*R3)\*RAY(I,J,1)-(TK(I,J)\*DINF)\*TMPB(J)<br>GO TO 165 216 CONTINUE<br>
VERT CONST FLUX--HORIZ CONVECT<br>
VERT CONT = 4<br>
IF(JFLG.NE.1) GO TO 216C<br>
EA(KONT)=-50D0\*TK4-.250D0\*R4<br>
C(KONT)=-50D0\*TK1\*RAY((I-1)\*J\*1)-.50D0\*FLXL(I)\*DS-.50D0\*<br>
2160 TO 225<br>
& RAY(I\*J\*)1)<br>
2160 TO 165<br>
EA(KO O(KONT)=-.50DO\*TK4\*RAY(!,(J+1),l)-.50DO\*FLXLCI)\*OS-.50DO\*HCINDEX)\* & DS\*TMP~(J)+(.5CDO\*TK4-.25JDO\*R3)\*RAY(I,J,1) ED TO 165<br>215 CONTINUE 215 CONTINUE<br>
VERT CONVECT--HORIZ CONST FLUX<br>
IFLAG(4)=7<br>
IF(JFLG.NE.1) GO TO 2150<br>
EA(KONT)=-50D0\*TK4-.50D0\*H(INDEX)\*DS-.250D0\*R4<br>
C(KONT)=-50D0\*TK4-.50D0\*H(INDEX)\*DS-.250D0\*R4<br>
C(KONT)=-.250D0\*TK1<br>
B(KONT)=-.250D0\*TK1-.2 CO TO 165<br>
2150 CONTINUE<br>
EA(KONT) = - 50D0 \*TK1<br>
EB(KONT) = - 50D0 \*TK1<br>
C(KONT) = - 50D0 \*TK1<br>
C(KONT) = - 50D0 \*TK4 \*RAY(I,(J+1),1) - 50D0 \*H(INDEX) \*DS \*TMPL(I)<br>
8 \*RAY(I,J,1)<br>
8 \*RAY(I,J,1)<br>
8 \*RAY(I,J,1)<br>
60 T0 165 C<br>
C VERT CONST FLUX--HORIZ SEMI-INF<br>
IF(JFLG.NE.1) GO TO 2170<br>
EA(KONT)=D.DO<br>
ER(KONT)=-TK4\*DI2-.25DO\*DI2\*R4<br>
C(KONT)=TK4\*DI2<br>
C(KONT)=TK4\*DI2 D(KONT)=-(TK1/(2.DO\*DI))\*RAY((I-1),J,1)-(TK(I,J)/(2.DO\*DI))\*<br>& TMPB(J)-FLXL(I)\*DI2\*DS+(TK1/(2.DO\*DI)+TK(I,J)/(2.DO\*DI)-<br>& .25DO\*DI2\*R3)\*RAY(I,J,1)<br>- GO TO 165 2170 CONTINUE<br>
EACKONT)=TK1/(2.D0\*DI)<br>
EBCKONT)=-TK1/(2.D0\*DI)-TKCI,J)/(2.D0\*DI)-.25D0\*DI2\*R4<br>
CCKONT)=0.D0<br>
DCKONT)=-TK4\*DI2\*RAYCI,CJ+1),1)-CTKCI,JJ)/(2.D0\*DI))\*TMPBCJ)-<br>
CG TO\_165<br>
CO TO\_165 C<br>
C<br>
IFLAG(4)=9<br>
IFC(5-NE-1) GO TO 2180<br>
EA(KONT)=0.000<br>
EB(KONT)=-(TK4+TK(I,J))/(2.000\*DI)--5000\*DI2\*R4<br>
C(KONT)=-(TK4+TK(I,J))/(2.000\*DI)--5000\*DI2\*R4<br>
C(KONT)=-FLXB(J)\*DI2\*DS-(TK(I,J)/(2.000\*DI))\*TMPL(I)-TK1\*DI2<br>
8 \*R 2180 ČÕNTĬNŪĒ<br>EA(KONT)=TK1\*DI2<br>EB(KONT)=-TK1\*DI2-.50D0\*DI2\*R4<br>C(KONT)=0.0DO D(KONT)=-(TK4/(2.0DO\*DI»\*RAY(J,(J+1),1)-(TK(I,J)/(2.000\*01»\*

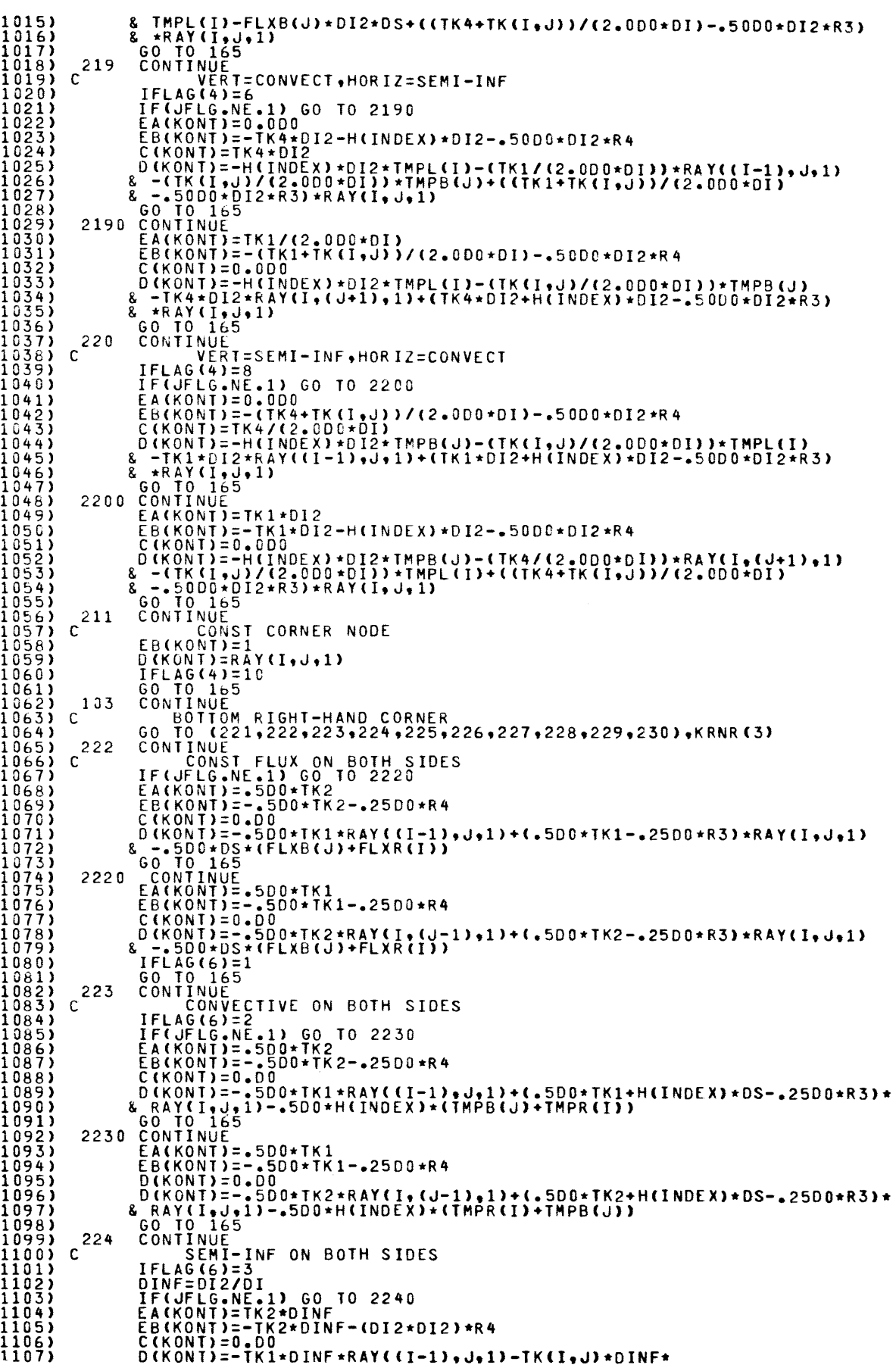

1108) 1109) 1110)<br>1111)<br>1112)<br>1113)<br>1114)  $1115$ 1117)<br>1118)<br>1119) 1120) c 1121) 1122) 1123) 1124)<br>1125)<br>1126)<br>1127) 1128)<br>1129)<br>1130)<br>1131)<br>1132) 1133) 1134) 1135) 1136)<br>1137)<br>1138)<br>1139) 1140) 1141)<br>1142)<br>1143)<br>1145) 1146) 1147) 1148) 1149) 1150) 1151)<br>1152) 1153)  $1155$ ) 1156) 1157) 1158) 1159) 1160) 1161) 1162) 1163) 1164) 1165) 1166) 1167) 1168)<br>1169) 171)<br>11773) 1779)<br>11775) 1775)<br>11775) 1779)<br>1171178) 1180) 1181)<br>1182)<br>1183) 1184) 11&5) 1186) 1187) 1188) 1189) 1190)<br>1191) C 1191) 1192) 1193) 1194) 1195) 1196) 1197)<br>1198) 1199) 1200) & IMPR(I)-IK(I,J)\*DINF\*IMPB(J)+(IK1\*DINF\*<br>
& 2.00\*IK(I,J)\*DINF-(DI2\*DI2)\*R3)\*RAY(I,J,1)<br>
00 TO 165<br>
CONTINUE<br>
EA(KONT)=TK1\*DINF<br>
EA(KONT)=TK1\*DINF<br>
C(KONT)=-TK(I,J)\*DINF\*IMPR(I)-IK2\*DINF\*<br>
C(KONT)=-TK(I,J)\*DINF\*IMPR(I)-TK2 226 CONTINUE<br>External const Flux-- Horiz Convect: C VERT CONST FLUX-- HORIZ CONVECT IFLAG(6)=4<br>
IF(JFLG-NE.1) GO TO 2260<br>
EA(KONT)=-.50D0\*TK2<br>
EB(KONT)=-.50D0\*TK2-.250D0\*R4<br>
C(KONT)=-.50D0\*TK1\*RAY((I-1),J,1)-.50D0\*FLXR(I)\*DS-.50D0\*H(INDEX)<br>
D(KONT)=-.50D0\*TK1\*RAY((I-1),J,1)-.50D0\*FLXR(I)\*DS-.50D0\*H(INDEX) 2260 CONTINUE EA(KONT)=-50DO\*TK1<br>EB(KONT)=--50DO\*TK1--50DO\*HCINDEX)\*DS C(KONT)=0.0DO<br>D(KONT)=-.50DO\*TK2\*RAY(I,(J-1),1)-.50DO\*FLXR(I)\*DS-.50DO\*H(INDEX)<br>& \*DS\*TMPB(J)+(.50DO\*TK2-.250DO\*R3)\*RAY(I,J,1)<br>@0\_TO\_165 C<br>
CONTINUE<br>
VERT CONVECT-- HORIZ CONST FLUX<br>
IFLAGE-7<br>
IFLUELG.NE.1) GO TO 2250<br>
EACKONT) = - 50D0 \*TK2 - 50D0 \*H(INDEX) \*DS-.250D0 \*R4<br>
C(KONT) = - 50D0 \*TK2 - 50D0 \*H(INDEX) \*DS-.250D0 \*R4<br>
C(KONT) = - 50D0 \*H(INDEX) \*D 2250 CONTINUE EA(KONT)=.5CDO\*TK1<br>EB(KONT)=−.5CDO\*TK1−.250D0\*R4 C(KONT)=0.0D0<br>D(KONT)=--5CDO\*TK2\*RAY(I,(J-1),1)-.50DO\*H(INDEX)\*DS\*TMPR(I)+<br>& (.50DO\*TK2+.50DO\*H(INDEX)\*DS-.50DO\*FLXB(J)\*DS-.250DO\*R3)<br>& \*RAY(I,J,1)<br>GO TO 165 C<br>
C VERT CONST FLUX, HORIZ SEMI-INF<br>
IFLAG(6)=5<br>
IF(JFLG.NE.1) GO TO 2270<br>
EA(KONT)=TK2\*DI2<br>
EB(KONT)=TK2\*DI2-.25DG\*DI2\*R4 C(KONT)=C(KCH)+C(2-DO+DI))+RAY((I-1)+J+1)-(TK(I+J)/(2.DO+DI))+<br>
& TMPB(J)-FLXR(I)+DI2+DS+(TK1/(2.DO+DI)+TK(I+J)/(2.DO+DI))-<br>
& 2200+DI2+R3)+RAY(I+J+1)<br>
CONTINUE<br>
EA(KONT)=C(DI2+R3)+RAY(I+J+1)<br>
CONTINUE<br>
D(KONT)=C(DI2+DI2+R EB(KONT)=-TK1\*DI2-.50D0\*DI2\*R4<br>
C(KONT)=0.0DO<br>
D(KONT)=-(TK2/(2.0D0\*DI))\*RAY(I,(J-1),1)-(TK(I,J)/(2.0D0\*DI))\*<br>
& TMPR(I)-FLXB(J)\*DI2\*DS+((TK2+TK(I,J))/(2.0D0\*DI)-.50D0\*DI2\*R3)\*<br>
& RAY(I,J,J)<br>
CONTINUE C VERT=CONVECT,HORIZ=SEMI-INF IFLAG(6)=6 IF(JFLG.NE.l) GO TO 2290 EACKONT):TK2\*DI2 EBCKONT)=-TK2\*DI2-HCINDEX)\*DI2-.50DO\*DI2\*R4 C(KONT)=O.ODO D(KONT)=-H(INDEX)\*DI2\*TMPR(I)-(TK1/(2.0DO\*DI))\*RAY((I-1),J,1)<br>& -(TK(I,J)/(2.0DO\*DI))\*TMPB(J)+((TK1+TK(I,J))/(2.0DO\*DI)<br>& --50DO\*DI2\*R3)\*RAY(I,J,1) GO TO 165

1201) 2290 1202) 1203) 12011-) 1205) 1206)<br>1207)<br>1208) 1209) 230 1210) C<br>1211)<br>1212) 1213)<br>1214)<br>1215) 1216)<br>1217)<br>1218)  $\frac{1219}{1220}$ 1220) 2300 1221)<br>1222)<br>1223) 1224)<br>1225)<br>1226)<br>1227) 221<br>1229) C 1230)<br>1231)<br>1232) 1233)<br>1234) 104<br>1235) C<br>1236) 1237) 232<br>1238) C<br>1239) 1241)<br>1242)<br>1243)<br>1245)<br>1245) 1246) 2320 1241) 1248) 1249)<br>1250)<br>1252)<br>1252) 233<br>12554) 233<br>1255) C<br>1256) 1258)<br>1259)<br>1260) 1261) 1262) 1263) 1264) 2330  $\frac{1264}{1265}$ 1266) 1261) 1268)<br>1269)<br>1270) 234<br>1271) C<br>1273)<br>12<u>74</u>) 1275)<br>1276) 236<br>1277) C<br>1278)<br>1279) 1280) 1281) 1282) 1283) 1284) 1285) 1286) 1281) 2360 1288) 1289) 1290) 1291) 1292) 1293) 1294) C 2290 CONTINUE EA(KONT)=TK1/(2.0D0\*DI)<br>EB(KONT)=-{TK1+TK(I,J))/(2.0D0\*DI)--50D0\*DI2\*R4<br>C(KONT)=0.0D0<br>B(KONT)=-H(INDEX)\*DI2\*TMPR{I)-(TK(I,J)/(2.0D0\*DI))\*TMPB(J)<br>B-TK2\*DI2\*RAY(I,(J-1),1)+(TK4\*DI2+H(INDEX)\*DI2--50D0\*DI2\*R3)\*<br>&-RAY(I)165<br>GO\_ CONTINUE<br>VERT=SEMI-INF, HORIZ=CONVECT VERT=SEMI-INF+HORIZ=CONVECT<br>
IF(JFLG=NE\_1) GO TO 2300<br>
EA(KONT)=TK2/(2.0D0\*DI)<br>
EB(KONT)=-(TK2+TK(I,J))/(2.00\*DI)--50D0\*DI2\*R4<br>
C(KONT)=-(DD0<br>
D(KONT)=-H(INDEX)\*DI2\*IMPB(J)-(TK(I,J)/(2.0D0\*DI))\*TMPR(I)<br>
& -TK1\*DI2\*RAY((I-1 EB(KONT)==1K1\*1+D12-.5UDU+D12\*K4-H(INDEX)\*D12<br>
C(KONT)=0.0D0<br>
D(KONT)=-H(INDEX)\*D12\*TMPB(J)-(TK2/(2.0D0\*DI))\*RAY(I,(J-1),1)<br>
8 -{TK(I,J)/(2.0D0\*DI))\*TMPR(I)+((TK2\*TK(I,J))/(2.0D0\*DI)<br>
8 --50D0\*D12\*R3)\*RAY(I,J,1)<br>
6 --50D0\* CONTINUE<br>TOP RIGHT-HAND CORNER<br>GO TO (231,232,233,234,235,235,236,237,238,239,240),KRNR(4) CONTINUE<br>| CONST FLUX ON BOTH SIDES<br>|EA(KONT)=-5DO\*TK2<br>|EA(KONT)=-5DO\*TK2<br>| C(KONT)=0-DO<br>| C(KONT)=0-5DO<u>\*TK3\*RAY((I+1),JJ1)</u>+(.5DO\*TK3-.25DO\*R3)\*<br>| D(KONT)=0-5DO<u>\*TK3\*RAY((I+1),JJ1)</u>+(.5DO\*TK3-.25DO\*R3)\* & RAY(I,J,1)-.5D0\*DS\*(FLXT(J)\*FLXR(I))<br>
GO TO 165<br>
CONTINUE<br>
EA(KONT)=0.00<br>
EB(KONT)=-.5D0\*TK3-.25D0\*R4<br>
C(KONT)=-.5D0\*TK3-.25D0\*R4<br>
C(KONT)=-.5D0\*TK2<br>
COTO 165<br>
SPO\*DS\*(FLXT(J)\*FLXR(I))<br>
A .5D0\*DS\*(FLXT(J)\*FLXR(I))<br>
IFLAG IFLAG(8)=2<br>
IF(JFLG.NE.1) GO TO 2330<br>
EA(KONT)==-5D0\*TK2-.25D0\*R4<br>
C(KONT)=0.D0<br>
O(KONT)=-.5D0\*TK3\*RAY((I+1),J+1)+(.5D0\*TK3+H(INDEX)\*DS-.25D0\*R3)\*<br>
& RAY(I+1),J+1)+(.5D0\*TK3+H(INDEX)\*DS-.25D0\*R3)\*<br>
& RAY(I+1),J+1)+(.5D0\*TK EA(KŌNT)=0.DO<br>EB(KONT)=-.5DO\*TK3-.25DO\*R4<br>C(KONT)=-.5DO\*TK3<br>D(KONT)=-.5DO\*TK2\*RAY(I,(J-1),1)+(.5DO\*TK2+H(INDEX)\*DS-.25DO\*R3)\*<br>& RAY(I,J,1)-.5DO\*H(INDEX)\*TMPT(J)-.5DO\*H(INDEX)\*TMPR(I)<br>CONTINUE SEMI-INF ON BOTH SIDES<br>IFLAG(8)=3<br>WRITEC1,99997) I,J<br>GO TO 9999<br>CONTINUE<br>CONTINUE<br>- $IFLAG ( 8) = 4$ IF(JFlG.NE.l) GO TO 2360 EA(KONT)=.50DO\*TK2 EB(KONT)=-.50DO\*TK2-.250DO\*R4<br>C(KONT)=O.0DO<br>D(KONT)=-.50DO\*TK3\*RAY((I+1),J,1)-.50DO\*FLXR(I)\*DS<br>& -.50DO\*H(INDEX)\*DS\*TMPT(J)+(.50DO\*TK3+.50DO\*H(INDEX)\*DS<br>& -.250DO\*R3)\*RAY(I,J,1)<br>CONTINUE EA(KŌNT)=O.ODO<br>EB(KONT)=-.50DO\*TK3-.50DO\*H(INDEX)\*DS<br>C(KONT)=-50DO\*TK3<br>D(KONT)=-.50DO\*TK2\*RAY(I.(J-l).1)-.50DO\*FLXR(I)\*DS<br>& -.50DO\*H(INDEX)\*DS\*TMPT(J)+(.50DO\*TK2-.250DO\*R3)\*RAY(I.J.l) GO TO 165 VERT SIDE=SEMI-INF. HORIZ CONST FLUX

1295) 1296) 1297) 1298) 1299) 1300) 1301) 1302) 1303) 1304) 1305) 1306)  $307)$ *130ED*  1309) 1310)<br>1311)<br>1312) 1313)<br>13145)<br>1316)<br>1317) 1318)<br>1319)<br>1320)<br>1322)<br>1323) 1324) 1325) 1326) 1327) 1328) 1329) 1330) 240 CONTINUE 1331) 1332) 1333) 1334) 1335) 1336) 1337) 1338) 1339) 1340) 1341)<br>1342)<br>1343)<br>1345) 1346) 1347)  $348$ 1349) 1350) 1351)  $1353$ 1354) 1355) 1356) 1357) 1358) 1359) 1360) 1361) 1362) 1363) 1364) 1365) 1366) 1367) 1368) *13b9)*  1371)<br>1372)<br>13723)<br>1375)<br>1376)<br>1377) 1378)<br>1379)<br>1380) 1381) 1382) 1383) 1384 ) 1385) 1386) 1387) 1388) 238 CONTINUE IF(JFLG.NE.1) GO TO 2380 EA(KONT)=TK2/(2.0DO\*DI)<br>EB(KONT)=-.50DO\*(TK(I,J)/DI+TK2/DI+DI2\*R4)<br>C(KONT)=O.0DO<br>X (TK3\*DI2-.50DO\*DI2\*R3)\*RAY(I,J,1)-FLXT(J)\*DI2\*DS+<br>& (TK3\*DI2-.50DO\*DI2\*R3)\*RAY(I,J,1)<br>60.T0.165 2380 ČŎNĬĬNŬĔ<br>
EA(KONT)=0.0D0<br>
EA(KONT)=-TK3\*DI2-.50D0\*DI2\*R4<br>
C(KONT)=(-TK(I,J)/(2.0D0\*DI))\*TMPR(I)-(TK2/(2.0D0\*DI))\*<br>
8 RAY(I,(J+1),1)+(TK(I,J)/(2.0D0\*DI)+TK2/(2.0D0\*DI)-.50D0\*DI2<br>
8 \*RAY(I,(J+1),1)+(TK(I,J)/(2.0D0\*DI)+T C VERT CONVECT--HORIZ CONST FLUX IFLAG(b)=7 IF(JFLG.NE.1) GO TO 2350 EA(KONT)=.50DO\*TK2 EB(KONT)=-.50DO\*TK2-.50DO\*H(INDEX)\*DS-.250DO\*R~ C(KONT)=O.ODO DIKONT) = - 50D0 \* FLXT(*J*) \*0S--50D0 \* TK3 \*RAY((I+1), J,1) +<br>8 (6 5000 \*TK3--250D0 \*R3) \*RAY(I,J,1) - 50D0 \*H(INDEX) \*DS \*TMPR(I)<br>2350 CONTINUE<br>EA(KONT) = 0 - 000<br>EA(KONT) = - 50D0 \*TK3--250D0 \*R4<br>C(KONT) = - 50D0 \*TK3 C<br>
IFLAG(8.)=8<br>
IF(JFLG-NE.1) GO TO 240C<br>
EA(KONT)=TK2/(2.0DC\*DI)<br>
EN(KONT)=-CTK2+TK(I,J))/(2.0DC\*DI)-.50DO\*DI2\*R4<br>
C(KONT)=-H(INDEX)\*DI2\*TMPT(J)-(TK(I,J)/(2.0DO\*DI))\*TMPR(I)<br>
8-TK3+DI2\*RAY((I+1),J,1)+(H(INDEX)\*DI2+TK3\*DI2 CONTINUE<br>
237 CONTINUE<br>
wRITE(1,9997) I,J<br>
60 TO 9999<br>
231 CONTINUE<br>
C CONSTANT CORNER NODE<br>
EB(KONT)=RAY(I,J,1)<br>
IFLAG(8)=10<br>
IFLAG(8)=10 GO TO 1b5 <sup>C</sup>««««««««««««««( 165 C CONTINUE 1 70 C C 1607 160 174 173 1602 1700  $1385$ )  $C$ 1613 CONTINUE CHECK WHICH PASS IF(JFLG.EQ.2) GO TO 1602 **CONTINUE** A ROW SET UP ON 1ST PASS NOW. L=X<br>IF=1<br>CALL TRIDIG(L,EA,EB,C,D)<br>DO 1607 K=1,X<br>TEMP(I,K)=D(K)<br>CONTINUE<br>CONTINUE THE WHOLE GRID 1ST PASS COMPUTED NOW. JFLG=2<br>
KON T = 0<br>
DO 174 J=1,X<br>
DO 174 J=1,X<br>
OLDTCI,J)=RAY(I,J,1)<br>
RAY(I,J,1)=TEMPCI,J)<br>
CONTINUE<br>
CONTINUE<br>
CONTINUE<br>
GONTINUE<br>
CONTINUE<br>
CONTINUE<br>
CONTINUE<br>
CONTINUE A COLUMN SET UP ON 2ND PASS NOW. IF=l L=Y

1389)<br>1390)<br>1392) 1608<br>1393) 1600<br>1395)<br>1395)  $\frac{1396}{1397}$ 1398) C 1399) 1400) 1401) 1402) 1403) 1404) 1405) 188 1406) C 1407) 1408) 1409) 189<br>1410) CC<br>1411) 1610<br>1413) 1609<br>1414)<br>1415) 1416) 1417) 1418) 1419) C 1420) C 1421) C 1422) C 1423) C 1424) C 142~) C 1426) C 1427) CALL TRIDIG(L,EA,EB,C,D)<br>DO 1608 K=1,Y<br>TEMP(K,J)=D(K)<br>CONTINUE<br>CONTINUE WHOLE GRID 2ND PASS COMPLETE NOW. DO 1609 J=1,X<br>DO 1610 I=1,Y RAY(I,J,1)=TEMP(I,J)<br>K=RAY(I,J,3)<br>CC=TPC(K)+33<br>CC=TPC(K)+(TDEL/2.DO)<br>DD=TPC(K)-(TDEL/2.DO)<br>DD=TPC(K)-(TDEL/2.DO)<br>IF(COLDT(I,J).CT.DD).AND.(TEMP(I,J).CT.DD)) GO TO 188<br>IF(COLDT(I,J).CT.DD).AND.(TEMP(I,J).CT.CC) GO TO 189<br>CO RAY(Î,J,1)=DD+(CP(I,J)/CPPC(K))+(RAY(I,J,1)-DD)<br>CONTINUE<br>CONTINUE<br>JFLG=1 KONT=O Q=G+l ITCC=ITCC+1 ITPP=JTPP+1 \*\*\*\*\*\*\*\*\*\*\*\*\* 1428) C<br>1429) C<br>1430) 1431) 1432) 1433) 920 1434) C CONTINUE WRITE OUTPUT<br>ITRT IS NO. OF TIME STEPS BEFORE TEMPERATURES PRINTED<br>ITCC COUNTS FROM 1 TO ITRT<br>ITPC IS NO. OF TIME STEPS BEFORE ISOTHM IS CALLED<br>ITPP COUNTS FROM 1 TO ITPC TT=Q\*DELT FIGURE & WRITE ISOTHERM LOCATIONS<br>CALL ISOTHM<br>CALL ISOTHM<br>ITPP=0 1435) C WRITE TEMPERATURE DISTRIBUTIONS 1436) IF(ITCC.NE.ITRT) GO TO 888 1437) wRITEC11.893) G.TT 1438) 893 FORMAT(/,/,/,1X,'TEMPERATURES AFTER',14,' TIME STEPS **(',**<br>1439) 8 F12.3,' HRS):')<br>1440) RRX=X/17 1441) JJX=RRX<br>1442) JJR=X-(17\*JJX)<br>1443) 00 531 JJ=1,JJX<br>1444) IF(JJX.EQ.0) GO TO 531  $1445$ )  $12=17*JJ$ <br> $1446$ )  $11=J2-16$ 1444) IF(JJX,EQ.0) 60 T0 531<br>
1445) J2=17+JJ<br>
1446) J1=J2-16<br>
1447) WRITE(11,500) (RAY(I,J,1),J=J1,J2),I=1,Y)<br>
1448) 531 CONTINUE<br>
1450) J2=X<br>
1450) J2=X<br>
1451) J1=X-JJR+1<br>
1452) IF(JJR,EQ.0) 60 T0 532<br>
1453) IF(JJX,WE,0) 1450) J2=X<br>1451) J1=X-JJR+1<br>1452) IF(JJR.EQ.O) GO TO 532<br>1453) IF(JJX.NE.O) WRITE(11,503)<br>1454) DO 532 I=l.y<br>1455) WRITE(11,500) (RAY(I,J,1),J=J1,J2)<br>1456) 532 CONTINUE<br>1456) 532 CONTINUE<br>1458) 888 CONTINUE<br>1459) C \*\*\*\*\*\*\*  $14551$ <br>  $14556$ <br>  $14556$ <br>  $14557$ <br>  $14589$ <br>  $1460$ <br>  $1461$ <br>  $1462$ <br>  $1463$ <br>  $1463$ <br>  $1463$ 1461) C CHECK NO. OF WHOLE TIME STEPS AND GO BACK TO START IF NOT DONE 1462) IF(Q.GE.IMAX) GO TO 172 1463) JFLG=l 1464) KONT=0<br>1465) GO TO 60 TO 2002<br>CONTINUE<br>CONTINUE 1466) 172 CONTINUE 1467) 200 CONTINUE 1468) C WRITE BOUNDARY TYPES INTO RESULT<br>1469) WRITE(6.404)<br>1470) 404 FORMAT(/,2X.'BOUNDARY CONDITIONS:')<br>1471) DO 410 K=1.8  $1472$ ) KKK=K 1473) IFCIFLAG(K).EG.O) GO TO 410 1474) GO TO (400.450.401.451,402,452.403,453),KKK 1475) 400 WRITE(6.405) *1476) 405* FORMAT(/,lX.'TOP BOUNDARY') 1477) GO TO 470 Î478) 401 WRITE(6,406)<br>1479) 406 FORMAT(1X.'LEFT BOUNDARY')<br>1480) - GO TO 470<br>1481) 402 WRITE(6,407)<br>1482) 407 FORMAT(1X.'BOTTOM BOUNDARY')

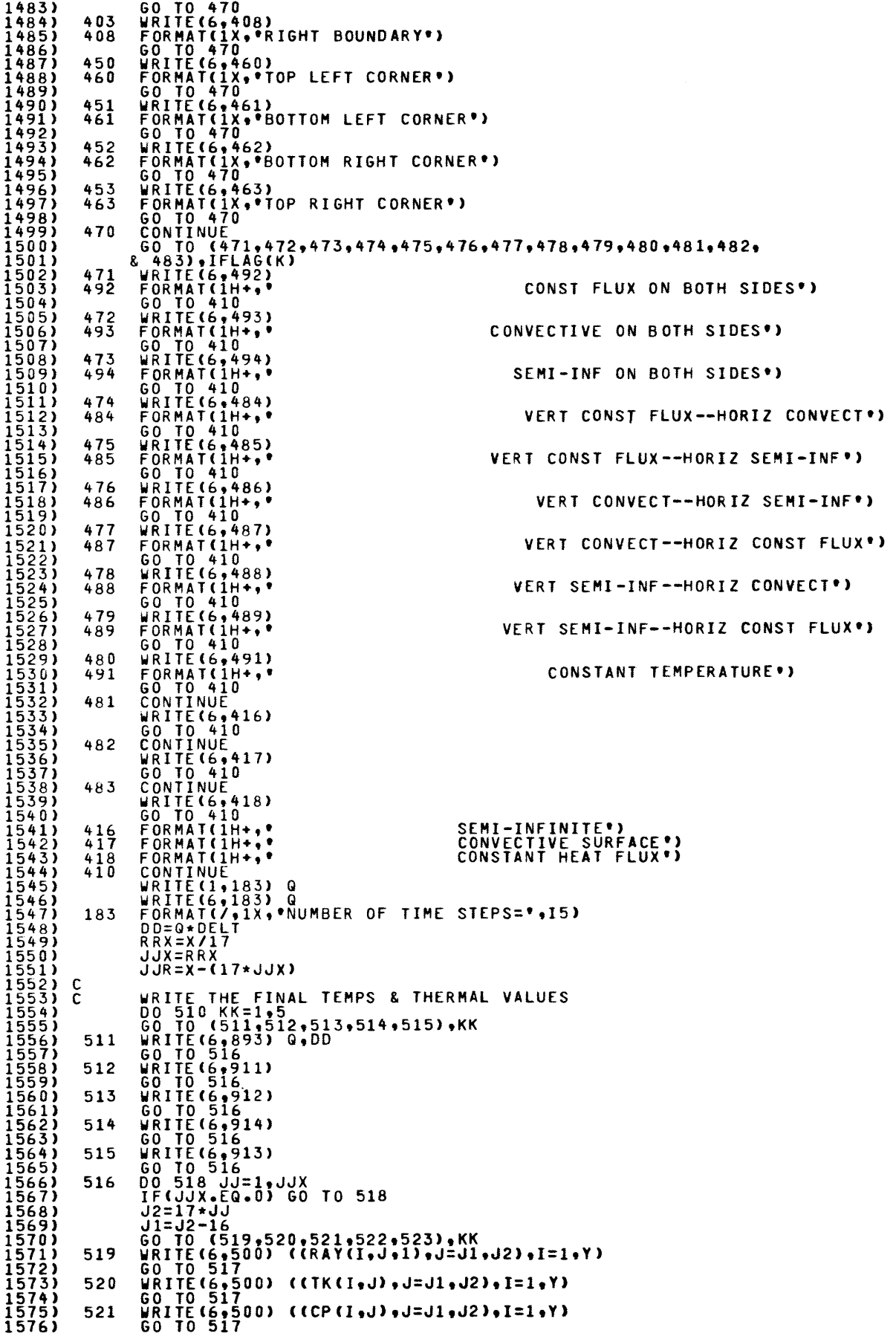

 $\hat{p}_{\rm{max}}$  and  $\hat{p}_{\rm{max}}$ 

C 522 523 517 518 525 526 527 528 529 524 510 500 911 912 501 914 913 502 503 915 916 9998 927 9997 9999 C WRITE(6,50G) ((RO(I,J),J=J1,J2),I=1,Y)<br>GO TO 517 WRITE(6,502) ((ISTAT(I,J),J=J1,J2),I=1,Y)<br>IF(JJ.LT.JJX) WRITE(6,5C3)<br>CONTINUE J2=X<br>JI=X-JJR+1<br>IF(JJX.NE.0) GO TO 524<br>IF(JJX.NE.0) WKITE(6,503)<br>DO 524 I=1,Y<br>GO TO (525,526,527,528,529),KK<br>WRITE(6,500) (RAY(I,J,1),J=J1,J2)<br>GO TO 524... WRITE(6,5100) (TK(I,J),J=J1,J2)<br>GO TO 524 WRITE(6,500) (CP(I,J),J=J1,J2)<br>GO TO 524 WRITE(6,500) (RO(I,J),J=J1,J2)<br>GO TO 524<br>WRITE(6,502) (ISTAT(I,J),J=J1,J2)<br>CONTINUE<br>CONTINUE<br>FORMAT(IX,17F7.2)<br>FORMAT(IX,17F7.2)<br>FORMAT(IX,17F7.2)<br>FORMAT(IX,17F7.2)<br>FORMAT(IX,17F7.2) FÖRMAT(/,1X,'FINAL ISTAT(I,j):')<br>F<u>ormat(1x,17I3</u>) FORMATIC (1,915) CPPC(1),ROPC(4)<br>WRITE (11,915) CPPC(1),ROPC(1)<br>FORMATIC (1,916) CPPC(1),ROPC(1)<br>FORMATIC (1,916) TPC (1),PDE(1)<br>FORMATIC (1,914,.PPC(1)=",F6.2," ROPC(1)=",F6.2)<br>FORMATIC (1)=",F6.2," TDEL=",F6.2)<br>FORMATIC wRITE(9,35) ((RAY(I,J,1),J=1,X),I=1,Y)<br>WRITE(9,34) CKRNR(J),J=1,4)<br>WRITEC9,35) (FLXT(J),J=1,X)<br>WRITE(9,35) CFLXB(J),J=1,X) WRITEC9,35) (FLXLCI),I=1,Y)<br>WRITE(9,35) (FLXR(I),I=1,Y)<br>WRITEC9,35) (TMPT(J),J=1,X)<br>WRITEC9,35) (TMPB(J),J=1,X)<br>WRITE(9,35) (TMPR(I),I=1,Y)<br>WRITE(9,35) (TMPRCI),I=1,Y) WHITE(Y,'S)',''NO EQUATION FOR RAY(',I2,',',',I2,').')<br>
CONTINUE<br>
CLOSE FILES<br>CALL CONTRL(4,'AOPPMP',11)<br>CALL CONTRL(4,'AOPPOIT',5)<br>CALL CONTRL(4,'AOPPOIT',5)<br>CALL CONTRL(4,'AOPNDT',9)<br>CALL CONTRL(4,'POINT1',13)<br>CALL EXIT<br> 1577) 1578) 1579) 1580) 1581) 1582) 1583)  $\frac{1584}{1585}$ 1585)<br>1586)<br>1587) 1588) 15H9) 1590) 1591) 1592) 1593) 1594) 1595) 1596) 1597)<br>1598)<br>1599) 1600) 1601) 16G2) 1603) 1604) 16G5) 1606) 1607) 1608) 1609) 1610) 1611) 1612) 1613) 1614) 1615) 1616)<br>1617)<br>1618) 1619) 1620) 1621) 1622) 1623) 1624) 1625) 1626) 1627) 1628) 1629) 1630) 1631) 1632) 1633) 1634) 1635) 1636)<br>1637)<br>1638) 1639) C<br>1640) C<br>16442) C<br>164456) C<br>1644561<br>164490) C<br>1651) C<br>1653) C<br>1653) C 1654)<br>1655) 1656) 1657) 1658) 1659) 1660) 1661)<br>1662) C<br>1663) C 166lf.) 1665) C 1666) 1667) 1668) 1669) \*\*\*\*\*\*\*\*\*\*\*\*\*\*\*\*\*\*\*\*\*\*\*\*\*\*\*\*\*\*\*\*\*\*\*\*\*\*\*\*\*\*\*\*\*\*\*\*\*\*\*\*\*\*\*\*\* SUBROUTINE TRIDIG(N.A.B,C.O)  $c^{10}$ 20 IMPLICIT INTEGER\*2(I,N)<br>IMPLICIT DOUBLE PRECISION(A,B,C,D)<br>DIMENSION A41),B(1),C(1),D(1)<br>ADJUST COEFFS FOR B&D FROM ELIMINATING A<br>DO 10 I=2,N<br>AB=A(I)/B(I-1)<br>B(I)=B(I)-AB\*C(I-1)<br>CONTINUE<br>CONTINUE<br>BACK SUBSTITUTE  $N1=N-1$  $D(N) = \overline{D}(N)/B(N)$  $\overline{D}$  $\overline{O}$  20 I=1, N1 M=N-I OCM)=CD(M)-CCM)\*DCM+1»/B(M) CONTINUE RETURN END \*\*\*\*\*\*\*\*\*\*\*\*\*\*\*\*\*\*\*\*\*\*\*\*\*\*\*\*\*\*\*\*\*\*\*\*\*\*\*\* SUBROUTINE ISOTHM THIS PROGRAM FINDS ISOTHERMS IN RAY(I,J,1).<br>IMPLICIT INTEGER\*2(A,B,I-L,N.Q,W,X,Y,Z) IMPLICIT DOUBLE PRECISION(C<del>-</del>H,M,O.P,R-V)<br>DIMENSION EXRY(9,200), EYRY(9,200),COUNT(9)<br>COMMON/M12I/ X,y.NISO,Q

COMMON/M12R/ RAY(80,80,3),TISO(9),DS,DELT<br>NISO=NUMBER OF ISOTHERMS<br>COUNT(B)=COUNTER FOR NO. ELTS IN EACH ISOTHERM<br>TISO(B)=TEMP OF EACH ISOTHERM<br>EXRY(B,K)= ARRAY FOR X-COORDINATES<br>B INDICATES WHICH ISOTHERM<br>K=COUNT(B) & IND nnnnnnnn CHANGE THE NEXT STATEMENT TO AGREE WITH DIMENSION<br>DO 6 K=1,200<br>DO 7 B=1,NISO<br>EXRY(B,K)=0 1680)  $\begin{array}{c} 16811 \\ 16821 \\ 16831 \end{array}$ EXAYIB, K)=0<br>CONTINUE<br>CONTINUE<br>DO 8 K=1, 9<br>COUNT(K)=0.  $1684)$  $1685$ )  $\overline{7}$  $\frac{1686}{1687}$ - 6 1688) 1689)<br>1699) CCCC<br>1699) CCCCC<br>16931<br>1695) 1695<br>1697<br>1697<br>1697 CONTINUE<br>CNTPT=0. -8 TPT=0.<br>TO LOCATE ISOTHERMS<br>FOR BOTTOM SEMI-INF.LET YE=Y-3<br>FOR RIGHT SEMI-INF.LET YR=X-3.<br>FOR RIGHT SEMI-INF.LET XR=X-3. AND COMMENT OUT LOOP 860<br>FOR TOP SEMI-INF.LET YT=3. AND COMMENT OUT LOOP 860<br>-1F NOT USING SEMI-INF.XL LOOP IF NOT USI<br>
XL=1<br>
XR=X-1<br>
YB=Y-3<br>
YT=2<br>
DO 100 I=YT,YB<br>
DO 200 J=XL,XR  $\frac{16981}{1699}$  $17001$ 1/001)<br>1702) 00 200 J=XL,XR<br>1702) 00 200 J=XL,XR<br>1704) C EXAMINE TEMPS HORIZONTALLY "NE TEMPS HORIZONTALLY<br>
RJ1=RAY(I,(J+1),1)<br>
RJ1=RAY(I,(J+1),1)<br>
IF(RJ,GT,TISO(N)).AND.(RJ1.GT.TISO(1))) GO TO 500<br>
IF(RJ,LT.TISO(NISO)).AND.(RJ1.LT.TISO(NISO))) GO TO 500<br>
DO 500 B=1.WISO<br>
IF((TISO(B).GT.RJ).AND.(TISO(B).L  $\frac{1706}{1707}$  $\begin{smallmatrix} 17081 \ 17081 \ 17091 \ 17101 \ 17111 \end{smallmatrix}$ 1711)  $\begin{bmatrix} 17111 \\ 17121 \\ 17121 \\ 17121 \\ 17121 \\ 17121 \\ 17121 \\ 17121 \\ 17121 \\ 17121 \\ 17121 \\ 17121 \\ 17121 \\ 17121 \\ 17121 \\ 17121 \\ 17121 \\ 17121 \\ 17121 \\ 17121 \\ 17121 \\ 17121 \\ 17121 \\ 17121 \\ 17121 \\ 17121 \\ 17121 \\ 17121 \\ 17122 \\ 1712$ 1749)<br>1750) 525<br>1751) 200<br>1752) 100<br>1753) c<br>1754)<br>1755) 00 CONTINUE<br>
800 LOOP IS FOR RIGHT HAND SIDE<br>
DO 800 I=YT.YB<br>
DO 851 B=1.NISO<br>
RI=RAY(I...)<br>
RII=RAY(I...)<br>
FF(RI.CT.(TISO(B))).AND.(RII.LT.(TISO(B)))) GO TO 852<br>
IF(RI.LT.(TISO(B))).AND.(RII.GT.(TISO(B)))) GO TO 852<br>
IF(R  $\begin{array}{c} 17561 \\ 17561 \\ 17571 \\ 17581 \\ 17591 \end{array}$  $1760$ 

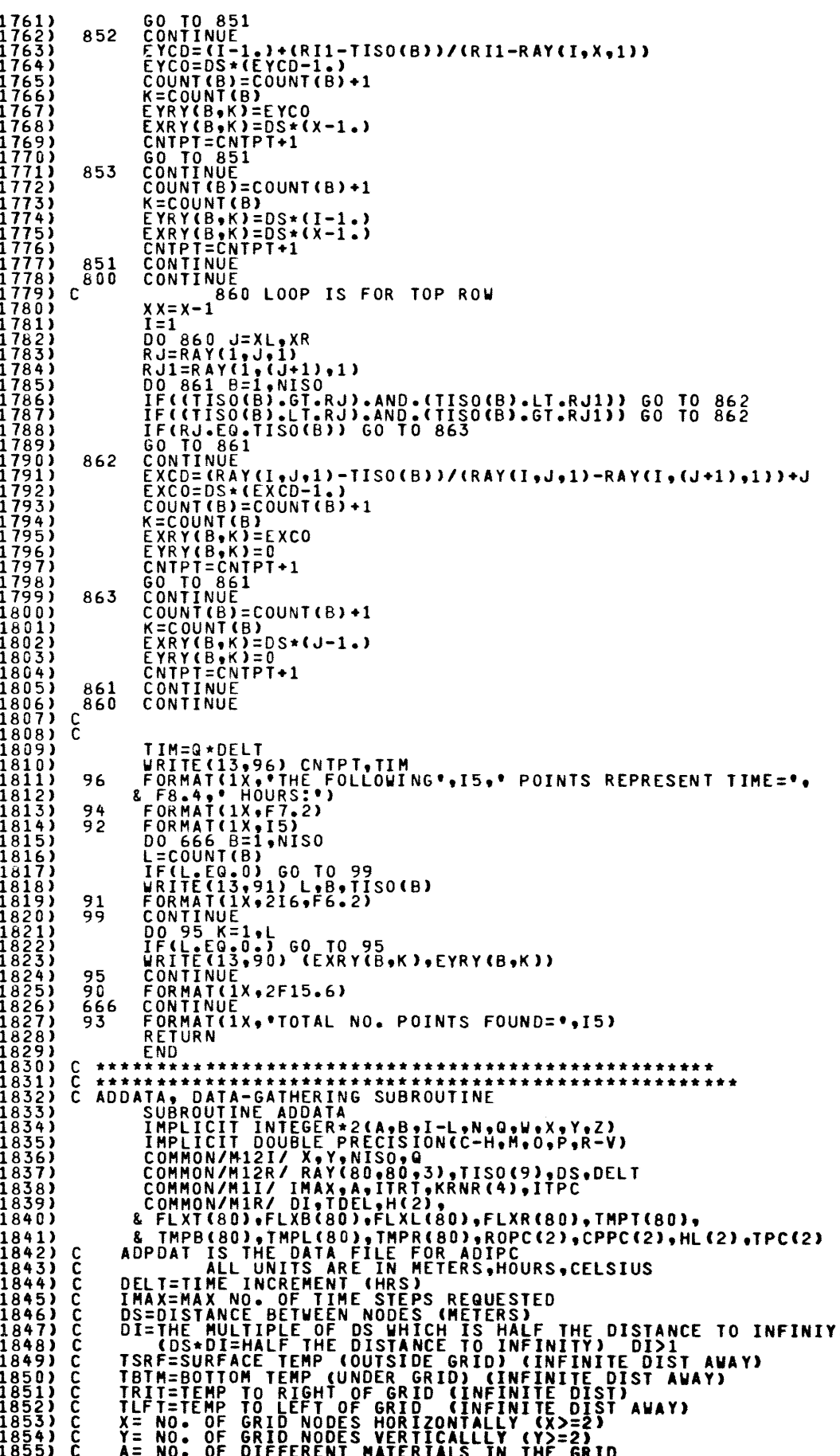

1856) C<br>1857) C<br>1858) C<br>1859) C<br>1860) C 1861) C<br>1862) C<br>1863) C 1864) C 1865) C 1866) C 1867) C 1868) C 1869) C 1870) C 1871) C 1872) C 1873) C 1874) C 1875) C 1876) C 1877) C 1878) C 1879) C 1880) C 1881) C 1882) C 18&3) C 1884) C 1885) C 1886) C 1887) C 1888) C 1889) C 1890) C 1891) C 1892) C 1893) C 1894) C 1895) C<br>1896) C<br>1897) C<br>1898) C 1896) C<br>1897) C 098) C<br>899) C 1899) C 1900) C<br>1901) C<br>1902) C<br>1904) C<br>1904) C 905) C<br>906) C<br>907) C<br>908) C 1906) C<br>1907) C<br>1908) C 1909) C 1910) C 1911) C<br>1912) C<br>1913) C<br>1915) 1916) Č<br>1917) C 1918) C<br>1919) C<br>1920) C 1921) C 1922) C 1923) C 1925) C<br>1925) C<br>1926) C C C<br>1928) C C C<br>1930) C C C<br>1931) C C C<br>1932) 1933) C 1934) C<br>1935) C<br>1936) C 1937) C 1938) C<br>1939) C 1940) C 1941) C<br>1942) C<br>1943) C 1944) C<br>1945) C<br>1946) C CP(I,J)=SPECIFIC HEAT (W\*HR/KG\*K)<br>TK(I,J)=THERMAL CONOUCTIVITY (W/M\*K)<br>RO(I,J)=DeNSITY (KG/M3)<br>H(L)=CONVECTION COEFFICIENT CROSSPECIFIC HEAT OF PREVIOUS TIME STEP (FIGURED IN MAIN PROGRAM)<br>
RAY(I.J.2)-EVER EXPLAINED THE STEP (FIGURED IN MAIN PROGRAM)<br>
RAY(I.J.2)-EVER EXPLAINING STEP (FIGURED IN MAIN PROGRAM)<br>
HATTOM CONSITT OF PROGRAM HAS SEMI ONE SIDE CONST FLUX =20 TOP CONST FLUX NODE ADJACENT TO RIGHT SEMI-INF =21 RIGHT SIDE CONST FLUX NODE ADJACENT TO LEFT SEMI-INF<br>=22 RIGHT SIDE CONST FLUX NODE ADJACENT TO LEFT SEMI-INF<br>=23 TOP CONST FLUX NODE ADJACENT TO LEFT SEMI-INF<br>=23 TOP CONST FLUX NODE ADJACENT TO BOTTOM SEMI-INF<br>=24 RI TEMPLILE THE ROZENTIES TO BE PLOTTED<br>
ISTATION - INDEX TIME (T+DEIT)<br>
= 2 UNFROZEN<br>
= 2 UNFROZEN<br>
= 2 UNFROZEN<br>
= 2 UNFROZEN<br>
= 2 UNFROZEN<br>
= 2 UNFROZEN<br>
= 2 UNFROZEN<br>
= 2 UNFROZEN<br>
FLXR(1)=FLUX FROM BOTTOM OF GRID<br>
FLXR(1 HEC(K)=TEMPERATURE OF PHASE CHANGE (\*C)<br>CPPC(K)=SPECIFIC HEAT DURING PHASE CHANGE<br>TDEL=TOTAL TEMP RANGE FOR TPC<br>(EX: IF TPC=0',TDEL=2,PHSCH OCCURS FROM ~1' TO 1')

1947) C INITIALIZE VARIABLES AND ARRAYS<br>
1948) TSRF=-4.67000<br>
1949) TBTM=4.6700<br>
1950) TBTM=4.67000<br>
1951) TLFT=4.67000<br>
1952) DS=.005000<br>
1953) DELT=.0025000<br>
1953) DELT=.0025000<br>
1955) DELT=.0025000<br>
1955) DELT=.0025000 1950)<br>19551)<br>19553)<br>195554)<br>1955560)<br>19555589<br>19555589<br>1956559<br>1956  $A=1$ <br> $IMAX=1200$ IMAX=1200<br>X=3<br>Y=25<br>TDEL=1.0D0<br>NISO=1<br>ITRT=40<br>ITPC=10  $1960)$  $\frac{1961}{1962}$ <br> $\frac{1963}{1963}$ 1964)<br>1964-19667)<br>1966-1968-2011<br>1966-1968-2011<br>197731<br>197731<br>1977-19775)<br>1980-1977<br>1980-1977<br>1980-1977<br>1980-1977  $\mathbf{C}$ C DO NOT CHANGE THE FOLLOWING 6 LINES.<br>
ETIME=INAX\*DELT<br>
MTIME=IMAX\*DELT<br>
WAITE(1,3) ITRT,ETIME,IMAX,MTIME<br>
3 FORMAT(1X), ITRTFERATURES WILL BE PRINTED EVERY\*,I3,\* ITNS\*,/,<br>
C TX,\* (EVERY\*,F12,4,\* HRS.)\*,/,1X,<br>
C "MAX NO. SET UP MATERIAL PROPERTIES FOR EACH MATERIAL.<br>
(YOU SET THE VALUES OF K & CP & RO IN MAIN PROGRAM.)<br>
H(A)=0.00<br>
PROPERTIES FOR PHASE CHANGE:<br>
ROPC(1)=93.000<br>
HL(1)=93.000<br>
THE FOLLOWING SPECIFIC HEAT SHOULD INCLUDE LATENT 1980)<br>1981) DO 2 K=1, A<br>1982) CPPC(K)=093.870D0<br>1983) 2 CONTINUE<br>1984) C<br>1986) C SPECIFY THE ISOTHERMS TO BE LOCATED IN SUBROUTINE ISOTHM<br>1986) C IN ORDER, WITH TISO(1) THE HOTTEST.<br>1987) TISO(1)=0.0D0  $\begin{array}{c} 198811 \\ 198911 \\ 198901 \\ 19911 \\ 19911 \end{array}$  $\frac{c}{c}$ INDICATE THE FLUXES FROM THE SIDES OF THE GRID.<br>THIS IS USED ONLY FOR THE CONSTANT FLUX BOUND.CONDITION.<br>DO 11 J=1,X<br>FLXT(J)=0.DO 1992)<br>1993)<br>1995)<br>1996)<br>1997? FLXB(J)=0.D0<br>D0 12 I=1.Y<br>FLXL(I)=0.D0<br>ELXR(I)=0.D0<br>ELXR(I)=0.D0 11 1996) 12 CONTINUE<br>1999) C INDICATE THE TEMPERATURES QUISIDE THE GRID. ICATE THE TEMPERATURES OUTSIDE THE GRID.<br>USED FOR SEMI-INF & CONVECT BOUNDARYS<br>DO 13 J=1.X<br>TMPT(J)=TSRF<br>CONTINUE<br>CONTINUE<br>CONTINUE<br>TMPR(I)=TRTT<br>TMPR(I)=TRTT<br>CONTINUE  $\frac{20011}{2002}$ - č  $20031$ <br>  $20041$ <br>  $20051$ <br>  $20061$ <br>  $20071$ <br>  $20081$ 13 2008)<br>
2009) 14 CONTINUE<br>
2010) C<br>
2011) C<br>
2012) C THERE ARE A MATERIALS. LET THE SURROUNDING<br>
2013) C MATERIAL BE THE "ATH" MATERIAL. START<br>
2013) C WITH THE REMAINING NODES.<br>
2015) C THIS LOOP ASSIGNS THE "ATH" MATERIAL 2021) 10<br>2022) C<br>2023) C S<br>2025) C<br>2025) IO CONTINUE<br>
SET UP RAY(I,J,2) NODAL LOCATION TYPE<br>
TOP BOUNDARY<br>
DO 40 J=1,X<br>
RAY(I,J,2)=7<br>
40 CONTINUE<br>
BOTTOM BOUNDARY<br>
DO 50 J=1,X<br>
RAY(Y,J,2)=21<br>
50 CONTINUE<br>
LEFT BOUNDARY<br>
RIGHT BOUNDARY<br>
RIGHT BOUNDARY<br>
RIGHT BOUND 2026)<br>2027)<br>2028)<br>2029) 40  $\mathbf{C}$ 2030) 2031)<br>2032)<br>2033)<br>2035)<br>2035) 50  $\mathbf{c}$ 60  $\mathbf{c}$ 2037)<br>2038)<br>2039) 2039) 70 CONTINUE<br>2040) C SET UP CORNER CONDITIONS

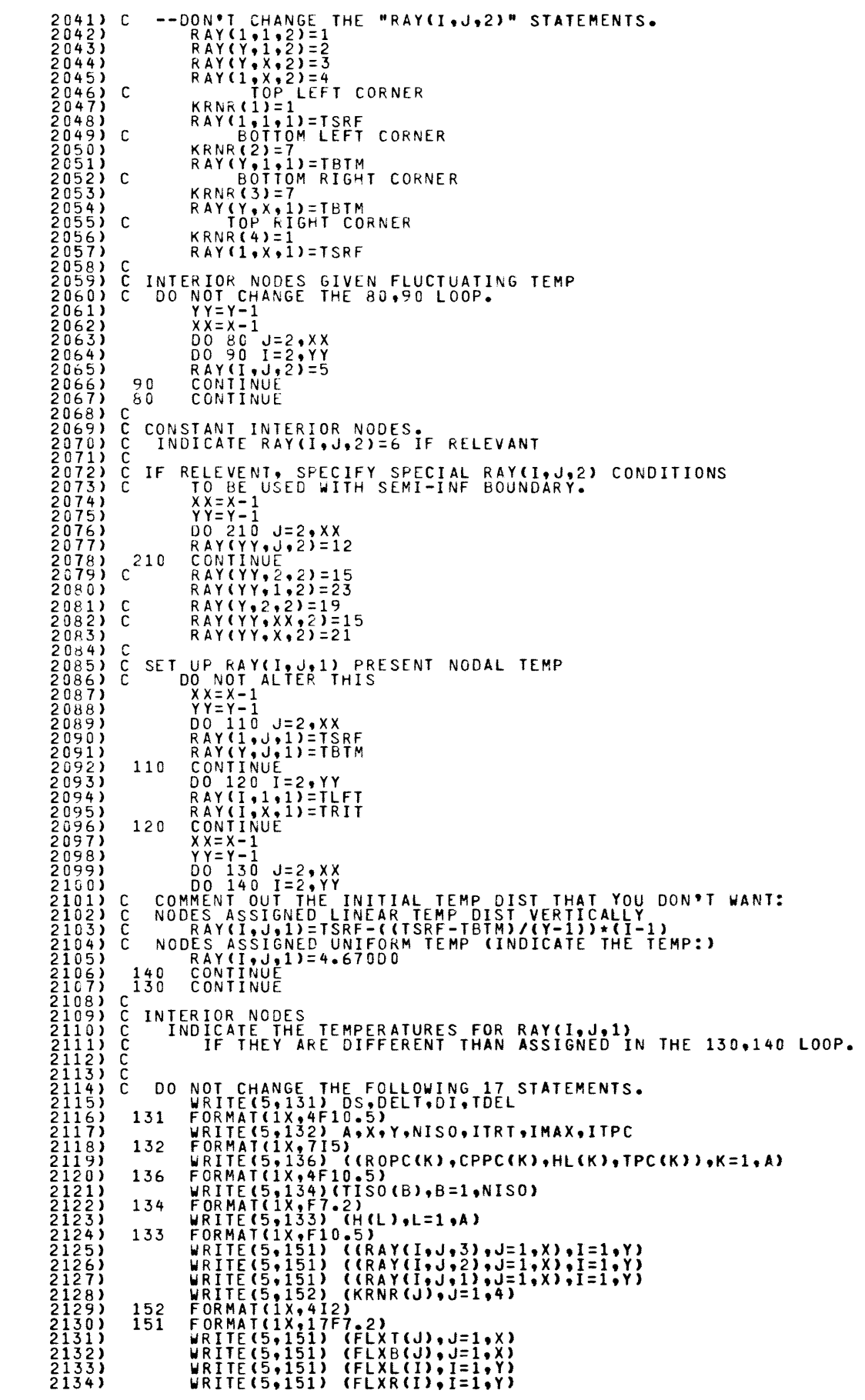

 $\sim 10^{11}$ 

 $\mathcal{L}^{\text{max}}_{\text{max}}$ 

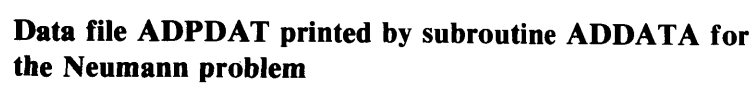

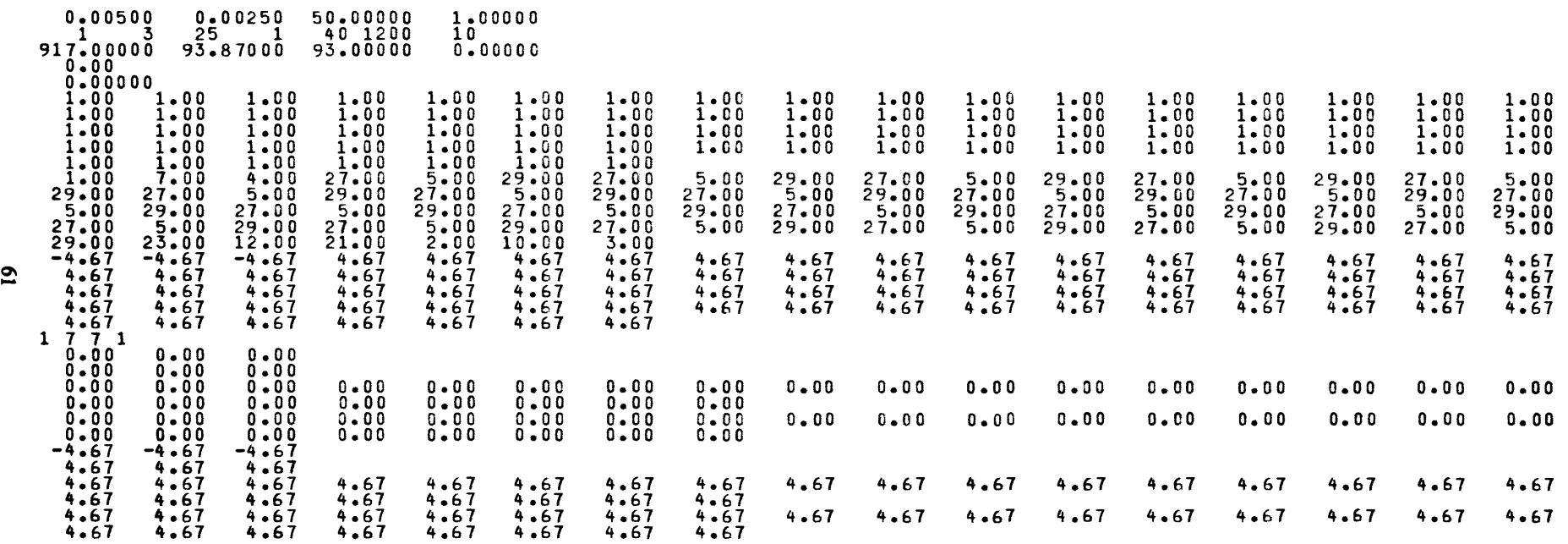

### **File ADPOUT** (Lists the initial data in readable form and the final values from the run [printed by ADIPC].)

DATA FOR THIS RUN OF ADIPC: 0S DELT 0I<br>0.00500 0.00250 50.00000 **TDEL**  $1 - 00000$ Y NISO ITRI IMAX ITPC<br>25 1 40 1200 10  $^{\rm A}_{\rm 1}$  $\frac{x}{3}$ ROPC(K) CPPC(K) HL(K) TPC(K)<br>917.00000 93.87000 93.00000 0.00000  $TISO(B), B=1, NISO; 0.00$  $H(K)$ <br>0.00000 KRNR(1)= 1 KRNR(2)= 7 KRNR(3)= 7 KRNR(4)= 1  $F \perp X B (J) \qquad \text{IMP} \perp (J) \qquad \text{IMP} \perp (J) \qquad \text{H} \perp (J) \qquad \text{H} \perp (J) \qquad \text{H} \perp (J) \qquad \text{H} \perp (J) \qquad \text{H} \perp (J) \qquad \text{H} \perp (J) \qquad \text{H} \perp (J) \qquad \text{H} \perp (J) \qquad \text{H} \perp (J) \qquad \text{H} \perp (J) \qquad \text{H} \perp (J) \qquad \text{H} \perp (J) \qquad \text{H} \perp (J) \$  $FLXT(J)$  $0 - 0.0$  $4.67$  $0.00$  $4.67$  $F\text{LXR (I)} \begin{array}{c} \text{THP} \\ \text{0.00} \\ \text{0.01} \\ \text{0.02} \\ \text{0.03} \\ \text{0.04} \\ \text{0.05} \\ \text{0.07} \\ \text{0.08} \\ \text{0.09} \\ \text{0.00} \\ \text{0.01} \\ \text{0.02} \\ \text{0.03} \\ \text{0.03} \\ \text{0.03} \\ \text{0.03} \\ \text{0.03} \\ \text{0.03} \\ \text{0.03} \\ \text{0.03} \\ \text{0.03} \\ \text{0.03}$ FLXL(I)<br>0.00<br>0.00 TMPR(I)  $4.67$ <br> $4.67$ <br> $4.67$  $4.67$ <br> $4.67$ <br> $4.67$  $4.67$  $4.67$  $4.67$  $0 - 00$  $4.67$  $4.67$  $4.67$ <br> $4.67$  $4.67$  $4.67$  $4.67$  $4.67$  $4.67$  $7.67$ <br>4.67  $7.67$ <br> $4.67$  $0.60$  $0.00$  $4.67$  $4.67$  $0 - 0.0$  $4.67$  $4.67$  $4.67$ <br> $4.67$  $4.67$  $0.00000$  $4.67$  $4.67$  $4.67$  $4.67$  $0 - 00$  $0.00$  $4.67$ <br> $4.67$  $4.67$  $0 - 00$  $4.67$  $0 - 00$ <br> $0 - 00$ <br> $0 - 00$  $4.67$ <br> $4.67$ <br> $4.67$  $4.67$  $4.67$ <br> $4.67$ <br> $4.67$  $0 - 00$  $4.67$ RAY(1, J, 1) TEMPERATURES AT THE START:<br>
-4.67 -4.67 -4.67<br>
4.67 4.67 4.67<br>
4.67 4.67 4.67<br>
4.67 4.67 4.67<br>
4.67 4.67 4.67<br>
4.67 4.67 4.67<br>
4.67 4.67<br>
4.67 4.67<br>
4.67 4.67<br>
4.67<br>
4.67<br>
4.67<br>
4.67<br>
4.67<br>
4.67<br>
4.67<br>
4.67<br>
4  $4.677$ <br> $4.677$ <br> $4.677$ <br> $4.677$  $4.67$ <br> $4.67$ <br> $4.67$ <br> $4.67$  $4.67$ <br> $4.67$  $4.67$ <br> $4.67$  $4.67$  $4.67$  $4.67$  $4.67$  $4.67$ <br>4.67  $4.67$ <br> $4.67$ <br> $4.67$  $4.67$  $4.67$ <br>4.67  $4.67$  $4.67$ <br> $4.67$ <br> $4.67$  $4.67$  $4.67$ <br> $4.67$  $4.67$  $4.67$  $4.67$  $4.67$  $4.67$ <br> $4.67$ <br> $4.67$ <br> $4.67$ <br> $4.67$  $4.67$ <br> $4.67$ <br> $4.67$  $4.67$  $4.67$ <br> $4.67$  $4.67$ <br> $4.67$  $4.67$  $4.67$ RAY(I, J, 2)<br>27.00 5.00 29.00<br>27.00 5.00 29.00<br>27.00 5.00 29.00<br>27.00 5.00 29.00<br>27.00 5.00 29.00 NODAL LOCATION TYPE

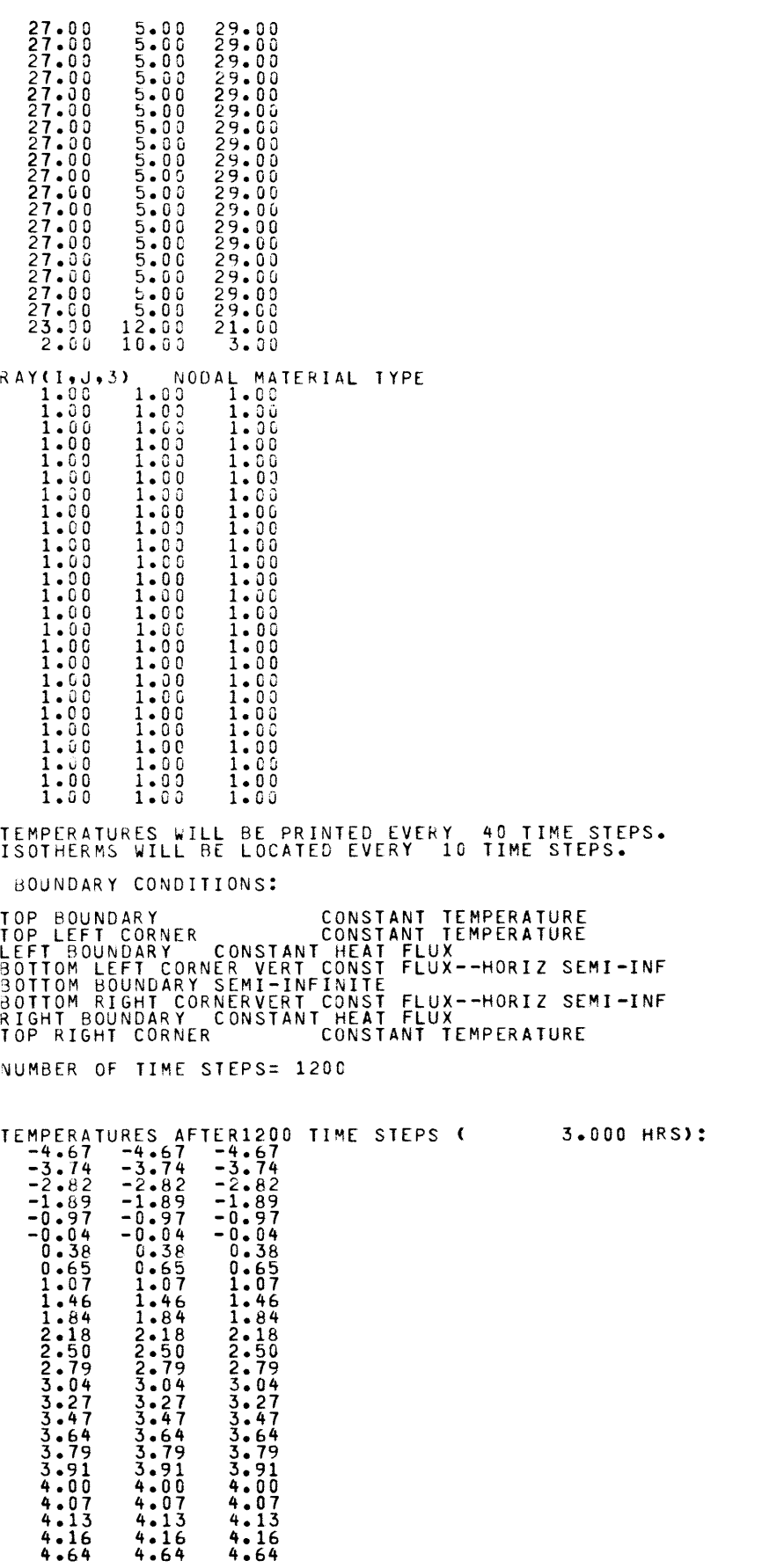

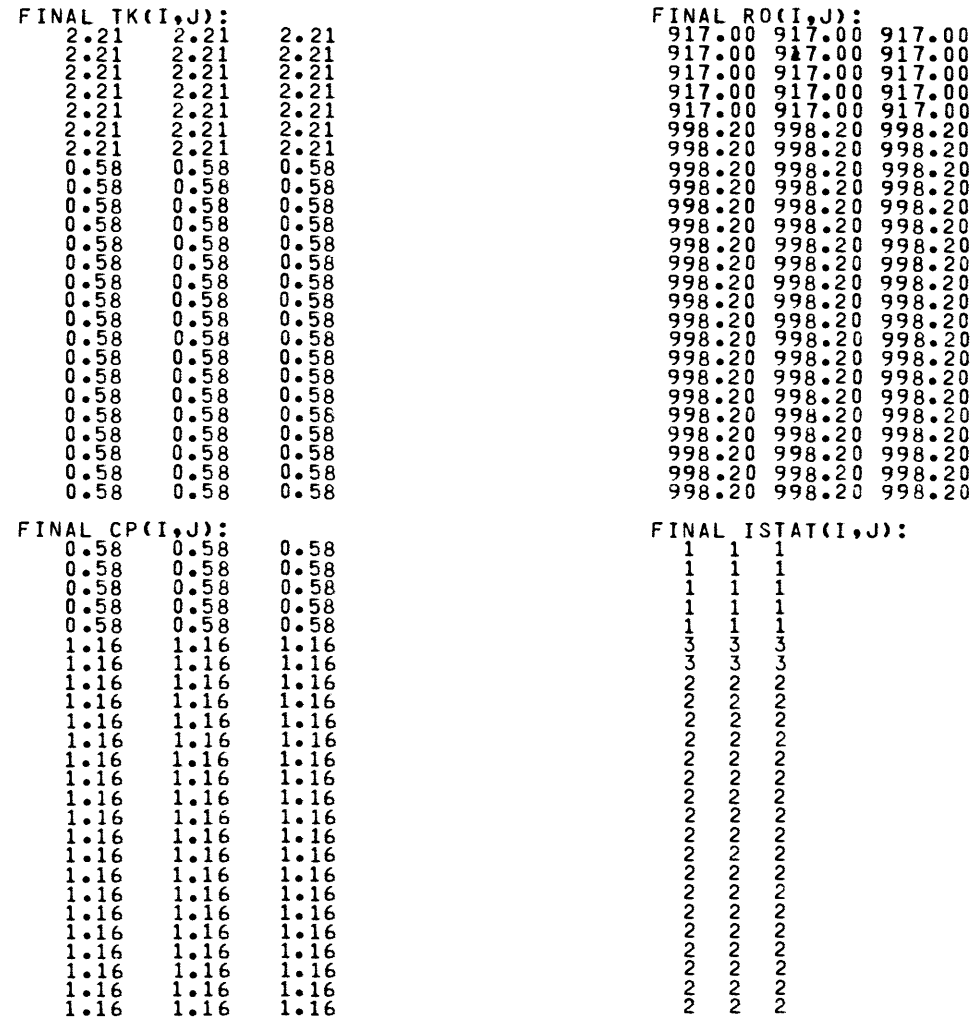

**CONTACT** 

 $\cdots \sim \sim \sim \sim \sim 10^{10} \, \rm{cm} \, \rm{cm} \, \sim \sim 10^{-1} \, \rm{cm} \, \rm{s}^{-1} \, \rm{s}^{-1} \, \rm{s}^{-1} \, \rm{s}^{-1} \, \rm{s}^{-1} \, \rm{s}^{-1} \, \rm{s}^{-1} \, \rm{s}^{-1} \, \rm{s}^{-1} \, \rm{s}^{-1} \, \rm{s}^{-1} \, \rm{s}^{-1} \, \rm{s}^{-1} \, \rm{s}^{-1} \, \rm{s}^{-1} \, \rm{s}^{-1} \, \rm{s}^{-1} \, \rm{s}^{-1} \, \rm{s$ 

## Data file ADPNDT (Contains the values from the end of the run [calculated by ADIPC] and could be used to start the program again to run for more time.)

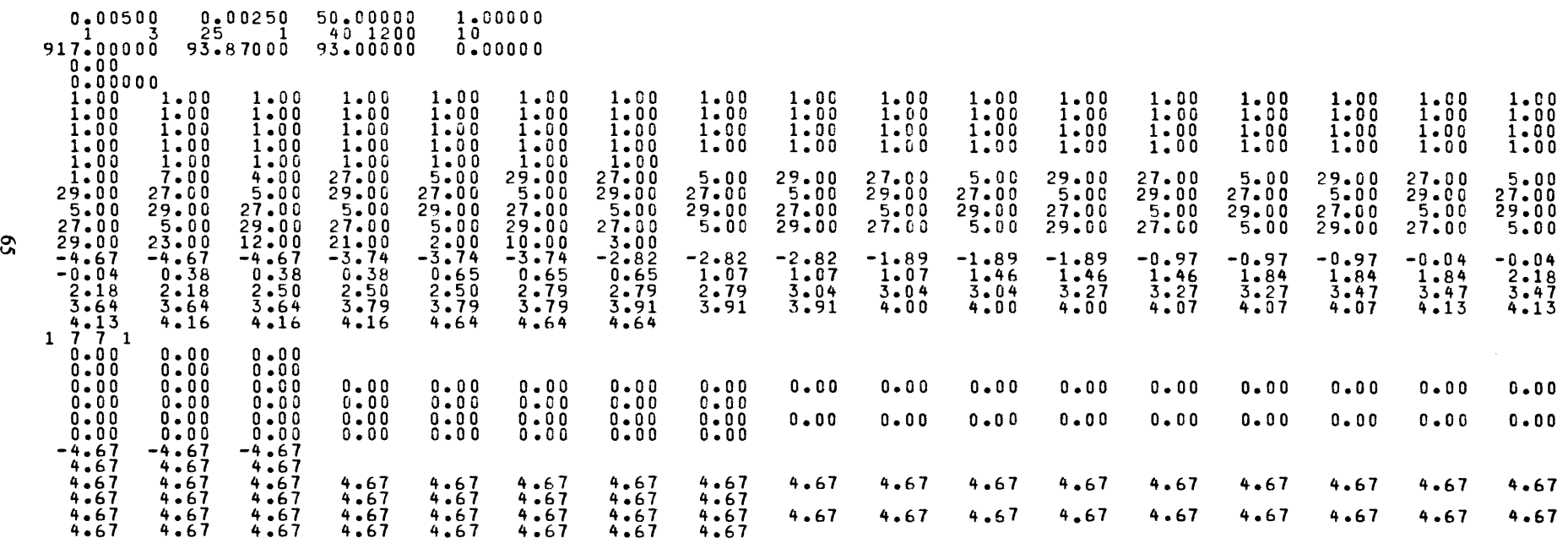

# **Sample of isotherm locations output from ADIPC for the Neuman problem (file POINTt)**

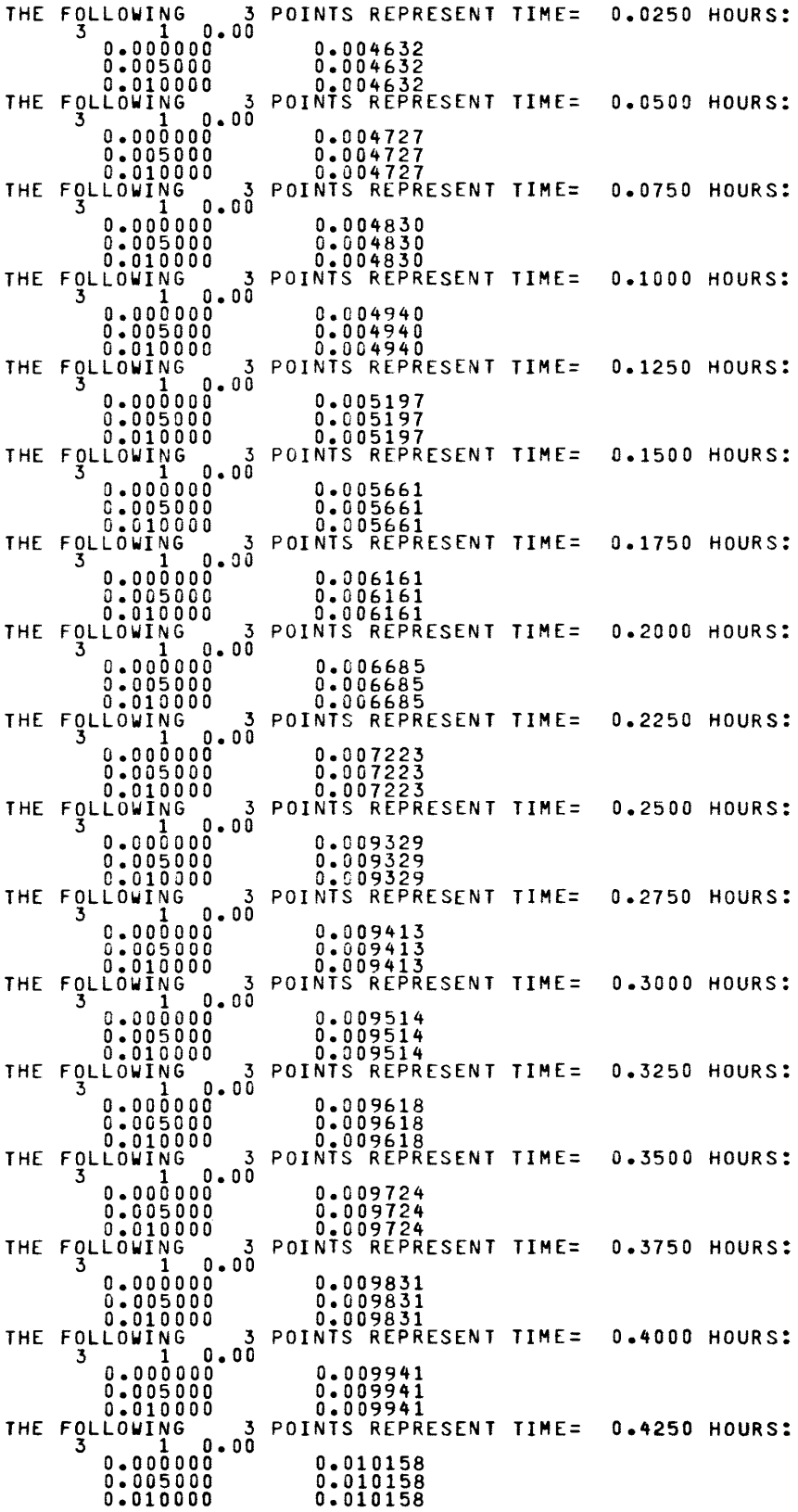